#### Telecommunications: How To Get Started

#### 1983 Issue 42 £1.85 UK \$3.25 Canada 63379

November Vol. 5, No. 11

The Leading Magazine Of Home, Educational, And Recreational Computing

How To Add Peripherals And Choose The Right TV **For Your Computer** 

#### Climber:

A Fast-paced Game For VIC-20, TI-99/4A, **And Commodore 64** 

**Goodbye Charlie: An Exciting Game** For Commodore 64, Atari, And VIC-20

Stock Market Analyzer For VIC-20, Commodore 64, And Atari

All About The TI-99/4A Character Set

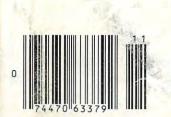

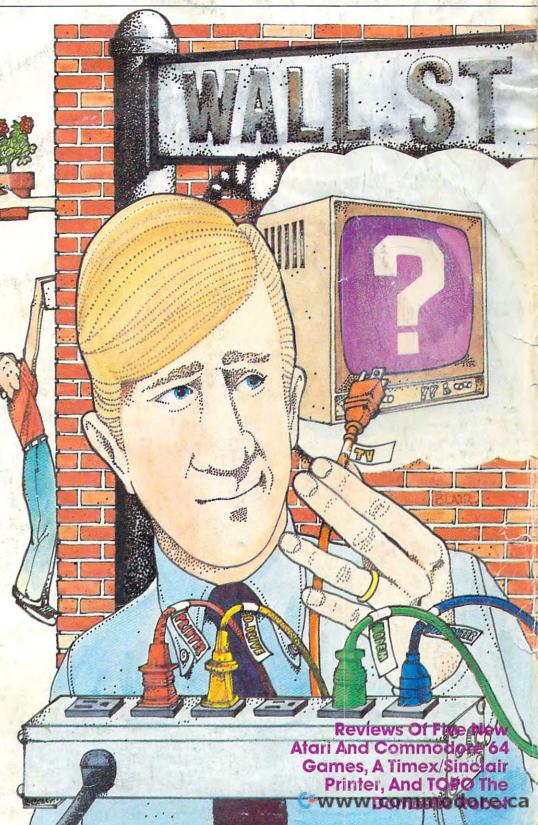

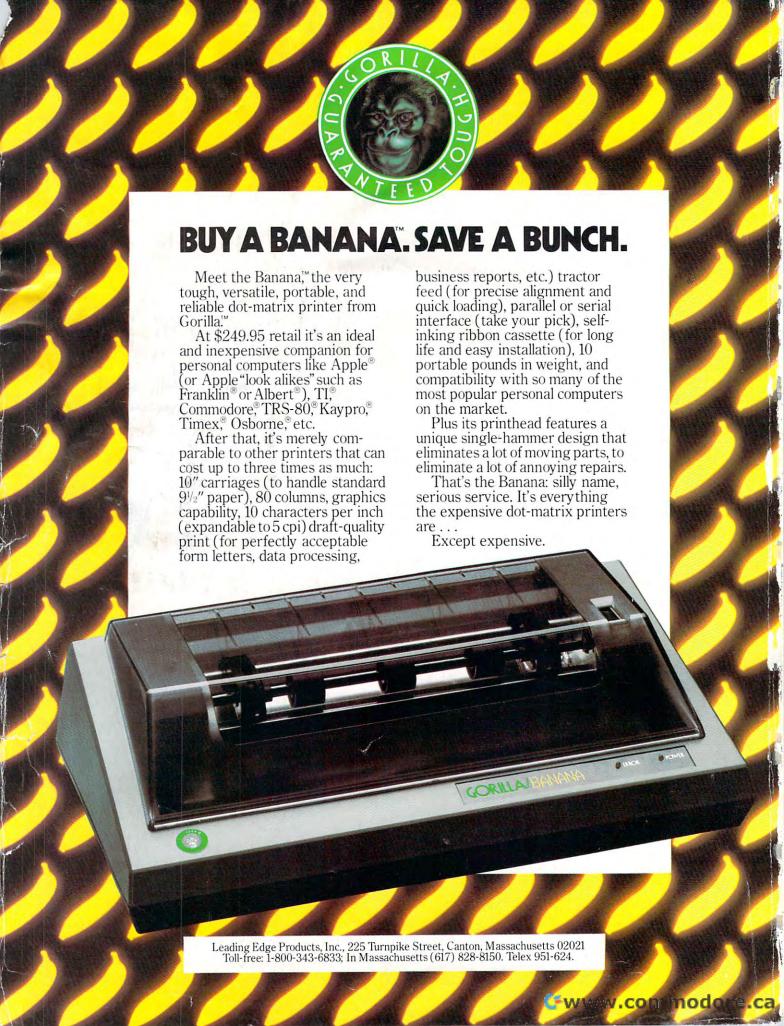

#### FOR YOUR COMMODORE WORDPROCESSING NEEDS INVEST IN THE BEST

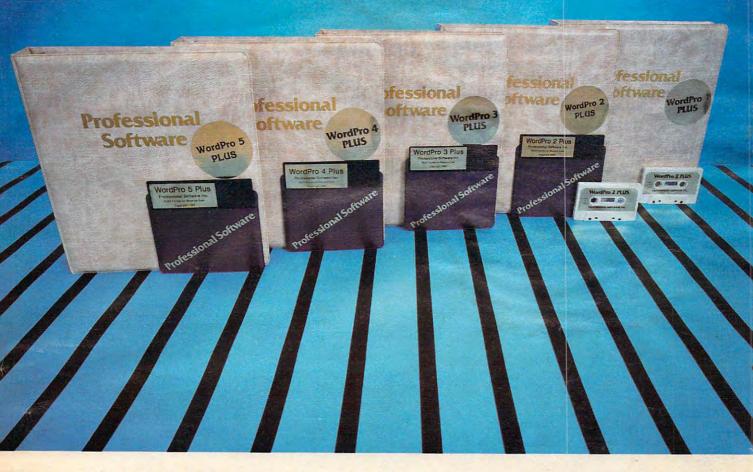

#### WORDPRO PLUS. IN A CLASS BY ITSELF.

Then choosing a Word Processor for your Commodore™ computer, there's preason to settle for anything but the best — in a word...WordPro™.

With over 30,000 happy clients churning out letters and documents all over the world, the WordPro Plus™ Series is unquestionably the #1 selling softare package on Commodore computers! So when you choose WordPro, but know you're investing in a trial-tested program that's a real winner. And fordPro is NOW available for your Commodore 64™ computer — at prices arting as low as \$89.95.

esigned for the user who has no computer or word processing experience hatsoever. WordPro Plus brings a new dimension to the term "user-lendly." More than just easy to use, WordPro will turn your Commodore omputer into a sophisticated time saving word processing tool — loaded ith the same inventory of features found in systems costing much, much ore.

ur nationwide team of over 600 Professional Software/Commodore comter dealers will help you choose the WordPro Plus system that is best for our needs. Our full-service dealers have been set up to provide strong istomer support. In addition to helping you choose the right system, many ofessional Software dealers also offer WordPro Plus training and system stallation.

ofessional Software offers a complete spectrum of WordPro word processg software for Commodore computers ranging from the Commodore 64 to e more business oriented 8000/9000 series computers. And WordPro 4 us and 5 Plus also interact with our database management systems includg InfoPro and The Administrator. So whatever your Word Processing leds, there's a WordPro system that's right for you.

ordPro™ and WordPro Plus™ are trademarks of Professional Software Inc.

e WordPro Plus Series was designed and written by Steve Punter of Pro Micro Software Ltd. mmodore<sup>TM</sup> and the Commodore 64<sup>TM</sup> are trademarks of Commodore Electronics, Inc. aler inquiries invited.

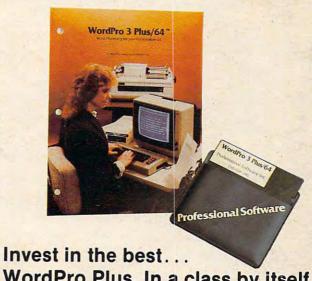

WordPro Plus. In a class by itself.

Call us today for the name of the WordPro Plus dealer nearest you.

#### Professional Software Inc.

51 Fremont Street Needham, MA 02194

(617) 444-5224 Telex: 951579

**C**www.commodore.ca

# We just made owning an Atari computer a lot more logical.

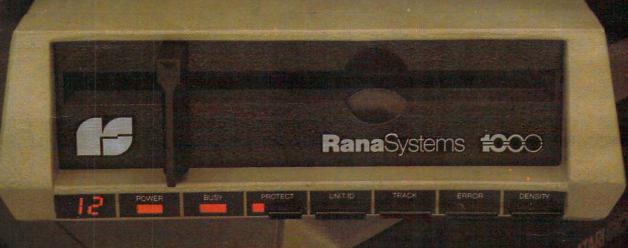

#### Introducing the Rana 1000 disk drive. It's a whole new game for Atari computers.

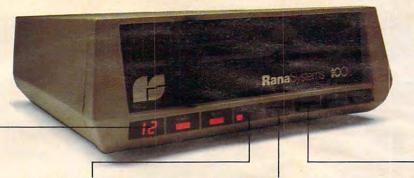

This two digit LED readout displays a code that tells you everything you need to know.

This switch tells you your write protect feature is keeping your information safe.

The remaining switches provide readouts on density storage, error status, and drive number.

This switch, when you touch it, tells you what track you're on.

When Rana Systems introduced the Elite Series of Apple® compatible disk drives, we didn't know what a tremendous impact they would make. It turned out to be a line so outstanding in performance, styling, capacity, and price, that it instantaneously made us a major force in the market. Well, needless to say, the response was so great that we were forced to create the same highly advanced disk drive for Atari® A disk drive that when coupled with Atari's computer, could perform everything from accounting, financial planning, and stock charting, to word processing, business management, and letting you write your own programs. Plus, we made it simple enough for a child to use, for learning anything from the alphabet to a foreign language.

#### Working with a diskette versus playing with a cassette.

Let's face it. The only reason Atari made a cassette option to their computer was to make it affordable. But now you don't have to settle for less. Because now you can get a diskette for your Atari computer which outperforms their cassette. With Atari's cassette you only get half the functions of a computer compared to what our floppy disk can give you. Their cassette is not only limited in the software available, but it also takes 20 times longer to get the information you need. And Rana's disk

drive offers twice the storage capacity of either their cassette or disk drive.

Why even stylewise our new low profile design not only looks 100 times more spectacular, but it occupies 3 times less space. And our new Rana 1000 also gives you a piece of its mind every time you use it, because our disk drive gives you information as well as takes it. And we think that says a lot.

#### The disk drive that has all the answers.

Rana offers you a myriad of features Atari couldn't even conceive of. Like five electronic functions on the front panel that give you a LED readout when touched. Our disk drive tells you what track you're on, and what density and how much information you're storing. And, we have a write protect feature which protects your diskette from being erased. In fact, no other disk drive can offer you that.

As you can see, it was easy to build a disk drive superior to Atari's. Because for every reason you buy a disk drive, Rana has superior technology.

The Rana 1000 disk drive. It brings your Atari computer to a higher level of sophistication for a price one third lower than Atari's. So your choice shouldn't even be a matter of logic.

Just common sense.

**Rana**Systems

Always a step ahead.

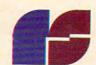

21300 Superior Street, Chatsworth, CA 91311 213-709-5484. For dealer information call toll free 1-800-421-2207. In California only call: 1-800-262-1221. Source Number: TCT-654

because MOSAIC MEMORY gives have made Mosaic"#1 you the best ways to boost the power of your Atari computer. Mosaic boosted RAM means that the most advanced programs, games and peripherals designed for the Atari computer will be available for you. With MOSAIC MEMORY YOU'II have every advantage the Atari computer offers you.

#### This is the memory board that sets the standard for others. Its compatibility and reliability are legend. Interboard communication with 800.

This RAM KIT converts your own Atari® 16K RAM board to a full 48K RAM. Only 5 wires to solder. Complete picture guided instructions.

THE MOSAIC ADAPTER.

WITH THREE 16K BOARDS 800 owners can now open slot three and maintain 800 owners can now open slot three and maintain 4BK RAM. The adapter accepts the chips off of two 16K RAM boards to become a single 32K board. Used with the SELECT™ you'll have 112K RAM!

THE MOSAIC EXPANDER.

This converts to a 32K RAM board with the chips from This converts to a 32K RAM board with the chips from one Atafi\* 16K RAM board, 400 owners will have RAM and 800 owners with two 16K boards will have agy RAM

ABLE CONNECTOR PACKAGE #1 FOR ATARIS 400/800. This is the cable connector RORATAN 400/800. This is the cable connector needed when you buy your first 64K SELECTIM. It includes after software program. SUPER DRIVE a biob coord disk needed when you buy your first 64K SELECTIME. It includes a free software program, SUPER DRIVE, a high speed disk simulator specially written to take advantage of the a free software program, SUPER DRIVE, a high speed simulator specially written to take advantage of the simulator specially written to take a SELECT™ features, a \$29.95 value.

BLE CONNECTOR PACKAGE #2 FOR ATARI® 800. This cable is required by 800 owners who add additional SELECTS to their Atari®. This will enable the 800 owner to have up to 3 SELECT BOARDS enable the 800 owner to have up to 3.

OR/AVAR 400/800 This is the most advanced memory board for the This is the most advanced memory board for the Most Atari® Computer. Awarded as "one of the most innovative computer products of 1983" at Chicago C.E.S. The SELECTM gives you 52K Chicago C.E.S. The Selection banks of the Chicago C.E.S. The Selection banks of the Chicago C.E.S. The Chicago C.E.S. The Selection banks of the Chicago C.E.S. The Chicago C.E.S. The Chicago C.E.S. The Chicago C.E.S. The Chicago C.E.S. The Chicago C.E.S. The Chicago C.E.S. The Chicago C.E.S. The Chicago C.E.S. The Chicago C.E.S. The Chicago C.E.S. The Chicago C.E.S. The Chicago C.E.S. The Chica continuous RAM and at least three banks of 4K RAM. 800 owners with two 16K boards have 96K RAM and can use up to three SELECTS for a 192K RAM total. No other board offers you the computing possibilities that the SELECTIMdoes.

XLOWNERS — Mosaic Memory available advancing Atari®XL computers into new worlds. soon. Look forward to Mosaic Memory

For your nearest Mosaic™dealer, call 1-800-2-ADD-RAM (1-800-223-3726) In Oregon 653-7885

P.O. Box 708 Oregon City, Oregon 97045

ATARI Fra registered trademark of Atari, Inc.
Mosaic is not affiliated with Atari. .gommedore.ca

| 24 | Telecommunications: How To Get Started                         |
|----|----------------------------------------------------------------|
|    | Adding Peripherals: Building A Home Computer System            |
| 46 | Choosing The Right TV Michael A. Covington                     |
| 49 | Guest Commentary: The High Cost Of Personal Telecommunications |
|    | Stock Market Analyzer Donald Thompson                          |

#### **EDUCATION AND RECREATION**

| 68  | Goodbye Charlie | . Norman Overpeck |
|-----|-----------------|-------------------|
| 80  | Crazy Climber   | Ted Reynolds      |
| 94  | Alpha Blast     | Dave Miller       |
| 106 | Pathway         | George Trepal     |
| 128 | Atari Key Panic | John Fackrell     |
| 304 | U-boat          | Mark Vittek       |

#### REVIEWS

| 156 | Androbot's Topo                             |  |
|-----|---------------------------------------------|--|
| 161 | Paper Porter Betsy and Stefan Burr          |  |
| 162 | Home Computer Games Grow Up                 |  |
| 168 | The Timex/Sinclair 2040 Printer Seth McEvoy |  |

#### **COLUMNS AND DEPARTMENTS**

| 6   | The Editor's Notes Robert Lock                                                                     |
|-----|----------------------------------------------------------------------------------------------------|
| 10  | Readers' Feedback The Editors and Readers of COMPUTE!                                              |
| 22  | Questions Beginners Ask Tom R. Halfhill                                                            |
| 116 | Learning With Computers Glenn M. Kleiman                                                           |
| 120 | Friends Of The Turtle: Bucky And The Turtle: Exploring The Geometry Of Thinking David D. Thornburg |
| 134 | Computers And Society David D. Thornburg                                                           |
| 140 | On The Road With Fred D'Ignazio: How To Get Intimate With Your Computer, Part 2 Fred D'Ignazio     |
| 146 | The Beginner's Page: Zones Of Unpredictability                                                     |
| 150 | The World Inside The Computer: How To Get Intimate With Your Computer, Part 1 Fred D'Ignazio       |
| 207 | INSIGHT: Atari Bill Wilkinson                                                                      |
| 208 | Machine Language: Debugging                                                                        |
| 228 | Programming The TI: Answers To Common Questions                                                    |
| 233 | Micros With The Handicapped                                                                        |
| 237 | 64 Explorer: The STATUS Variable, Part 2 Larry Isaacs                                              |

#### THE JOURNAL

| 174            | Commodore Files For Beginners, Part 1             | Jim Butterfield          |
|----------------|---------------------------------------------------|--------------------------|
| 183            | Atari Disk Detective                              | D. G. Denby              |
| 187            | 64 Sound Tester                                   |                          |
| 191            | How To Improve The TV Quality Of The Commodore 64 | lim Butterfield          |
| 196            | String Arrays In Atari BASIC                      | Stephen Lew              |
| 201            | Apple Sounds — From Beeps To Music, Part 2        | Blaine Mathieu           |
| 212            | Phone Directory And Dialer For The TI             | Ken McCann               |
| 215            | Modem Save And Download For The VIC-20            | Donnis Colombo           |
| 222            | Termulator For The 64                             | Cordon C Lyman           |
| 246            | Automatic Variables For Atari PILOT               | Manin Debata             |
| 251            | The Commoders Character Set                       | IVIDIVIN RODERIS         |
| 264            | The Commodore Character Set                       | Dan Carmichael           |
| 271            | Atari GTIA Textwriter                             | Matthew Ratcliff         |
| Annual Control | Using The VIC/64 Function Keys                    | Jim Butterfield          |
| 273            | All About The TI Character Set                    | Michael A. Covington     |
| 277            | VIC/64 Tape Aids                                  | Andrew Au                |
| 280            | Make Your Apple User-Friendly                     | Karen Goeller McCullough |
| 283            | Variable Lister                                   | F.A.Cottrell             |
| 286            | Afari Polycopy                                    | Edward Boyer             |
| 289            | PEEK And PRINT For the VIC-20                     | Carolyn D. Bellah        |
| 298            | High Octane Transfer For Atari                    | Steve Kaufman            |
| 240            |                                                   |                          |

**CAPUTE! Modifications Or Corrections To Previous Articles** 326 328

A Beginner's Guide To Typing In Programs

329 How To Type COMPUTE!'s Programs

330 **Product Mart** 

**Advertisers Index** 

NOTE: See page 329 before typing in programs.

800-334-0868 (In NC 919-275-9809)

#### **TOLL FREE Subscription Order Line**

COMPUTE! Publications, Inc. abo

One of the ABC Publishing Companies: ABC Publishing, President, Robert G. Burton 1330 Avenue of the Americas, New York, New York 10019

COMPUTE! The Journal for Progressive Computing (USPS: 537250) is published 12 times each year by COMPUTE! Publications, Inc., P.O. Box 5406, Greensboro, NC 27403 USA. Phone: (919) 275-9809. Editorial Offices are located at 505 Edwardia Drive, Greensboro, NC 27409. Domestic Subscriptions: 12 issues, \$20.00. Send subscription orders or change of address (P.O. form 3579) to Circulation Dept., COMPUTE! Magazine, P.O. Box 5406, Greensboro, NC 27403. Second class postage paid at Greensboro, NC 27403 and additional mailing offices. Entire contents copyright © 1983 by COMPUTE! Publications, Inc. All rights reserved. ISSN 0194-357X. -www.commodore.ca

GUIDE TO ARTICLES AND PROGRAMS

V/64/AT

V/AT/64 V/64/TI AT/V/C/TI V/64/AP V/64

AT/64/AP

AT

TI 64

PN/64

AT 64 64 AT AP TIV 64 V/64 AT V/64 TI

V/64 AP

V/64 AT AT

AP Apple AT Atari, P PET/ CBM, V VIC-20, C Radio Shack Color Computer, 64 Commodore 64, TS Timex/ Sinclair, TI Texas Instru-ments, \*All or several of the above.

#### EDITOR'S NOTES

A recent article in Business Week touched on the topic of decelerating sales in the home computer market. Not that sales are declining, mind you; they're just not accelerating with the velocity that many had predicted. One of the recurring questions raised was the value of home computers aside from their use as game machines. If you process words, then obviously a word processing package is of use to you. Perhaps you need a data management program or even a home accounting package. Beyond these uses, what can you do? Or are these uses intrinsically enough?

Our opinion is that there's a bit of a crisis of expectations involved, and perhaps an inch or two of gap between the reality of a basic system and the advertisements describing a fully configured system. It is, in fact, quite frustrating to discover that a home computer may cost you \$99, but the memory expansion, disk drives, and so on to go with it – which turn it into a far more practical system - may cost you an additional \$1,000. And that's before you buy that word processor or data manager software.

In most consumer market items there's far more parity of pricing, given that one rarely expects to pay more for a lens than a camera; more for a record than a player. In the home computer market, especially the low end, this pricing parity expectation is even more greatly exaggerated. There's not very much you can add to your computer that doesn't cost more than the computer did.

We suggest that this simple mismatch may have a great deal to do with perceptions of machines such as the Timex/ Sinclair which has recently been falling off in sales. And these aren't sales that are necessarily being lost to other market leaders. The industry is simply not expanding at the rate many expected.

Perhaps bundling (selling a combination of home computer, peripherals, and software) will provide an answer. We'll be closely watching the success of Adam, and an expected bundled Commodore 64 package, to see what the market decides.

Random Bits: Where is Baby

Blue? As all the industry speculates on the arrival of the IBM Home Computer (frequently called Peanut), other industry stocks are being buffeted by the rumors and speculation about this long-pending announcement. One important point to remember is that there are literally thousands of computers being sold each day, and the market is truly growing.

Commodore 1541 disk drives are in short supply, and a rumor exists for every possible reason. While some have suggested that a recall has quietly taken place, it appears to us that the shortage that Commodore predicted several months ago is actually upon us. This shortage has been complicated by an apparent high rate of problems with the drives, causing excessive downtime and consumer complaints.

Tobert Jock

**Editor In Chief** 

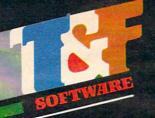

## Two Hot New Action Carre

Speed Spacet \$29.95

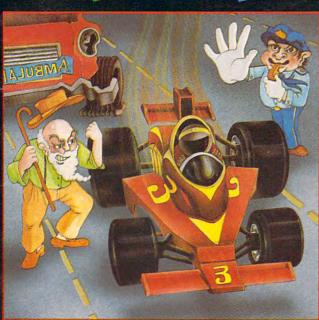

Feel like a devil today? Better adjust your halo. Start the ignition. It's up to you to decide... Okay, hit the accelerator. You can be the ultimate speed demon or put wings on your wheels! There's a pedestrian now...will you go for speed, no matter what pedestrians are in the way (for the devilish points)— or be an angel in a challenging obstacle course? The heavenly points may get you to heaven, but the devilish points may get you to...well, better make your decision— the time clock is running!

Cama natit Ban 129.95

on Games! FOR COMMODORE 64

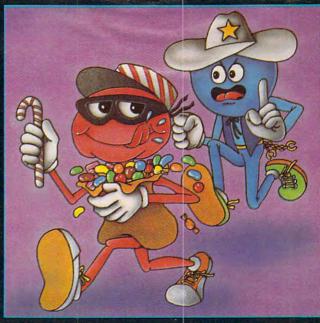

So your sweet tooth has gotten out of hand again? Well, this time the sheriff is after you and he's no sweetheart. There he is now! Quick! Grab all the candy in sight and dive for the doorway! Don't look now, the doors are rotating...better be good at getting out of sticky situations, 'cause if you hit the wall you're stuck with it! There's plenty of candy here and many more levels to cross, so get on the move, sugar!

#### Available at finer Software Stores everywhere.

OR CALL (213) 501-5845 FOR THE NAME OF YOUR LOCAL DEALER OR DISTRIBUTOR.

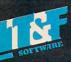

T&F Software Company 10902 Riverside Drive / North Hollywood, California 91602. (213) 501-5845

© COPYRIGHT 1983 CHRIS WARLING, SPEED RACER AND CANDY BANDIT ARE TRADEMARKS OF CHRIS WARLING LICENSED TO T&F SOFTWARE. COMMODORE 64® IS A REGISTERED TRADEMARK OF COMMODORE COMPUTER, INC.

Publisher Gary R. Ingersoll Editor In Chief Robert C. Lock Publisher's Assistant Alice S. Wolfe Senior Editor Richard Mansfield Managing Editor Kathleen E. Martinek Assistant Managing Editor Tony Roberts Production Editor Gail Walker Features Editor Tom R. Halfhill Technical Editor Ottis R. Cowper Program Editor Charles Brannon Assistant Editors Dan Carmichael Assistant Copy Editor Juanita Lewis Kathy Yakal **Programming Supervisor** Patrick Parrish Assistant Programming Supervisor Greag Peele Technical Assistant Dale McBane Administrative Assistants Vicki Jennings Laura MacFadden Julia Fleming Copy Assistants Becky Hall Linda Shaw Martha Banks Jim Butterfield, Toronto, Canada **Associate Editors** Harvey Herman, Greensboro, NC Fred D'Ignazio, 2117 Carter Road, S.W., Roanoke, VA 24015 David Thornburg, P.O. Box 1317, Los Altos, CA 94022 Contributing Editor Bill Wilkinson COMPUTEI's Book Division Editor Orson Scott Card Assistant Editors Stephen Levy Gregg Keizer Janice Farv Artists Debbie Bray Art Director/Production Manager Georgia Bikas Davis Assistant Irma Swain Mechanical Art Supervisor De Potter Artists Leslie Jessup Cindy Mitchell Terry Cash Debi Thomas Typesetting Harry Blair Illustrator **Promotion Assistant** Todd Heimarck Associate Publisher/National Advertising Sales Manager Andy Meehan Advertising Coordinator Patti Williams Advertising Accounts Bonnie Valentino Sales Assistant Rosemarie Davis Operations/Customer Service Manager CarolLock Customer Representatives Patty Jones Chris Patty Dealer Coordinator Fran Lyons Gail Jones Sharon Minor Assistants Dorothy Bogan Rhonda Savage Lisa Flaharty Individual Order Supervision Anita Roop Sharon Sebastian Debi Goforth

Robert C. Lock, Chief Executive Officer Gary R. Ingersoll, President W. Jerry Day, Vice President of Finance James M. Hurst, Comptroller Debi Nash, Executive Assistant arol Dickerson, Assistant

Operators

Assistant

Comptroller

**Assistants** 

Shipping & Receiving

Data Processing Manager

Accounting Manager

**Accounting Assistants** 

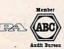

Cassandra Robinson

Mary Sprague

Larry O'Connor Dai Rees

John B. McConnell

Jim Coward

Leon Stokes

W. Jerry Day

Linda Miller Doris Hall

Ruth Granger

Anna Harris Emilie Covil Anne Fergusor

James M. Hurst

Joan Compton

#### Coming In December

Special **Home Applications Issue** 

The Home Office. Paycheck Analysis, And **Energy Bill Audit** 

**Exciting Games For** Several Computers— Chopperoids, Nightflyer, **And Space Thief** 

VIC And 64 Disk Utility **Atari Chartmaker TI Word Processing** Program

COMPUTE! Publications, Inc. publishes:

#### COMPUTE! COMPUTE! Books

Telephone: 919-275-9809

Corporate office: 505 Edwardia Drive, Greensboro, NC 27409 USA

Mailing address: COMPUTE! Post Office Box 5406 Greensboro, NC 27403 USA

Subscription Information

COMPUTE! Circulation Dept. P.O. Box 5406 Greensboro, NC 27403

**TOLL FREE Subscription Order Line** 800-334-0868 In NC 919-275-9809

#### COMPUTE! Subscription Rates (12 Issue Year):

(one yr.) \$20 Air US (two yrs.) \$36 (three yrs.) \$54

Canada and Foreign Surface Mail

\$38 Europe, Australia Middle East, Central America and North \$48 Africa

South America, South Africa, Far East \$68

#### **Advertising Sales**

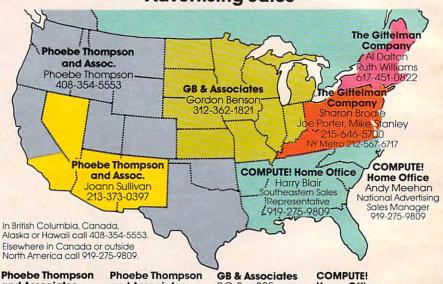

and Associates 101 Church Street

Suite 13 Los Gatos, CA 95030

PHOEBE THOMPSON The Gittelman Company The Gittelman Company

Statler Office Building Suite 518 20 Providence Street Boston, MA 02116 AL DALTON **RUTH WILLIAMS** 

and Associates

2556 Via Tejon Palos Verdes Estates, GORDON BENSON CA 90274 JOANN SULLIVAN

JOE PORTER

MIKE STANLEY

Summit Office Center

7266 Summit Avenue

P.O. Box 335 Libertyville, IL 60048

**Home Office** 505 Edwardia Drive Greensboro, NC 27409

HARRY BLAIR Southeastern Sales Representative

Patti Williams Fort Washington, PA 19034 SHARON BRODIE

Advertising Production Coordinator **COMPUTE!** Magazine

Address all advertising materials to:

505 Edwardia Drive Greensboro, NC 27409

The COMPUTEI subscriber list is made available to carefully screened organizations with a product or service which may be of interest to our readers. If you prefer not to receive such mailings, please send an exact copy of your subscription label to: COMPUTEI, P.O. Box 914, Farmingdale, NY 11737. Include a note indicating your preference to receive only your subscription.

Authors of manuscripts warrant that all materials submitted to COMPUTEI are original materials with full ownership rights resident in said authors. By submitting articles to COMPUTEI, authors acknowledge that such materials, upon acceptance for publication, become the exclusive property of COMPUTEI Publications, Inc. No portion of this magazine may be reproduced in any form without written permission from the publisher. Entire contents copyright © 1983, COMPUTEI Publications, Inc. Rights to programs developed and submitted by authors are explained in our author contract. Unsolicited materials not accepted for publication in COMPUTEI will be returned if author provides a self-addressed, stamped envelope. Programs (on tope or disk) must accompany each submission. Printed listings are optional, but helpful. Articles should be furnished as typed copy (upper- and lowercase, please) with double spacing. Each page of your article should bear the title of the article, date and name of the author. COMPUTEI assumes no liability for errors in articles or advertisements. Opinions expressed by authors are not necessarily those of COMPUTEI. not necessarily those of COMPUTEI.

PET, CBM, VIC-20 and Commodore 64 are trademarks of Commodore Business Machines, Inc., and/or Commodore Electronics Limited Apple is a trademark of Apple Computer Company.

ATARI is a trademark of Atari, Inc. 1799/4A is a trademark of Texas Instruments, Inc. Radio Shack Color Computer is a trademark of Tandy, Inc.

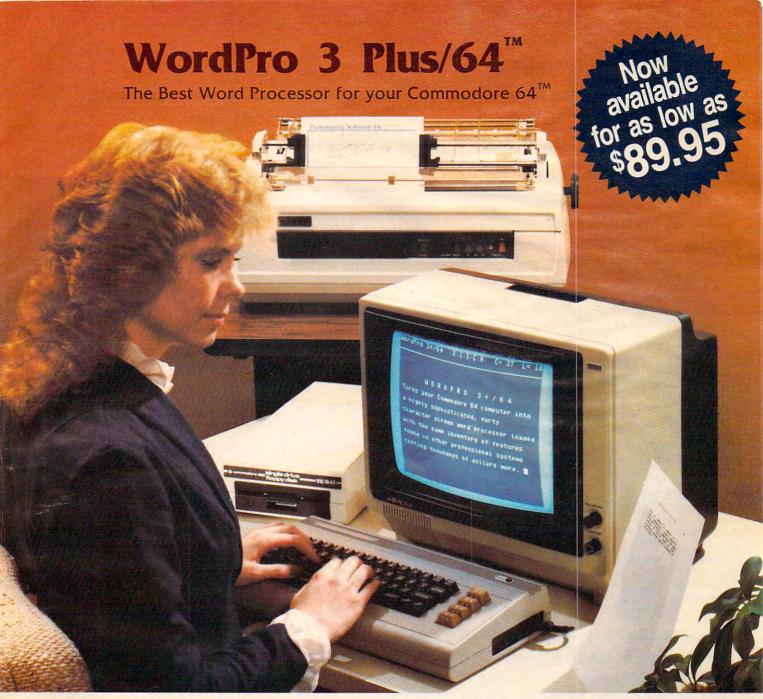

When choosing a Word Processor for your Commodore 64 computer, there's no reason to settle for anything but the best—in a word....WordPro<sup>TM</sup>.

With over 30,000 happy WordPro clients churning out letters and documents all over the world, the WordPro Plus<sup>TM</sup> Series is unquestionably the #1 selling software package on Commodore computers! So when you choose WordPro, you know you're investing in a trial-tested program that's a real winner. And WordPro 3 Plus/64 is NOW available for your Commodore 64 computer at prices as low as \$89.95.

Designed for the novice user with no computer or word processing experience whatsoever, WordPro 3 Plus/64 brings a whole new dimension to the term "user-friendly." More than just easy to use, WordPro 3 Plus/64 is a commercial level word processor loaded with powerful features including: Auto Page Numbering,

Headers and Footers, Math Functions, Global Search and Replace, the Ability to Create Multiple Personalized Letters and Documents, Underlining, Boldface, Super and Subscripts and much, much, more.

Best of all, WordPro 3 Plus/64's powerful arsenal of features can be put to use almost immediately—by even the novice user. So whether you're a writer, in business, education, or just a hobbyist, you'll quickly become a WordPro Pro!

Invest in the best...WordPro Plus. In a class by itself.

Call us today for the name of the WordPro 3 Plus/64 dealer nearest you.

#### Professional Software Inc.

51 Fremont Street Needham, MA 02194 (617) 444-5224 Telex: 951579

WordPro 3 Plus/64<sup>TM</sup> is a trademark of Professional Software Inc.

The WordPro Plus Series was designed and written by Steve Punter of Pro-Micro Software Ltd.

Some printers may not support certain WordPro 3 Plus/64 functions and/or require an interface. Please check with your dealer.

Commodore 64<sup>TM</sup> is a trademark of Commodore Electronics Ltd.

Dealer and Distributor inquiries are invited.

#### **READERS' FEEDBACK**

The Editors and Readers of COMPUTE!

#### **Tone Generator For The VIC**

I own a VIC-20 and I am very pleased with it. However, I would like to know if it's possible to add a tone generator so that when I hit a key on the keyboard a tone is heard to indicate that an entry was made. I've seen this on other computers and find it most useful.

Kevin M. Regenhard

The positive stroke keyboard tone generator you mention is not built into the VIC-20. However, it is possible to program this useful function into your VIC.

Type in, SAVE, and then RUN the following short BASIC loader which will POKE in a machine language program. The program is written to run in the cassette buffer, so it shouldn't interfere with your BASIC programming memory. Once the program is POKEd into memory, SYS828 to start, and press RUN/

STOP - RESTORE to stop.

#### **The Atari Mystery Connection**

I took apart the Atari 400 and noticed on the back of the main board chip that there is a connection not in use. What is this connection for and why is it not in use?

Ki Jeong Yun

This connection, also found on the Atari 800, is used by Atari to test the machines on the assembly line. Due to its inaccessibility, it has never had any other use, although it could possibly be used for expansion.

#### Double-spaced Listings On Commodore Printers

I have a Commodore 64 and a Commodore 1525E printer. There are many occasions while I'm debugging a new program when a double-spaced paper listing would provide a lot more room to make corrections and additions.

Is there a way to force the LIST command to

double-space on the printer without modifying the program being listed? Perhaps Jim Butterfield could suggest a short machine language routine.

Stephen D. Eitelman

Yes, it is possible to command the printer to double-space during the LIST command. In fact, all Commodore printers and many other printers have this ability. You will also, of course, see double-spaced listings on your screen. With any Commodore printer, you can enter and run one of these short BASIC programs, which will POKE a machine language program into the cassette buffer to create double-spacing.

```
5 \text{ AD} = \text{PEEK}(55) + \text{PEEK}(56) * 256 - 20
1Ø I=AD
15 POKE 55, AD AND 255 : POKE 56, AD/256
20 READ A: IF A=256 THEN END
25 IF A=-1THENA=(AD+11)AND255
26 IF A=-2THENA=(AD+11)/256
3Ø POKE I, A: I=I+1:GOTO 2Ø
35 PRINT" [CLR] RUN WITH : {RED}SYS"AD
40 CLR
828 DATA 169,-1,141,38,3
834 DATA 169,-2,141,39,3
840 DATA 96,201,13,208,5
846 DATA 32,122,242,169,13
852 DATA 76,122,242,256
5 PRINT"{CLR}RUN WITH SYS 679"
1Ø I=679
20 READ A: IF A=256 THEN END
30 POKE I, A: I=I+1:GOTO 20
679 DATA 169,178,141,38,3,169,2
687 DATA 141,39,3,96,201,13,208
695 DATA 5,32,202,241,169,13,76
703 DATA 202,241,256
```

#### **TI Free Memory Techniques**

I would like to clarify and expand upon the ideas expressed by Howard Patlik in "More on TI Memory" (Readers' Feedback, August 1983). This two-line program for determining free memory on the TI-99/4A was offered:

1 A = A + 8 2 GOSUB 1

If you RUN this program alone and PRINT the variable A, you will find the amount of available memory less the 37 bytes required by the program itself. (A equals 14536, so A plus 37 equals 14573 bytes of memory for programming.) When the program RUNs, the GOSUB in line 2 will ex-

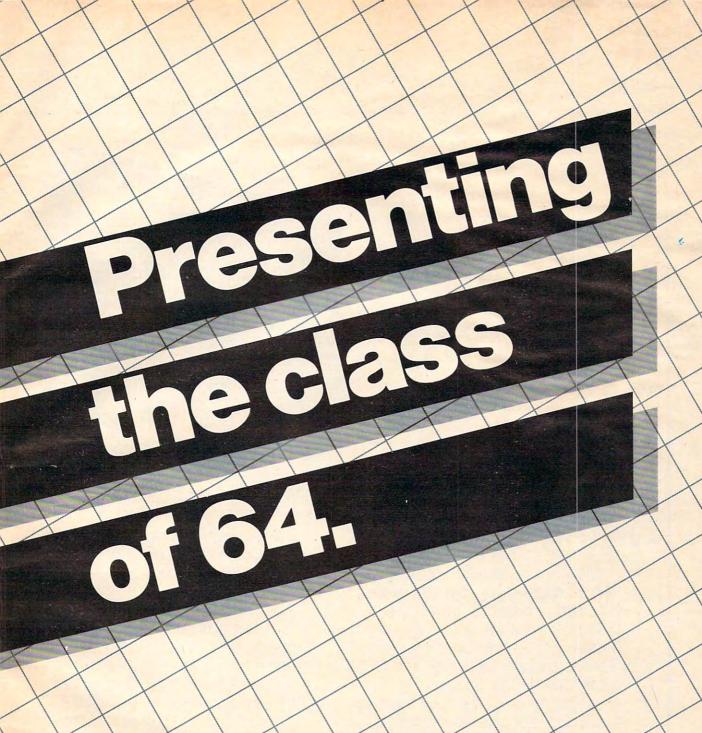

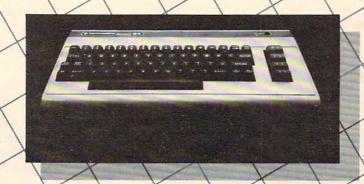

Cwww.commodore.ca

The Commodore 64™ is one of the most exciting home computers in memory.

But memory isn't the only thing that's exciting about the 64.
Because Tronix is here.

#### Class act.

The people who have been bringing out the best in the VIC 20™ (and Atari,® too) have graduated to the Commodore 64.

Which means that now you can enjoy fast action, complex strategies, interesting characters, superior sound effects and challenging, play patterns.

Just like VIC 20 and Atari owners. Only faster, more complex, and more challenging, too.

More memorable, in other words.

#### In a class by ourselves.

Of course, if you'd rather not take our word for it, you don't have to. The experts at Electronic Games have called *Kid Grid* for Atari "one of the most compulsive, utterly addictive contests in the world of computer gaming."

They haven't seen anything yet.

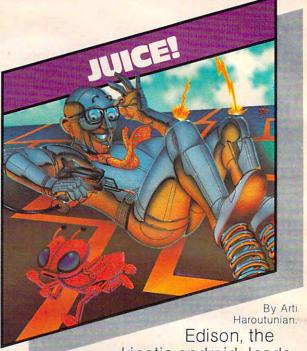

kinetic android, leads a frustrating life.

All he wants to do is build his circuit boards and go with the flow. But things keep getting in the way.

Nohms—a negative influence—bug him constantly. Flash, the lightning dolt, disconnects everything in his path.

And the cunning Killerwatt is out to fry poor Edison's brains.

You'll get a charge out of this one. And a few jolts, too!

(Suggested retail \$34.95)

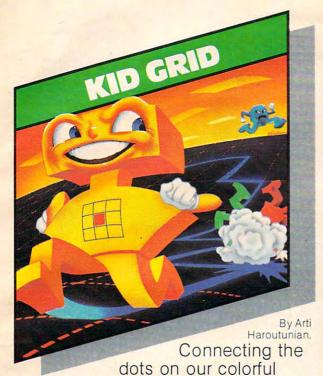

grid should be easy, right?
Wrong. Because the bullies are in hot pursuit!

Squashface, Thuggy, Muggy and Moose are their names. And you are their game. And what's more, they're faster than you are.

But you're smarter. And you control the stun button.

So keep your eyes peeled for the mysterious question mark and don't slow down at corners! (Suggested retail: \$34.95)

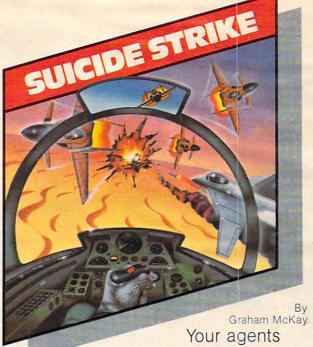

risked their lives to find the enemy's secret headquarters.

Now you're risking yours to destroy it.

And they know you're coming.

As you fly over water and across hundreds of miles of unfriendly territory, the action is thick, fast and three-dimensional.

Fighter aircraft. Surface-to-air missiles. Helicopter gunships. The attacks come from every direction.

Even from behind.

(Suggested retail: \$34.95)

### 4 Lichel

8295 South La Cienega Blvd., Inglewood, CA 90301

VIC 20" and Commodore 64" are trademarks of Commodore Electronics Ltd.

Atari\* is a registered trademark of Atari, Inc.

ecute 1817 times before a MEMORY FULL error is issued in line 1. Each time this GOSUB executes, 8 bytes of memory are consumed and thus 1817 times 8 is 14536. As many as 7 bytes may still be unused.

Of course, if this two-line routine is entered with a program already in memory (providing the variable A is not used within this program), you will find the amount of free memory less 37 bytes

when you RUN and PRINT A.

There are some more considerations. String variables and graphic characters defined above CHR\$(127) will require additional memory that this two-line routine will not pick up. The TI-99/4 has 256 more free bytes than the TI-99/4A, but if graphic characters above 127 are used, then both will use the same amount of memory.

Screen and BASIC overhead is 1792 bytes. And if all or only the graphics character 159 is used, then overhead is 2048 bytes (1792 + 8\*(159-127)). The 16K TI-99/4A is, of course, actually 16,384 bytes. So, 16,384 minus 1792 is 14,592 bytes free. (There is a slight discrepancy from the two-

line method of up to 19 bytes.)

Here is another way to find memory size using CALL PEEK. For TI BASIC, you need the Mini Memory or the Editor/Assembler cartridges. Type in CALL PEEK(-31974, A, B). Again the variables A and B should not be in the program. Then PRINT A\*256 + B-1776. With no program present, this will give a size of 14577 bytes free.

To check this with TI Extended BASIC (Version 110), type PRINT A\*256 + B-2455. The TI's response is 13886. Now type SIZE. The TI re-

sponds with 13886 BYTES FREE.

Another user of memory in TI BASIC is Terminal Emulator II. It takes about 512 bytes. It is also well-known that the disk controller uses console memory. Even after ENTERing CALL FILES(1) and the NEW command, it still uses 1052 bytes. Here's how to free up this memory. Type CALL LOAD(-31888,63,255) and NEW.

Again, in TI BASIC the Mini Memory or Editor/Assembler cartridge is needed, but in TI Extended BASIC, the 32K Expansion is needed. To restore disk drive(s) and disk controller, use the command BYE or FCTN QUIT.

Paul E. Schippnick

#### Atari Upgrade Update

We have recently heard from several factory authorized Atari service center representatives who tell us that there is an inexpensive (under \$30) upgrade for the 10K ROM operating system. The original operating system of the 400/800 had a number of minor errors (bugs), and the Revision B operating system corrected these problems. This is the first time to our knowledge that Atari has offered this upgrade. To check which operating

system you have, enter: PRINT PEEK(58383). If you get a 56, you may want to visit your nearest service center and get the upgrade (a value of 0 returned means you already have Revision B).

#### Another Perfect Commodore INPUT

In the last several issues I have seen a number of "Perfect INPUTS" to avoid Commodore's return to READY from input. All of these methods work. In my opinion, however, since you can continue from READY by entering CONT on a clear line, their disadvantages outweigh their advantages.

I have another way of avoiding this problem. It uses the standard INPUT statement and CBM's active screen. When an input statement is executed, CBM BASIC prints a? at the current cursor position, then moves the cursor to the right one additional space. All of the positions to the right of the cursor are automatically allocated for inputting data (up to 80 characters). By printing some default value into this area before executing the input statement, not only do you avoid the return to READY, but you also allow for inputting default values by just hitting RETURN.

For example:

10 VA = 10 : REM SET DEFAULT VALUE TO 0 20 PRINT "WHAT IS THE NEW VALUE": PRINT " "; VA; "{UP}"

3Ø INPUT VA

40 PRINT "THE CURRENT VALUE IS"; VA 50 INPUT "IS THE VALUE CORRECT (Y/N)

{3 SPACES}Y{3 LEFT}"; A\$ 60 PRINT "WHAT IS THE VALUE"; TAB(20); "D EFAULT VALUE"

70 PRINT TAB(18); "{UP}";

80 INPUT DV\$

This appears on the screen as: WHAT IS THE NEW VALUE THE CURRENT VALUE IS 10 IS THE VALUE CORRECT [Y/N]? Y WHAT IS THE VALUE? DEFAULT VALUE

The flashing cursor is positioned over the 1,

Y, and D respectively.

By hitting only the RETURN key (3 times), you INPUT 10 to VA, Y to A\$, and DEFAULT VALUE to DV\$. If you want some other value, you need only type it in before hitting RETURN.

By taking a little time in choosing default values when writing a program, you can save a lot of time when running it and entering data.

Dennis D. Duke

#### Atari Listings

How can hard copy be printed from RAM memory which has been loaded from a user-made BASIC program on a cassette? I realize that this is not too difficult a problem, but I have not found a solution

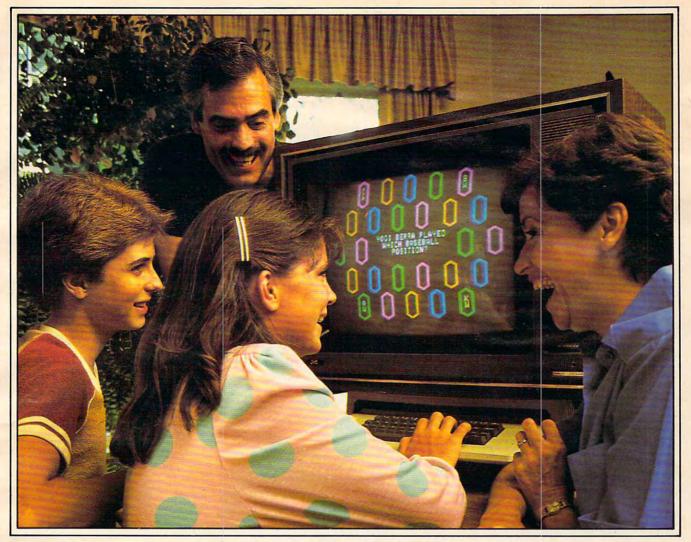

#### Using Your Brain Is Fun When You're Playing Quizagon!

Knowledge, strategy, luck...all are part of mastering this exciting, new type of game!

Over 6,000 questions explore and expand what you know about science, sports, entertainment and potpourri.

It's a family game. It's a party game. It's a game for people who want to challenge their minds.

CHALLENGE YOUR MIND

Available for the IBM PC, Apple II, Commodore 64, and VIC-20 computers For the name of your nearest dealer call 800-328-1223

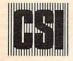

counterpoint software, inc.

4005 west sixty-fifth street • minneapolis, mn 55435 (612) 926-7888 • (800) 328-1223

in either your Atari books or in the issues I have of COMPUTE!.

#### David Cimochowski

If we understand your question, you want to print out a listing of a BASIC program in memory. Use the command LIST "P:" for this purpose. You can also use the following program to copy any data file (not programs) to your printer.

100 OPEN #1,4,0,"C:":REM Use OPEN #1
 ,4,0,"D:name" for disk
110 OPEN #2,8,0,"P:":REM Output to p
 rinter
120 TRAP 140:REM Go to 140 when end
 of file error occurs
130 GET #1,A:PUT #2,A:GOTO 130
140 PRINT #2:CLOSE #1:CLOSE #2
150 END

#### Mode Shifting And Automatic Tape RUN For Commodore

I seem to remember reading of a POKE that allows the use of upper- and lowercase with the use of the shift key, but can't find it in the *Programmer's Reference Guide*, the *VIC-20 User's Manual*, or *COMPUTE!'s First Book of VIC*. Could you tell me what this POKE is? Also, how do I make my taped programs run after being LOADed without my intervention?

Tim S. Hallen

There are a number of ways that you can place the VIC-20 or the Commodore 64 into the upper/lowercase or "text" mode. Using a POKE, the locations are 36869 on the VIC, and 53272 on the 64. These locations are on the VIC (Video Interface Chip) chip of each machine, and tell the computer where to get its character set. On the VIC, the normal value is 240, and on the 64 it's 21. To place the VIC into the text mode, POKE 36869,242 and for the 64, POKE 53272,23. To return to uppercase/full graphics (normal) mode, POKE 36869,240 on the VIC, and POKE 53272,21 on the 64.

There are other methods which switch between text and normal modes. One of these is to hold down the COMMODORE and SHIFT keys. To switch to text mode, press and continue to hold the COMMODORE key while pressing the SHIFT key. To return to normal, simply toggle the keys again. Another method, and probably the safest and most efficient, is via the PRINT command. To switch to text mode, type PRINT CHR\$(14) then press RETURN. To return to normal mode, type PRINT CHR\$(142). These PRINT statements can also be used within a program if you wish.

There are a number of ways to make the computer automatically run your programs after LOADing. The easiest is via the keys on the keyboard. After positioning your tape cassette to the beginning of the program you wish to LOAD and RUN, press and continue to hold the SHIFT key, then press the RUN/STOP key. This will LOAD your program into memory, then run it

without your having to type and enter RUN.

Another method is to "string load" your cassette programs. String LOADing programs is LOADing and RUNning one program which in turn LOADs and RUNs the next program on the cassette tape. To accomplish this, LOAD and RUN your first program normally, and use the last statement of this program to call in the second program with a LOAD command. For instance, the last line of the program would read: 60000 LOAD "filename". When the program encounters this statement, it will automatically LOAD and RUN the next program on the cassette tape. This can also be a very useful programming technique for saving memory if, for example, you have a program that has a long list of instructions for the user to read before running the program. You can use the first program in the "string" to display the instructions and then load in the second program when the user is finished reading.

#### **Use Any Tape Recorder With Atari?**

I am a new owner of an Atari 800. I eventually plan to purchase a disk drive, but as a temporary storage device, I would like to use my Panasonic cassette recorder, rather than purchase an Atari 410 or 1010 program recorder. Is this possible? If so, how do I go about wiring connections without causing any damage to the computer?

Mark Inman

The serial plug used to connect Atari peripherals has connections for audio out and audio in. You can attach a standard recorder to audio out and record CSAVEs, but there is no way to get the computer to read the audio-in line (which is used to play the audio track through the TV speaker). The Atari 410 recorder has a special analog to digital circuit used to translate tape tones into digital information that the computer can read.

#### Text On The Apple High-Resolution Screen

My family has just purchased an Apple II + computer. I can program graphics on the high-resolution screen, but things just aren't the same without text somewhere besides the text window at the bottom of the screen. Is it possible to put text on the high-resolution graphics screen?

Mark Hayek

You can put shapes that look like text on the Apple's high-resolution graphics screen by using the program "HRCG" (high-resolution character generator) that comes on the DOS Tool Kit disk. This program can be accessed from a BASIC program and will load shape tables representing different character sets into memory just below DOS.

Normally, these shape tables will produce the standard ASCII characters on the high-resolution screen. However, there are other character sets on the Tool Kit

### Have You Read The Reviews On Our New AtariWriter?

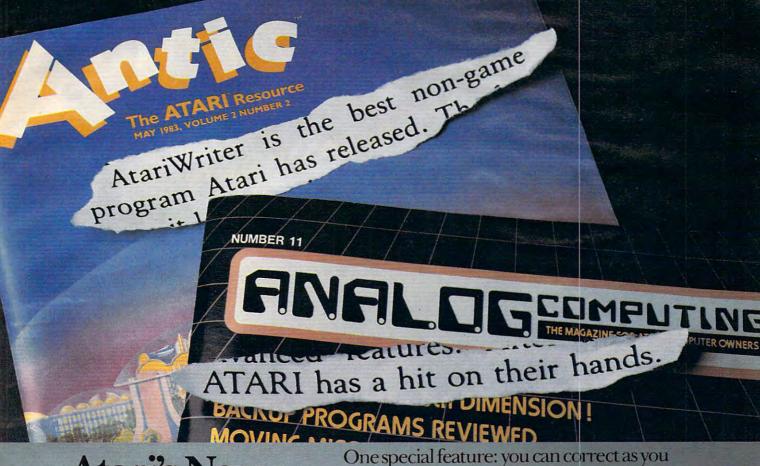

### Atari's New Word Processor.

Try it, be your own critic. Use new AtariWriter for all your family correspondence, school papers, committee reports, mailings.

Our advanced ROM-based cartridge technology means you can use it on any ATARI Home Computer (even 16K). It also lets you choose between cassette and disk storage systems.

Easy to learn and to use. "Yet," says ANALOG Magazine, "as your uses for word processing grow, (you'll employ) its more advanced features."

Menu driven, with helpful prompts.

One special feature: you can correct as you write, instantly, without switching back and forth between Create and Edit modes.

You can move entire paragraphs. Search and replace. Even restore text you've just deleted, with our memory buffer.

You can change format instantly, and preview on-screen at full printer width. Print extra copies for your records.

As ANTIC Magazine concluded, new AtariWriter is "clearly superior on price and performance to Text Wizard and the ATARI Word Processor."

At Atari dealers.

www.commodore.ca

**ATARI° HOME COMPUTERS** 

WA Warner Communications Company. © 1983 Atari, Inc. All rights reserved.

# SPINNAKER'S LINE OF EARLY LEARNING GAMES IS GROWING AS FAST AS YOUR CHILD'S MIND.

Watching your kids grow up is a lot of fun. But making sure their minds grow as fast as their bodies is even more rewarding. That's where we can help. With a growing line of Early Learning Programs that are not only lots of fun to play, but also educational.

Some of the games you see on these two pages help exercise your child's creativity. Others help improve vocabulary and spelling skills. While others improve your child's writing and reading abilities. And all of them help your child understand how to use the computer.

So if you're looking for computer programs that do more than just "babysit" for your kids, read on. You'll find that our Early Learning Programs are not only compatible with Apple, Atari, IBM® and Commodore 64<sup>™</sup> computers, but also with kids who like to have fun.

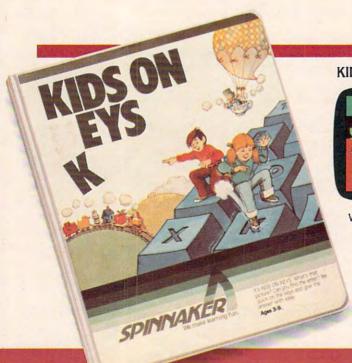

KIDS ON KEYS™ helps kids catch on to letters, numbers – and computers. Ages 3-9.

KIDS ON KEYS is a great way to introduce kids to the computer keyboard. Because it offers children three terrific games that teach them the location of the letters and numbers

while they have fun with the computer.

The games are fast and fun, with exciting sound effects and colorful graphics. It's a great way for kids to enjoy learning to identify numbers, letters, and words and associating them with images on the screen. And KIDS ON KEYS certainly do have fun!

Apple, IBM and Atari are registered trademarks of Apple Computer, Inc., International Business Machines Corp. and Atari, Inc. respectively. Commodore 64 is a trademark of Commodore Electronics Limited. © 1983, Spinnaker Software Corp. All rights reserved.

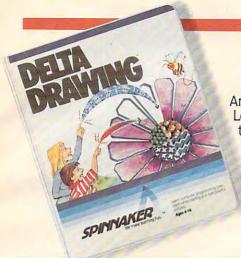

#### DELTA DRAWING.™ Have fun creating pictures and computer programs. Ages 4-Adult.

Kids love to draw.
And DELTA DRAWING
Learning Program lets
them enjoy creative
drawing and coloring
while they learn
computer programming concepts. As
they use simple commands
to put lines and colors in

their drawings, they're actually writing computer programs!

With DELTA DRAWING, even kids who have never used a computer before can learn to do simple programming and build

an understanding of procedural thinking. It's easy, clear, and lots of fun!

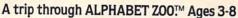

It's a race. It's a chase. It's Alphabet Zoo, the exciting game that will have your kids zipping through the maze, after letters that fit the picture on the screen.

And at the same time, your

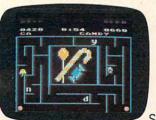

kids will be learning the relationship of letters and sounds, and sharpening their spelling skills. So they'll be

laughing and learning at every turn.

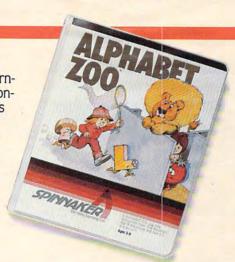

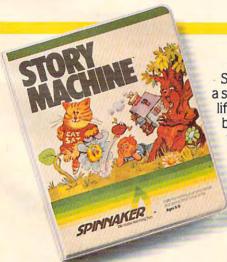

#### The story of STORY MACHINE.™ Ages 5 to 9.

storybook come to life. Using the keyboard, your children write their own fun little stories. The computer then takes what they've

written and animates their story on the screen, com-

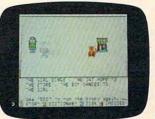

plete with full color graphics and sound.

STORY MACHINE
helps your children learn
to write correctly,
become familiar with
the keyboard, and lets
them have fun exer-

cising their creativity at the same time.

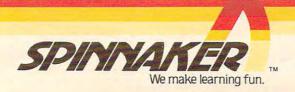

disk which can be substituted for the ASCII set. If you like, you can even define your own character set using the program "Animatrix," also on this disk. This method was employed in the Apple version of the game "Goblin," which appeared in the July 1983 issue of COMPUTE!. Consult the booklet which accompanies the Tool Kit disk for details on these techniques.

#### **Programming The Commodore Joystick**

I own a Commodore VIC-20. I have learned how to program games, but I have not learned how to program the games to respond to a joystick.

I have looked in the VIC-20 Programmer's Reference Guide, but I did not understand the information. I would like to know how to program games to respond to a joystick. Would you please explain this to me?

Mitchell Kerman

*In both the VIC-20 and the Commodore 64, the joystick* 

is programmed by PEEKing two bytes.

The VIC is designed to handle only one joystick, and it takes two bytes to control that joystick. In the VIC, location 37137 is PEEKed to read the joystick for the up, down, left, and fire button movements. Location 37152 is PEEKed to detect movements to the right.

The 64 is designed to handle two joysticks, and unlike the VIC, each joystick is controlled with one byte. To detect the position of a joystick plugged into port A, PEEK 56320, and for port B, PEEK 56321 is

To see just how easy it is to detect movement on the joystick, plug in your joystick, type in one of the following short programs, and then RUN. The programs simply PEEK the joystick control bytes, and then PRINT that reading to the screen.

For the VIC-20:

10 PRINT PEEK(37137), PEEK(37152): GOTO 10 For the Commodore 64:

10 PRINT PEEK(56320), PEEK(56321): GOTO 10

As you run the programs and play with the joystick, you'll see the values printed to the screen change as the values in the joystick ports change. You can program the joystick into your games by PEEKing these locations, and using IF...THEN statements in your program to process the information.

A quick word about programming techniques here. Because the joystick control bytes are often shared (that is, they do other things besides read the joysticks), it is more efficient to PEEK only the affected bits in the joystick control bytes. This will filter out other information not connected to the joystick. This is done by ANDing your PEEKs. For more information on which bit is used for each joystick application, consult the Programmer's Refeference Guide for your specific computer.

#### Saving Machine Language Programs

I'd like to protect programs I write on my VIC-20, and I know that using machine language accomplishes this. But how do you save machine language on tape?

Dave Karlson

The easiest, quickest, and most efficient way to save a machine language program is from within a machine language monitor. There are many monitor/assembler packages available for your VIC-20, among them "TINYMON1," published in COMPUTE!'s First Book Of VIC, and the VICMON Machine Language Monitor Cartridge available at your local Commodore dealer. The following technique will also work successfully on the Commodore 64.

Once a monitor is loaded and running, the usual format for saving to cassette tape is: S "name", XXXX, YYYY, 01 where S = save, name = name of program, XXXX = starting address of the machine language program to be saved, YYYY = ending address of the program, and 01 is the device number (tape). Saving to disk would use the same format, except that the device number would be 08 (disk). However, it should be noted that some monitor/assemblers use a different format.

See the accompanying documentation.

There is another way to save machine language programs, but it involves some redefining of the VIC's operating system. You can save a machine language program in the same manner that you would a BASIC program. To accomplish this, you have to redefine, or POKE three sets of pointers. First, you have to determine the beginning and the ending addresses of the machine language program. Once this is known, POKE 43 and 44 (start of BASIC pointer) to point to the beginning of the program, POKE 45 and 46 (start of BASIC variables, or end of BASIC pointer) to point about 10 bytes past the end of the program, and POKE 55 and 56 (highest address used by BASIC) to point about 30 bytes past the end of the program. Next type CLR. Now you are ready to save to tape or disk in the normal manner, i.e., "SAVE filename, 1" (for tape) or "SAVE filename, 8" (disk).

To LOAD the programs back into memory, use the standard format for LOADing machine language programs: LOAD filename, device number, 1. For example, LOAD "filename", 8, 1.

COMPUTE! welcomes questions, comments, or solutions to issues raised in this column. Write to: Readers' Feedback, COMPUTE! Magazine, P.O. Box 5406, Greensboro, NC 27403. COMPUTE! reserves the right to edit or abridge published letters.

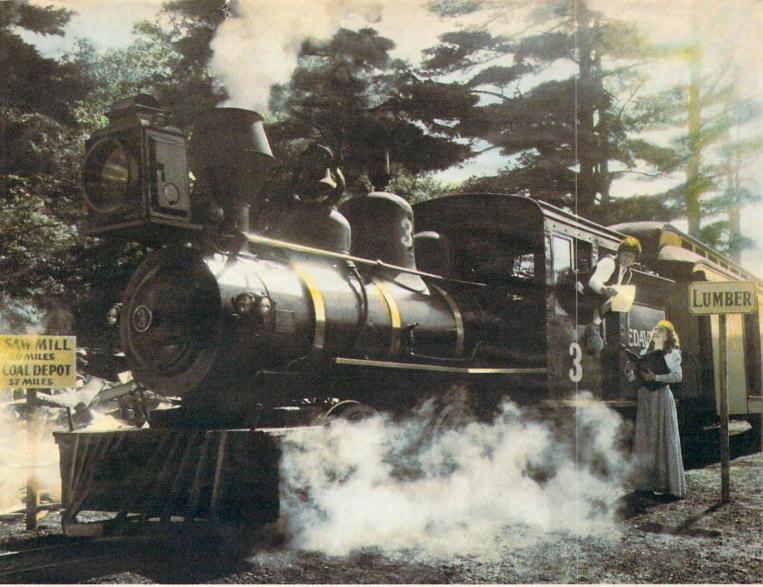

### Introducing a computer game that will bring out the railroad buff, the tycoon, the adventurer, and the kid in your kid.

TRAINS is one computer game that will really bring out the best in kids. Of all ages.

Because TRAINS is a Spinnaker game, which means it's a learning game that's really fun to play.

TRAINS puts kids in charge of an old-time railroad. And whether their railway empire gets bigger or goes out of business is entirely up to them.

As they juggle the challenges of picking up supplies and delivering to various industries, paying their employees, keeping the locomotive filled with coal, and making enough money to venture into new territories, kids are actually

learning the economics of running a business.

They're learning to manage financial resources, and to use different kinds of information in setting priorities.

And best of all, they're having fun while they learn. Look for TRAINS on disk at your

local software retailer, and play it on your Apple<sup>®</sup>, Atari<sup>®</sup>, or Commodore 64<sup>™</sup> computer.

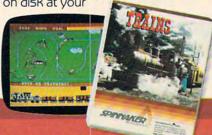

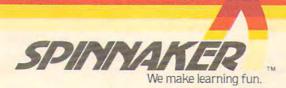

#### **Questions Beginners Ask**

Tom R. Halfhill, Features Editor

Are you thinking about buying a computer for the first time, but don't know anything about computers? Or maybe you just purchased a computer and are still a bit baffled. Each month, COMPUTE! will tackle the questions most often asked by beginners.

I have recently purchased a computer with a cassette recorder. In a recent issue of COMPUTE!, an author stated, "Remember that the safest way to make sure that your program is not lost forever is to save it at least every half an hour that you work on it." Does this mean that, when typing in the extra long programs, you should stop half an hour into the program and save it, then continue typing from that point on?

To be safe, yes. You might want to stop and save the program even more often, or less often – depending upon how much of your work you are willing to reconstruct in the event of a disaster.

Remember that programs loaded from disk or tape, or typed on the keyboard, are kept by the computer in Random Access Memory (RAM). RAM holds this information only while the computer's power is on. If you are typing in a long program and a thunderstorm suddenly knocks out the electricity, or if someone kicks loose the power cord, all your work will be lost. You would have to start over again from the beginning.

That's why most people "safety save" the program they are typing or writing. Admittedly, if you are working with a cassette recorder instead of a disk drive, this can be inconvenient because of the waiting involved. A very long program might take ten minutes to save. If you save your work every half-hour, you could spend one-third of your time waiting for the recorder.

A good compromise might be to save to tape once every hour. Decide for yourself: If there are no storms brewing, if the power cords are safely hidden from passing feet and pets, and if no one else is around to accidentally turn off your computer, you can probably get away with saving your work less often than someone who must put up with such hazards.

I own an Atari 800 (48K) with a 410 Program Recorder and my brother owns an Atari 400 (16K) and a 410 also. Is there any way to interface

the two computers in order to play a program through both at the same time?

A It is possible to hook up two (or more) computers to share a program – even two computers which are normally incompatible – but there are several complications involved.

First, you would have to buy or make a cable to hook the two computers together. One way would be to use the parallel or serial ports on a pair of 850 Interface Modules, or the built-in serial bus on each computer (although the latter method would interfere with access to peripherals, such as your cassette recorders). I know of no cables for this purpose, and making one would be a task for a knowledgeable technician.

Perhaps using a pair of modems would be the easiest way to hook up the computers. Each computer would require its own modem and telephone. You would call up your brother's computer and link them together over the phone lines. Of course, this would also require the proper terminal software – a program to allow each computer to act as a remote terminal, communicating with the other. Whatever you typed on your computer would appear on your brother's screen, and vice versa. In effect, you would be "sharing" a program on both computers – the terminal program.

But to do anything more would require a special program to take the place of the terminal software. You don't mention in your letter what type of program you want to share on both computers. There are only a few programs designed for this. If you want to play an interactive game – with you and your brother making moves and countermoves from your own computers – you'd need a game program specially designed for this. The only one I've heard of is *Commbat* by Adventure International. This is an interactive tank battle game with simple graphics that can be played over the phone lines between even normally incompatible computers, such as a Radio Shack TRS-80 and an Atari.

Be aware, however, that such games are limited by the speed of data transmission over the phone lines. It is very difficult to program fast action and flashy graphics. For more information, see "Telegames: Computer Games By Phone," in last month's COMPUTE!, and "Telecommunications: How To Get Started," elsewhere in this issue.

### Now developing a child's mind can be fun for the whole family.

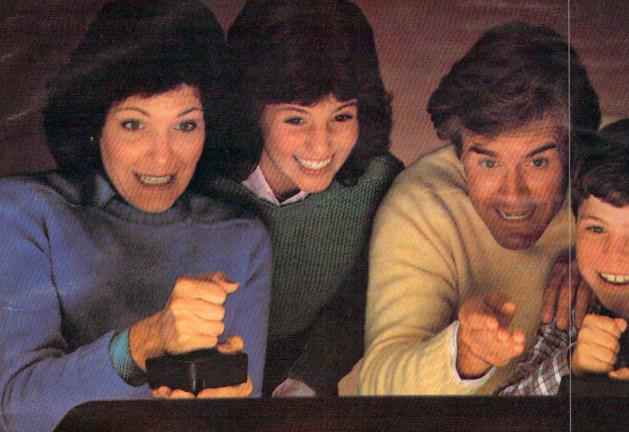

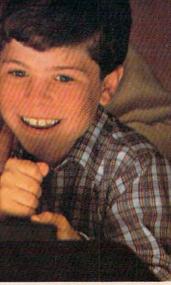

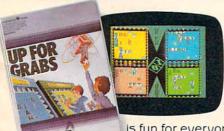

Developing a child's mind is serious business. But with Spinnaker's Family Learning Games, helping a child learn new skills and concepts

is fun for everyone in the family.

Take UP FOR GRABS.™ It's a fast-

paced crossword game that will keep parents and kids on their toes. Quick—grab the letters you need off the rotating cube before someone else does! Place them in your playing area and build words fast for points. It's challenging, it's exciting, and it's actually helping your children develop their vocabulary and spelling skills.

Then there's FRACTION FEVER.™ It's got arcade action! Hop along on your pogo stick and find the right fractions, zap the wrong ones, look out for holes in the floor, and keep a close eye on the clock. Everyone in the family will want a turn—and it's a great way for kids to learn what fractions are and how they relate to each other.

And don't forget COSMIC LIFE™—an arcade-type game where you populate a planet using strategy, speed, and your ability to make quick decisions.

Find Spinnaker Family Learning Game cartridges at your local software retailer, and play them on your Atari®

or Commodore 64" home computer. And make learning fun for the whole family!

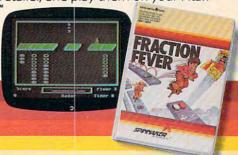

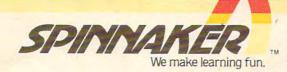

# TELECOMMUNICATIONS: How To Get Started

Kathy Yakal, Editorial Assistant

More and more people are using their personal computers to communicate with bulletin board systems, information services, mainframe computers, and other personal computers. How do you get started in telecommunications? What kind of software do you need? Here's an overview.

Telecommunications has been big news lately. People are breaking into university systems and bank account files. They're even doing what some people said couldn't be done after *WarGames* came out: making some sort of contact with computers that monitor and control this country's defense system.

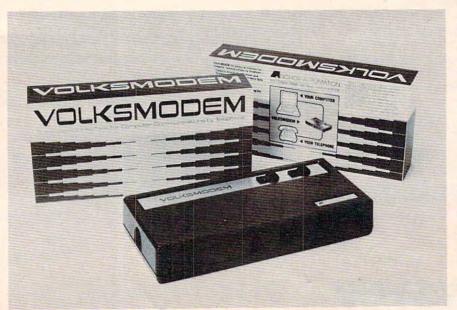

Anchor Automation's Volksmodem can interface with most personal computers via a separate cable. It is a direct-connect modem.

#### Translating Foreign Signals

In telecommunications, the information being sent from one computer to another travels over the telephone lines. Though this is the most efficient method available now, there is a problem: telephones and computers are based on different technologies. Phone systems are designed to filter out the very clicks and pops that computers use to communicate.

This is why you need a modem (MOdulator/DEModulator). This device modulates the computer's digital signals into analog signals, so the phone lines can carry them, and then demodulates them back into digital,

Cwww.commodore.ca

Now from Timex...a powerful new computer.

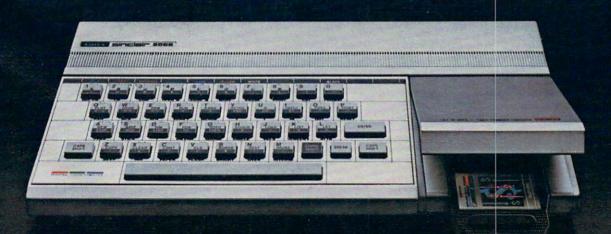

TIMEX SINCLAIR 2068

Charles and a communication revo

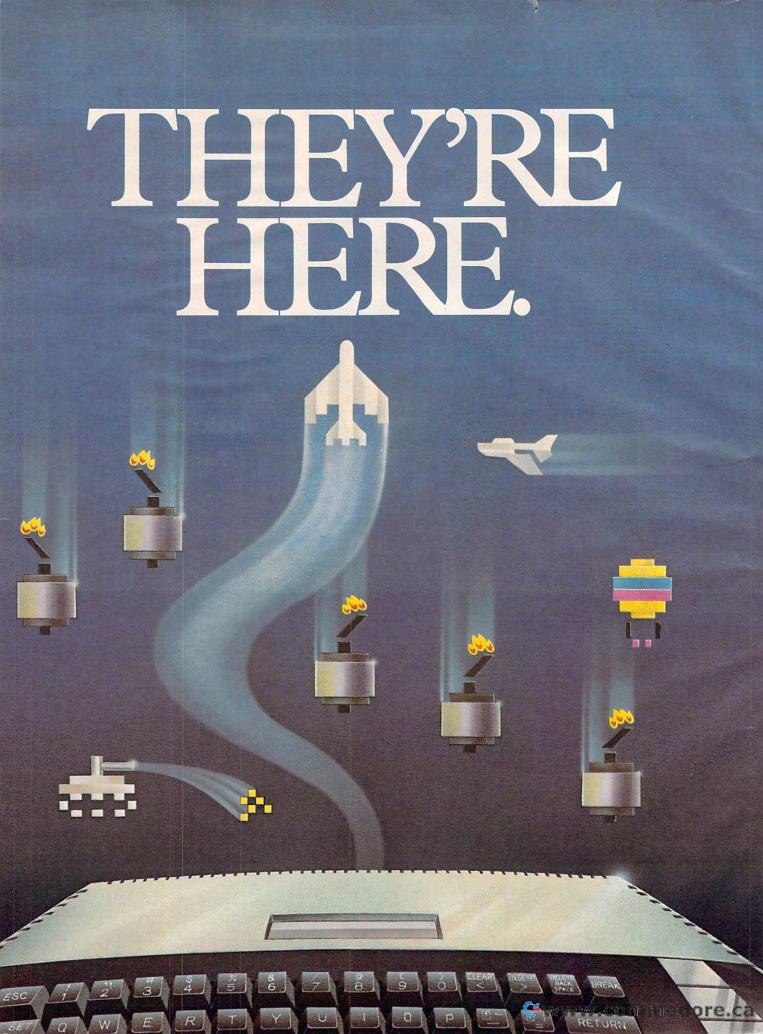

River Raid™and Kaboom!\* are here. And your Atari\* home computer just became more fun than ever.

Because River Raid and Kaboom! have been re-designed to take full advantage of home computer capabilities.

Far beyond anything you've ever experienced before in video

games.

Unique graphics, crisp detail and brilliant sound all come together with spectacular impact.

River Raid,<sup>™</sup> the battle adventure up the "River of No Return."

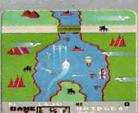

The realism of Carol Shaw's River Raid is utterly amazing.

It challenges your reflexes,

stamina and strategic savvy as you battle your way up the winding river.

Enemy choppers. Jets. Tanks. Hot-air balloons. Ships. All out to blow you to smithereens.

But you strike back.

Keeping one eye on the everchanging terrain.

Bridges. Mountains. Canyon

walls. Islands.

One false move and it's curtains. And if you're up to it, now you can skip easier sections of the river and get right to the heart of the battle. Everything that made River Raid such a smashing hit is here. And tons more.

Kaboom!, the awardwinning game of catch with buckets and bombs.

Larry Kaplan's Mad Bomber is back. The buckets are back.

But now, in Paul Willson's adaptation, you

can drop the bombs, while someone else tries to catch them.

Imagine dropping bombs. Faster

and faster.

To the ever-quickening pace of the 1812 Overture.

You shift right. Left. Back again.

All the way right.

He misses! You win!

Now it's your turn to catch. The pressure mounts.

The bombs start flying. You

dash to catch them.

And so it goes on into the night.

And everytime you hit a new high score, it's displayed after the game, just like at the arcade.

Kaboom! and River Raid for your Atari home computer.

They're here.

Just for the fun of it.

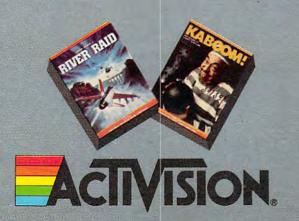

Activision is a registered trademark of Activision, Inc. Atari is a registered trademark of Atari, Inc. © 1983 Activision, Inc. so the computer on the other end can receive them. The modem serves as a translator.

There are two types of modems commonly used with personal computers. *Acoustic modems* have a set of soft rubber cups into which you insert the phone's handset. One cup contains a speaker, which generates audio tones, the other a microphone, which receives tones from the other modem.

### Once you have the correct hardware and software for telecommunications, there is a great deal of information that you can access.

Direct-connect modems plug directly into the telephone through a modular phone jack. Some, like the VICmodem, are cartridges that are plugged directly into a port on the computer. Others are stand-alone units about the size and shape of an eight-track cartridge tape which can be placed directly beneath the phone and plugged in. Some of these have a feature which allows you to switch from phone functions to modem functions. This spares you from having to keep connecting and disconnecting the modem when you want to use the phone to make a call.

Acoustic modems are generally less expensive

but direct-connect modems generally offer a better connection, since the sound frequencies necessary for telecommunications are generated directly on the phone lines. Extraneous room noises can interfere when you're using an acoustic modem if the phone handset is not sealed very tightly in the cups.

Some computers come with a built-in modem. The Radio Shack TRS-80 Model 100 Portable Computer is an example. The modem functions and terminal software are contained inside the computer; all you need is a cable to start telecomputing.

#### **Dumb Peripherals**

If you turn your personal computer into a terminal when using a modem, how can it accomplish something as complicated as transmitting data to another terminal around the block or around the world? Your computer must be able to send and interpret bits in the pattern you want, or you'll just be sending and receiving nonsense. This is why you need special software for telecommunications.

Some terminal software comes on cassette, some on disk, and some in cartridge form. There are several terminal programs in this issue.

#### **Matching Up**

Also, a modem must be properly aligned with another modem before information transmission is possible. Both modems must be matched in several ways.

Baud rate is the number of bits being sent every second. This can vary from 110, which is what the old teletypes use, up to 9600. The faster the rate, the lower your phone bills. But sending information as fast as 9600 bits per second really tests the capabilities of the telephone system. In order to establish communications, you need to know the baud rate at which the system you are calling is operating so that you can set your terminal software to the same rate.

Another factor is *duplexing*. Full-duplex means being able to send and receive data at the same time. Half-duplex allows for only one-way communication. If this is not matched correctly to the system with which you are communicating, you may see double characters on your screen or none at all.

Some terminal software allows you to *upload* and *download* programs. Say you have a friend in another part of the country who just programmed

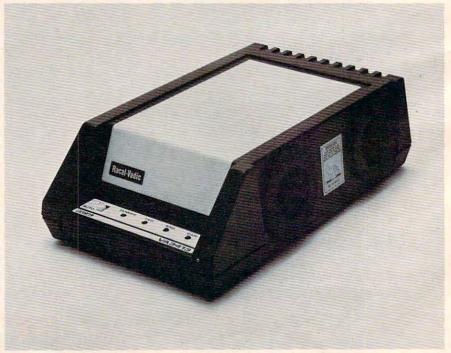

The Racal-Vadic VA3413 is an acoustic modem. The telephone handset is pushed into the soft rubber cups on the side.

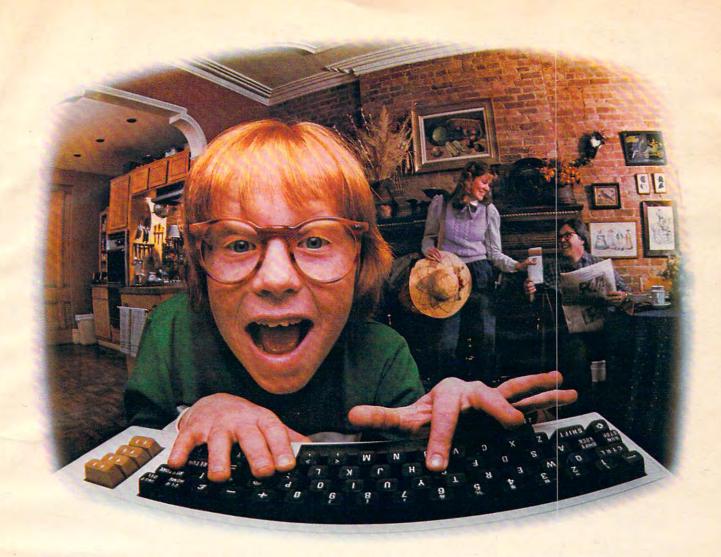

## LAST NIGHT, COMPUSERVE TURNED THIS COMPUTER INTO A TRAVEL AGENT FOR JENNIE, A STOCK ANALYST FOR RALPH, AND NOW, IT'S SENDING HERBIE TO ANOTHER GALAXY.

NO MATTER WHICH COMPUTER YOU OWN, WE'LL HELP YOU GET THE MOST OUT OF IT.

If you've got places to go, CompuServe can save you time and money getting there. Just access the Official Airline Guide Electronic Edition—for current flight schedules and fares. Make reservations through our on-line travel service. Even charter a yacht through "Worldwide Exchange."

If your money's in the market, CompuServe offers a wealth of prestigious financial data bases. Access Value Line, or Standard and Poor's. Get the latest information on 40,000 stocks, bonds or commodities. Then, consult experts like IDS or Heinold Commodities. All on line with CompuServe.

Or if, like Herbie, intergalactic gamesmanship is your thing, enjoy the best in fantasy, adventure, and space games. Like MegaWars, the ultimate computer conflict.

To get all this and more, you'll

need a computer, a modem and CompuServe. CompuServe connects with almost any personal computer, terminal, or communicating word processor. To receive an illustrated guide to CompuServe and learn how you can subscribe, contact or call:

#### CompuServe

Consumer Information Service, P. O. Box 20212 5000 Arlington Centre Blvd., Columbus, OH 43220

800-848-8199 In Ohio call 614-457-0802.

An H&R Block Company Commodore.ca

#### Modem Manufacturers And Distributors

Listed below are the manufacturers and distributors of the modems included in our buyer's guide, as well as those of the major information and news services.

Anchor Automation 6913 Valjean Street Van Nuys, CA 91406

Cermetek Microelectronics, Inc. 1308 Borregas Avenue P.O. Box 3565 Sunnyvale, CA 94089

Commodore Business Machines 1200 Wilson Drive West Chester, PA 19380

Emtrol Systems, Inc. 123 Locust Street Lancaster, PA 17602

Hayes Microcomputer Products, Inc. 5923 Peachtree Industrial Boulevard Norcross, GA 30092

Microbits Peripheral Products, Inc. 225 West 3rd Street Albany, OR 97321

The Microperipheral Corporation 2565 152nd Avenue N.E. Redmond, WA 98052

Novation, Inc. 20409 Prairie Street Chatsworth, CA 91311

Prentice Corporation 266 Caspian Drive P.O. Box 3544 Sunnyvale, CA 94088

Racal-Vadic 1525 McCarthy Boulevard Milpitas, CA 95035

TNW Corporation 3444 Hancock Street San Diego, CA 92110

Universal Data Systems 5000 Bradford Drive Huntsville, AL 35805

a great game and wants to share it with you, but doesn't have a printer. If you both have the same kind of computer, and an appropriate terminal program, that program can be uploaded (sent) to you. What you will be downloading is ASCII code (numbers which represent all possible screen characters). Each character is received one at a time. Not all terminal software has this capability; make sure that yours does if you want to be able to upload and download to and from bulletin

board systems, information services, or other personal computers.

#### The World Of Telecomputing

Once you have the correct hardware and software for telecommunications, there is a great deal of information that you can access:

News and information services. CompuServe and The Source are two examples. Once you have purchased a subscription, you can call, type in your secret ID number or password, and have all kinds of information delivered to you immediately – news, sports, stock market reports. You can set up your own electronic mailbox so that messages can be left for you. CompuServe even has its own version of CB radio: You can get on-line with other people using the system and have a conversation.

Bulletin board systems. Offering some of the features of the major information services, there are hundreds of bulletin board systems set up in North America. Some of them are free, some require a membership fee. Most of them are designed to bring together people with common interests: owners of specific types of computers who want to share programs and help solve

#### **News And Information Services**

Here are addresses and phone numbers for some of the major news and information services. New York Zoetrope publishes *The Directory of On-Line Databases*; you can get one by sending \$29.95 plus \$1.50 for shipping and handling to New York Zoetrope, 80 East 11th Street, New York, NY 10003.

CompuServe 5000 Arlington Centre Boulevard P.O. Box 20212 Columbus, OH 43220 Customer Service: (800) 848-8990

or (614) 457-8650

Dow Jones Information Services P.O. Box 300 Princeton, NJ 08540 Customer Service: (800) 257-5114 or (609) 452-1511

The Source 1616 Anderson Road McLean, VA 22102 Customer Service: (800) 336-3366 or (703) 734-7500

Telenet (GTE Communications) 8229 Boone Boulevard Vienna, VA 22180 Customer Service: (800) 572-0408 (in Virginia) (800) 336-0437 (outside of Virginia) (703) 442-2200 (outside of U.S.)

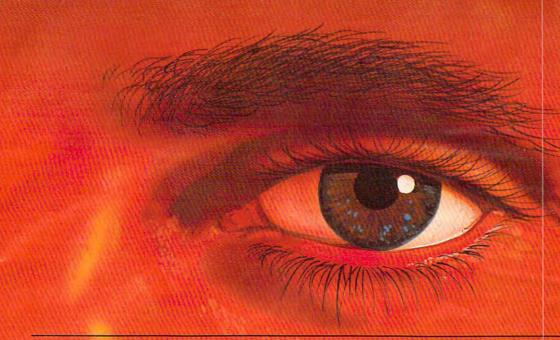

### IMPROVE YOUR LIFE WHILE WATCHING TV?

#### Overcome annoying habits...build new and positive ones!

Eight **Expando-Vision™** subliminal programs are available to help you:

- 1. Weight control/exercise
- 2. Stop smoking/general health
- 3. Stress control/positive thinking
- 4. Stop drinking/responsibility
- 5. Athletic confidence/golf
- 6. Study habits/memory power
- 7. Career/success motivation
- 8. Sexual confidence

Expando-Vision<sup>TM</sup> feeds positive subliminal messages to your subconscious while you watch regular TV programs. Flashed at 1/30 of a second, the messages occur too fast for your eye to see, but your subconscious uses that information to reinforce your will to succeed. Subliminal messaging has been shown effective in over 20 years of

It is legal. The FCC limits commercial subliminal messages…but with Expando-Vision, you are personally at the controls in the privacy of your home. You can view the messages in slow motion to see exactly what they are.

clinical and university research.

It strengthens your will, but cannot compel you to do something against your will. Expando-Vision operates on well-established psychological principles of positive reinforcement.

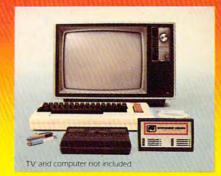

#### Computer Hookup

To use the system you need an inexpensive home computer (VIC 20,® Commodore 64,® Atari 400® or Atari 800®). You need the **Expando-Vision** Interfacing Device...\$89.95 (a one time purchase that attaches easily to your computer)...and you need

**Expando-Vision** programs... \$39.95 each. (Add \$3.00 shipping and handling. Mich. residents add 4% sales taxl.

#### Credit Card Orders Call Toll Free 1-800-543-7500 Operator 828.

Tell us which program(s) you would like and charge your purchase to Visa, MasterCard, American Express or Diner's Club. Or request **free brochure.** Please use coupon, if paying by check or money order. Allow 4 to 6 weeks for delivery.

Full cost refund if not completely satisfied within 30 days of receipt.

**Stimutech, Inc.,** P.O. Box 2575, Dept. 3 01 A, E. Lansing, MI 48823

Ship To: (Please Print)

Address

. . .

Phone

Signature

Send me Subliminal Program Number(s)

@ 39.95 ea. Plus □ Interface Device at \$89.95 ea. Add \$3 shipping & handling, Michigan residents add 4% sales tax. TOTAL PRICE \$\_\_\_\_\_\_ Enclosed is check or money order. Computer Type: □ VIC-20 □ Comm. 64 □ Atari 400, 800. Specify □ Cart. □ Disk □ Tape, I will use with cable, transmitting on Ch. □ 2 □ 3 □ 4 □ Other Send □ Dealer info. □ FREE brochure. □ Enclosed is \$3 for System Manual only.

Dealer inquiries, orders call 517-332-7717.

NOTE TO BUYERS. Owners of VIC 20<sup>th</sup> and Commodore 64<sup>th</sup> Computers can view Expando-Vision <sup>TM</sup> with TV signals from a TV antenna (Ch. 3 or 4 only), cable TV (transmissions on Ch. 3 or 4 or from any video cassette or video disk player. Atan 400 or 800 owners can use Expando-Vision with TV antenna (Ch. 2 or 3 only), Cable (transmissions on Ch. 2 or 3) or any video cassette or disk player. Systems compatible with other home computers are under development and will be introduced soon.

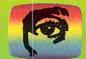

**EXPANDO-VISION** 

Straight To The Mind's Eye

Expando-Vision (pat. pending) is a trademark for home computer behavior modification systems owned by Stimutech, Inc., East Lansing, MI 48823. VIC 20 and Commodore 64 are registered trademarks of Commodore Business Machines. Alari 400 and Atari 800 are registered trademarks of Atari, Inc.

hardware or software problems, people involved in ham radio, film buffs – even people who want to find a date.

Personal business. It may be possible soon to attend to most of your personal needs with your personal computer. Periphonics, an Exxon affiliate, has developed an interface that permits a bank to link up with almost any personal computer for individual bank transactions. Shopping by mail is possible through the Burbank-based "Fantasy Plaza." Expect to see more services like this

springing up.

Computer programs over the radio. It is possible to download computer programs from your radio. The Microperipheral Corporation has even developed a modem designed for reception of computer data from commercial radio stations. Though this is not a widespread use right now, radio stations and cable operations around the country may soon be following the lead of stations like KMPS in Seattle, which has been downloading computer programs by radio since March.

#### A Buyer's Guide To Modems

The following chart lists features of several modems compatible with personal computers. We have tried to include as many as possible; any omissions do not represent an editorial judgment on their quality. If you need more information about a specific modem, consult the list of manufacturers and distributors.

Here is a brief explanation of the categories on the chart:

 Compatibility. This is probably the most important consideration in choosing a modem. Since modems are serial devices, most are RS-232 compatible; some, however, are specific to certain machines. Even if your computer has an RS-232 port, make sure you have the necessary interface cable.

 Communication Standard. The Bell 103 is the most common communication standard found on modems available for personal computers. It allows information to be sent at the rate of 300 baud; some can go as fast as 600 baud. The Bell 202 and 212A facilitate data transmission at a faster rate.

 Coupling Method. A modem can link your home computer to the phone lines in one of two ways. A direct-connect modem plugs directly into the phone through a modular phone jack. Acoustic modems require a standard desk phone handset, so that the handset can be pushed directly into the modem's soft rubber cups.

 Baud Rate. Or, more technically correct, bits per second. A speed of 300 baud is pretty standard on most of the modems you will

 Duplexing. Half-duplex and full-duplex indicate whether information can be sent and received at the same time. When telecomputing, failure to match your modem's

duplexing abilities with those of the modem at the other end may result in character duplication or "echo."

 Auto-Answer. This feature is necessary if you want to be able to automatically answer calls from other telecomputing stations (for example, if you want to set up a bulletin board system for others to call).

 Auto-Originate. Lets your modem dial phone numbers to call other telecommunications facilities.

 Self-Test. Some modems have the capability to test themselves to see if everything is hooked up correctly and working.

• Carrier Detection Indicator. How can you tell if you have connected with the party at the other end? Most modems have a way of indicating this to you, either by a light or LED on the modem itself, or by a signal that appears on the screen.

 Power Supply. Your modem must operate from some kind of power source. Usually this is through a wall socket or internal battery; sometimes the modem draws its power directly from the host computer.

 Cables/Connectors Included? Connecting your modem to your computer may require the purchase of additional cables or connectors like an RS-232 cable (if you do not already own one), or some other kind of system-specific connector. Some, like the VICmodem, plug directly into the computer.

 Terminal Software Included? Some modem packages include terminal software. If the one you buy does not, you will need to either purchase a program or type one in from a magazine or book.

 Price. The modems listed on this chart include suggested retail prices at the time of this writing.

### Buy Micromodem IIe with Smartcom I software right now, and get this \$140 value FREE!

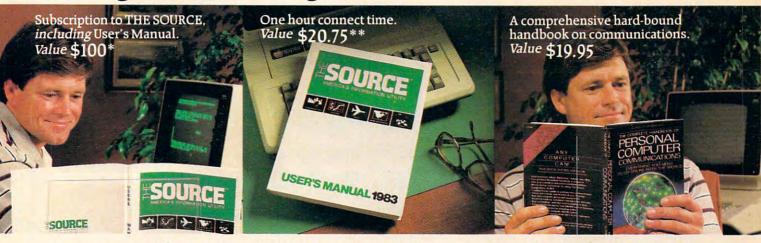

Your Apple's telephone.

an managan

their toll-free number. And you're already well on your way to getting on-line!

It frees up your time. This offer also entitles you to \$20.75 worth of connect time-at no charge. Use it as you please! Check the latest news and sports. Look up your flight schedule. View your stock portfolio. You name it. The time is yours! Sixty minutes worth, or

more, depending on the day and

Giving you lots of connections. THE SOURCE has assembled the

most comprehensive programs available on any system. For fun and practical appli-

and practical applications. From games to commodity news. Electronic mail to teleconferencing. Discount shopping to abstracts of articles from business magazines. And everything you need to know is right there in your comprehensive, illustrated User's Manual. It's included with your free membership to THE SOURCE during this special, limited time offer from Hayes.

Plus the last word on communications. Now here's a book that delivers what it promises! In Alfred Glossbrenner's best seller, THE COMPLETE HANDBOOK OF PERSONAL COMPUTER COMMUNICATIONS, you'll find a thorough, informative

study of microcomputer communications. Worth every cent of the \$19.95 this hard-

bound book sells for And yours absolutely free! If you act now! See your dealer soon. Buy Micromodem IIe with Smartcom I, and get the best telecomputing system for your Apple. Plus a \$140 value FREE. Hayes Microcomputer Products, Inc. 5923 Peachtree Industrial Blvd., Norcross, Georgia 30092. 404/449-8791.

Between Nov. 1–Jan. 15, you and your Apple can make the big break. From isolated desktop computing. To the exciting world of telecomputing. With Hayes Micromodem IIe and Smartcom I communications software. A complete telecomputing package for Apple II, III, IIe or Apple Plus computers. Let Micromodem IIe connect you, via telephone lines, to computers, terminals and information services all across America. Including THE SOURCE, MAMERICA'S INFORMATION UTILITY. M

This offer takes you right to THE SOURCE! And you won't have to pay to join! The same day you purchase your Micromodem IIe with Smartcom I, call THE SOURCE on

#### Here's all you have to do:

When you purchase your Micromodem IIe with Smartcom I, save your sales receipt and Hayes registration card (packed inside the box).

Pick up the phone and call THE SOURCE, on their toll-free number:

1-800-336-3366.

Tell THE SOURCE representative that you are participating in the special Hayes promotion, give the serial number of your Micromodem IIe (on the modem), and your credit card number (VISA, Master Card, or American Express),† You will get your password to THE SOURCE, right on the spot!

Within a week you will receive an agreement from THE SOURCE, along with your New Member Kit. Sign the agreement, and return it within 10 days to THE SOURCE, along with your sales receipt for Micromodem IIe/Smartcom I, and Hayes registration card. Remember, send no money. Your membership is free!

4. That's all it takes! Look for your User's
Manual and free communications book
within two weeks of receipt of the agreement, sales receipt and registration card.

†THE SOURCE requires a major credit card for billing of hourly connect time to individual members. Corporate members may apply for direct billing.

\*Suggested retail price. \*\*60 minutes or more connect time, depending on the day and hour
©1983 Hayes Microcomputer Products, Inc. Micromodem lie and Smartcom I are trademarks of Hayes Microcomputer Products, Inc.
THE SOURCE and A MERICA'S INFORMATION UTILITY are service marks of Source Recomputing Corporation, a subsidiary of The
Reader's Digest Association, Inc. Apple Computer is a registered trademark of Apple Computer at the Computer of the Computer of t

| MODEM                                                                                                    | Volksmodem                                         | Mark VI                                                      | Mark VII                                                                          | Mark X                                               | Mark XII                                                    | AutoVIC<br>1650                                               | VICmodem                                                | Info-Mate<br>ZIZA                                | TRS-80<br>Lynx                                   |
|----------------------------------------------------------------------------------------------------|----------------------------------------------------|--------------------------------------------------------------|-----------------------------------------------------------------------------------|------------------------------------------------------|-------------------------------------------------------------|---------------------------------------------------------------|---------------------------------------------------------|--------------------------------------------------|--------------------------------------------------|
| Manufacturer/<br>Distributor                                                                                                    | Anchor<br>Automation                               | Anchor<br>Automation                                         | Anchor<br>Automation                                                              | Anchor<br>Automation                                 | Anchor<br>Automation                                        | Commodore<br>Business<br>Machines                             | Commodore<br>Business<br>Machines                       | Cermetek<br>Micro-<br>Electronics, Inc.          | Emtrol<br>Systems, Inc                           |
| Compatibility                                                                                                    | most personal computers                            | IBM-PC                                                       | RS-232                                                                            | Hayes-<br>compatible                                 | Hayes-<br>compatible                                        | Commodore 64                                                  | VIC-20 and<br>Commodore 64                              | RS-232                                           | TRS-80 I,                                        |
| Communication<br>Standard                                                                                                    | Bell 103                                           | Bell 103                                                     | Bell 103                                                                          | Bell 103                                             | Bell 212A                                                   | Bell 103                                                      | Bell 103                                                | Bell 212A                                        | Bell 103                                         |
| Coupling Method                                                                                                    | direct-<br>connect                                 | direct-<br>connect                                           | direct-<br>connect                                                                | direct-<br>connect                                   | direct-<br>connect                                          | direct-<br>connect                                            | direct-<br>connect                                      | direct-<br>connect                               | direct-<br>connect                               |
| Baud Rate                                                                                                    | 300                                                | 300                                                          | 300                                                                               | 300                                                  | 300-1200                                                    | 0-300                                                         | 0-300                                                   | 300/1200                                         | 300                                              |
| Duplexing                                                                                                    | full/half                                          | full/half                                                    | full/half                                                                         | full/half                                            | full/half                                                   | full/half                                                     | full                                                    | full                                             | full/half                                        |
| Auto-Answer                                                                                                    | no                                                 | yes                                                          | yes                                                                               | yes                                                  | yes                                                         | yes .                                                         | no                                                      | yes                                              | yes                                              |
| Auto-Originate                                                                                                    | yes                                                | yes                                                          | yes                                                                               | yes                                                  | yes                                                         | yes                                                           | no                                                      | yes                                              | yes                                              |
| Self-Test                                                                                                    | yes                                                | no                                                           | no                                                                                | no                                                   | no                                                          | no                                                            | no                                                      | yes                                              | no                                               |
| Carrier Detection ndicator                                                                                                    | varies                                             | tone                                                         | light                                                                             | light                                                | varies                                                      | LED                                                           | LED                                                     | light                                            | LED                                              |
| Power Supply                                                                                                    | 9-volt<br>battery                                  | host<br>computer                                             | AC                                                                                | 12-volt<br>adapter                                   | 12-volt<br>adapter                                          | host<br>computer                                              | host<br>computer                                        | AC                                               | AC                                               |
| Necessary Cables/<br>Connectors Included?                                                                                                    | no                                                 | plugs into computer                                          | yes                                                                               | yes                                                  | yes                                                         | plugs into computer                                           | plugs into computer                                     | yes                                              | yes                                              |
| Terminal Software ncluded?                                                                                                    | no                                                 | yes                                                          | no                                                                                | no                                                   | no                                                          | no                                                            | yes                                                     | no                                               | yes                                              |
| Varranty                                                                                                    | lifetime                                           | 2 years                                                      | 2 years                                                                           | 2 years                                              | 2 years                                                     | 90 days                                                       | 90 days                                                 | 1 year                                           | 1 year                                           |
| Price                                                                                                    | \$79.95<br>(\$12.95 for<br>cable)                  | \$239                                                        | \$159.95                                                                          | \$179.95                                             | \$399                                                       | \$179.95                                                      | \$109.95                                                | \$595.00                                         | \$299.95                                         |
| MODEM                                                                                                    | Apple Lynx                                         | Hayes Micro-<br>modem 100                                    | Micromodem<br>II                                                                  | Stack<br>Smartmodem<br>300                           | Smartmodem<br>1200                                          | Smartmodem<br>1200B                                           | MPP-1000C                                               | Micro-<br>connection 01                          | Micro-<br>connection F                           |
| Manufacturer/<br>Distributor                                                                                                    | Emtrol<br>Systems, Inc.                            | Hayes<br>Microcomputer<br>Products, Inc.                     | Hayes<br>Microcomputer<br>Products, Inc.                                          | Hayes<br>Microcomputer<br>Products, Inc.             | Hayes<br>Microcomputer<br>Products, Inc.                    | Hayes<br>Microcomputer<br>Products, Inc.                      | Microbits                                               | The Micro-<br>peripheral<br>Corp.                | The Micro-<br>peripheral<br>Corp.                |
| Compatibility                                                                                                    | Apple I, II,                                       | S-100 bus                                                    | Apple                                                                             | RS-232                                               | RS-232                                                      | IBM-PC                                                        | Atari (no<br>850 needed)                                | Osborne                                          | RS-232                                           |
|                                                                                                    |                                                    |                                                              |                                                                                   |                                                      |                                                             |                                                               |                                                         |                                                  |                                                  |
|                                                                                                    | Bell 103                                           | Bell 103                                                     | Bell 103                                                                          | Bell 103                                             | Bell 103 &<br>212A                                          | Bell 212A                                                     | Bell 103                                                | Bell 103                                         | Bell 103                                         |
| Communication<br>Standard<br>Coupling Method                                                                                                    | Bell 103                                           | Bell 103                                                     | Bell 103<br>direct-<br>connect                                                    | Bell 103<br>direct-<br>connect                       |                                                             | Bell 212A<br>direct-<br>connect                               | Bell 103<br>direct-<br>connect                          | Bell 103<br>direct-<br>connect                   | Bell 103<br>direct-<br>connect                   |
| Standard                                                                                                    | direct-                                            | direct-                                                      | direct-                                                                           | direct-                                              | 212A<br>direct-                                             | direct-                                                       | direct-                                                 | direct-                                          | direct-                                          |
| Standard Coupling Method Baud Rate                                                                                                    | direct-<br>connect                                 | direct-<br>connect                                           | direct-<br>connect                                                                | direct-<br>connect                                   | direct-<br>connect                                          | direct-<br>connect                                            | direct-<br>connect                                      | direct-<br>connect                               | direct-<br>connect                               |
| Standard Coupling Method Baud Rate Ouplexing                                                                                                    | direct-<br>connect                                 | direct-<br>connect<br>45-300                                 | direct-<br>connect                                                                | direct-<br>connect                                   | direct-<br>connect<br>0-300 & 1200                          | direct-<br>connect<br>0-300 & 1200                            | direct-<br>connect                                      | direct-<br>connect                               | direct-<br>connect                               |
| Standard Coupling Method                                                                                                    | direct-<br>connect<br>300<br>full/half             | direct-<br>connect<br>45-300                                 | direct-<br>connect<br>110 or 300                                                  | direct-<br>connect<br>0-300<br>full/half             | direct-<br>connect<br>0-300 & 1200<br>full/half             | direct-<br>connect<br>0-300 & 1200<br>full/half               | direct-<br>connect<br>300                               | direct-<br>connect<br>300                        | direct-<br>connect<br>300<br>full/half           |
| Standard Coupling Method  Baud Rate  Duplexing  Auto-Answer  Auto-Originate                                                                             | direct-<br>connect<br>300<br>full/half             | direct-<br>connect<br>45-300<br>full<br>yes                  | direct-<br>connect<br>110 or 300<br>full<br>yes                                   | direct-<br>connect<br>0-300<br>full/half             | direct-<br>connect<br>0-300 & 1200<br>full/half             | direct-<br>connect 0-300 & 1200 full/half yes                 | direct-<br>connect 300 full/half yes                    | direct-<br>connect 300 full/half                 | direct-<br>connect 300 full/half                 |
| Coupling Method  Baud Rate  Duplexing  Auto-Answer  Auto-Originate  Celf-Test                                                                           | direct-<br>connect 300 full/half yes yes           | direct-<br>connect<br>45-300<br>full<br>yes                  | direct-<br>connect<br>110 or 300<br>full<br>yes                                   | direct-<br>connect 0-300 full/half yes               | direct- connect 0-300 & 1200  full/half  yes  yes           | direct-<br>connect<br>0-300 & 1200<br>full/half<br>yes        | direct-<br>connect 300 full/half yes                    | direct-<br>connect 300 full/half no              | direct-<br>connect 300 full/half no              |
| Coupling Method  Baud Rate  Duplexing  Auto-Answer  Auto-Originate  Self-Test  Carrier Detection  Indicator                                             | direct-<br>connect 300 full/half yes yes           | direct-<br>connect<br>45-300<br>full<br>yes<br>yes           | direct- connect 110 or 300  full  yes  no                                         | direct- connect  0-300  full/half  yes  yes          | direct- connect  0-300 & 1200  full/half  yes  yes          | direct-<br>connect 0-300 & 1200 full/half yes yes             | direct-<br>connect  300  full/half  yes  yes            | direct- connect  300  full/half  no  no          | direct-<br>connect 300 full/half no no           |
| Coupling Method  Baud Rate  Duplexing  Auto-Answer  Auto-Originate  Cerrier Detection Indicator  Cower Supply                                           | direct- connect 300 full/half yes yes LED          | direct-connect 45-300 full yes yes no none                   | direct- connect  110 or 300  full  yes  yes  no  LED on board  host               | direct-connect 0-300 full/half yes yes LED           | direct- connect  0-300 & 1200  full/half  yes  yes  LED     | direct- connect  0-300 & 1200  full/half  yes  yes  on screen | direct- connect  300  full/half  yes  yes  no           | direct- connect  300  full/half  no  no          | direct-<br>connect  300  full/half  no  no       |
| Standard Coupling Method Baud Rate Duplexing Auto-Answer Auto-Originate Carrier Detection Indicator Cower Supply Recessary Cables/ Connectors Included? | direct- connect  300  full/half  yes  yes  AC      | direct- connect  45-300  full  yes  no  none  host computer  | direct- connect  110 or 300  full  yes  yes  LED on board  host computer          | direct- connect  0-300  full/half  yes  yes  LED  AC | direct- connect  0-300 & 1200  full/half  yes  yes  LED  AC | direct- connect 0-300 & 1200 full/half yes yes yes AC         | direct- connect  300  full/half  yes  yes  no  tone  AC | direct- connect  300  full/half  no  no  LED     | direct- connect  300  full/half  no  no  LED     |
| Standard Coupling Method Baud Rate  Duplexing Auto-Answer                                                                                               | direct- connect  300  full/half  yes  yes  AC  yes | direct-connect 45-300 full yes yes no none host computer yes | direct- connect  110 or 300  full  yes  yes  no  LED on board  host computer  yes | direct- connect  0-300  full/half  yes  yes  LED  AC | direct- connect  0-300 & 1200  full/half  yes  yes  LED  AC | direct- connect  0-300 & 1200  full/half  yes  yes  AC        | direct- connect  300  full/half  yes  yes  no  tone  AC | direct- connect  300  full/half  no  no  LED  AC | direct- connect  300  full/half  no  no  LED  AC |

# THELASTONE

## The first program you should buy.

The more you use your computer, the more you want it to work for you.

But where do you begin? There are literally thousands of programs. It's time consuming, confusing and frustrating! The answer is to begin with THE LAST ONE™.

THE LAST ONE . . . The program that writes programs!

Now, for the first time, your computer is truly 'personal'. Now, simply and easily, you can create software the way you want it.

From Accounting to the Zodiac, THE LAST ONE puts you keystrokes away from whatever you need from your computer.

**THE LAST ONE...** See it at your dealer and buy it first!

Available for Commodore  $64^{\text{\tiny{TM}}}$ , Commodore  $8032^{\text{\tiny{TM}}}$ , IBM  $PC^{\text{\tiny{TM}}}$ , Victor  $9000^{\text{\tiny{TM}}}$ , Apple  $II^{\text{\tiny{TM}}}$  and  $IIe^{\text{\tiny{TM}}}$ , Radio Shack Model  $II^{\text{\tiny{TM}}}$  and most  $CP/M^{\text{\tiny{TM}}}$  systems.

Distributed By

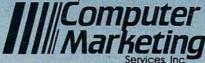

300 W. Marlton Pike, Cherry Hill, NJ 08002 (609) 795-9480

Product of BLUE SKY SOFTWARE

\*THE LAST ONE is a registered trademark of D. J. "Al" Systems, Ltd.

The Commodore 64 & CBM 8032 IBM PC, Victor 9000, Apple II & IIe, Radio Shack Model II, and CP/M are registered tradem inc. International Business Machines Corp., Victor Technologies, Inc., Apple Computers, Inc., The Tandy Corporation, and Digital Research Corp. respectively.

| MODEM                                                                                                    | Micro-<br>connection TI               | PConnection<br>Modem Card         | Micro-<br>connection A1A          | Micro-<br>connection A2A          | Micro-<br>connection TC1          | Micro-<br>connection A1                  | Micro-<br>connection R1A                 | Micro-<br>connection T1A          | Micro-<br>connection A2           |
|----------------------------------------------------------------------------------------------------|---------------------------------------|-----------------------------------|-----------------------------------|-----------------------------------|-----------------------------------|------------------------------------------|------------------------------------------|-----------------------------------|-----------------------------------|
| Manufacturer/<br>Distributor                                                                                                    | The Micro-<br>Distributor<br>Corp.    | The Micro-<br>peripheral<br>Corp. | The Micro-<br>peripheral<br>Corp. | The Micro-<br>peripheral<br>Corp. | The Micro-<br>peripheral<br>Corp. | The Micro-<br>peripheral<br>Corp.        | The Micro-<br>peripheral<br>Corp.        | The Micro-<br>peripheral<br>Corp. | The Micro-<br>peripheral<br>Corp. |
| Compatibility                                                                                                    | TRS-80<br>Model I                     | IBM-PC                            | Atari<br>(with 850)               | Atari<br>(no 850)                 | TRS-80<br>Color                   | Atari<br>(with 850)                      | RS-232                                   | TRS-80 II,<br>III, 16             | Atari                             |
| Communication<br>Standard                                                                                                    | Bell 103                              | Bell 103/113                      | Bell 103                          | Bell 103                          | Bell 103                          | Bell 103                                 | Bell 103                                 | Bell 103                          | Bell 103                          |
| Coupling Method                                                                                                    | direct-<br>connect                    | direct-<br>connect                | direct-<br>connect                | direct-<br>connect                | direct-<br>connect                | direct-<br>connect                       | direct-<br>connect                       | direct-<br>connect                | direct-<br>connect                |
| Baud Rate                                                                                                    | 300                                   | 300                               | 300                               | 300                               | 300                               | 300                                      | 300                                      | 300                               | 300                               |
| Duplexing                                                                                                    | full/half                             | full/half                         | full/half                         | full/half                         | full/half                         | full/half                                | full/half                                | full/half                         | full/half                         |
| Auto-Answer                                                                                                    | no                                    | yes                               | yes                               | no                                | no                                | no                                       | yes                                      | yes                               | no                                |
| Auto-Originate                                                                                                    | no                                    | yes                               | yes                               | yes                               | no                                | no                                       | yes                                      | yes                               | no                                |
| Self-Test                                                                                                    | no                                    | no                                | no                                | no                                | no                                | no                                       | no                                       | no                                | no                                |
| Carrier Detection<br>Indicator                                                                                                    | LED                                   | on screen                         | LED                               | LED                               | LED                               | LED                                      | LED                                      | LED                               | LED                               |
| Power Supply                                                                                                    | AC                                    | host<br>computer                  | AC                                | AC                                | AC                                | AC                                       | AC                                       | AC                                | AC                                |
| Necessary Cables/<br>Connectors Included?                                                                                                    | yes                                   | yes                               | yes                               | yes                               | yes                               | yes                                      | yes                                      | yes                               | yes                               |
| Terminal Software ncluded?                                                                                                    | yes                                   | yes                               | yes                               | yes                               | no                                | yes                                      | no                                       | yes                               | yes                               |
| Warranty                                                                                                    | 90 days                               | 90 days                           | 90 days                           | 90 days                           | 90 days                           | 90 days                                  | 90 days                                  | 90 days                           | 90 days                           |
| Price                                                                                                    | \$209                                 | \$170                             | \$239                             | \$279                             | \$199.50                          | \$199                                    | \$199                                    | \$259                             | \$249                             |
| MODEM                                                                                                    | Micro-<br>connection<br>Auto-Print    | Cat                               | D-Cat                             | Auto-Cat                          | 212 Auto-Cat                      | Apple-Cat II                             | 212 Apple-<br>Cat II                     | J-Cat                             | 103 Smart-<br>Cat                 |
| Manufacturer/<br>Distributor                                                                                                    | The Micro-<br>peripheral<br>Corp.     | Novation, Inc.                    | Novation, Inc.                    | Novation, Inc.                    | Novation, Inc.                    | Novation, Inc.                           | Novation, Inc.                           | Novation, Inc.                    | Novation, Inc.                    |
| Compatibility                                                                                                    | RS-232                                | RS-232                            | RS-232                            | RS-232                            | RS-232                            | Apple II,<br>II + , IIe                  | Apple II,<br>II + , IIe                  | RS-232                            | RS-232                            |
| Communication<br>Standard                                                                                                    | Bell 103                              | Bell 103                          | Bell 103                          | Bell 103                          | Bell 103 &<br>212A                | Bell 103 &<br>202                        | Bell 103 &<br>212A                       | Bell 103                          | Bell 103                          |
| Coupling Method                                                                                                    | direct-<br>connect                    | acoustic                          | direct-<br>connect                | direct-<br>connect                | direct-<br>connect                | direct-<br>connect                       | direct-<br>connect                       | direct-<br>connect                | direct<br>connect                 |
| Baud Rate                                                                                                    | 300                                   | 0-300                             | 0-300                             | 0-300                             | 0-300 & 1200                      | 0-300 & 1200                             | 0-300 & 1200                             | 0-300                             | 0-300 & 110                       |
|                                                                                                    |                                       |                                   |                                   |                                   |                                   |                                          |                                          |                                   |                                   |
| Duplexing                                                                                                    | full/half                             | full/half                         | full/half                         | full/half                         | full/half                         | full/half                                | full/half                                | full                              | full                              |
|                                                                                                    | full/half<br>yes                      | full/half                         | full/half                         | full/half yes                     | full/half<br>yes                  | full/half yes                            | full/half yes                            | full                              | full                              |
| Auto-Answer                                                                                                    |                                       |                                   |                                   |                                   |                                   |                                          |                                          |                                   |                                   |
| Auto-Answer<br>Auto-Originate                                                                                                    | yes                                   | no                                | no                                | yes .                             | yes                               | yes                                      | yes                                      | yes                               | yes                               |
| Auto-Answer  Auto-Originate  Self-Test  Carrier Detection                                                                                                    | yes                                   | no                                | no                                | yes .                             | yes<br>yes                        | yes                                      | yes<br>yes                               | yes                               | yes                               |
| Auto-Answer  Auto-Originate  Self-Test  Carrier Detection  ndicator                                                                                              | yes<br>yes                            | no no yes                         | no no yes                         | yesyes                            | yes<br>yes                        | yes<br>yes                               | yes<br>yes                               | yes<br>yes                        | yes<br>yes                        |
| Auto-Answer  Auto-Originate  Self-Test  Carrier Detection  Indicator  Power Supply  Necessary Cables/                                                            | yes yes no LED                        | no no yes                         | no no yes                         | yesyes                            | yes yes LED                       | yes yes yes light                        | yes yes light                            | yes yes LED                       | yes<br>yes                        |
| Auto-Answer  Auto-Originate  Self-Test  Carrier Detection  indicator  Power Supply  Necessary Cables/ Connectors Included?  Terminal Software                    | yes  yes  no  LED  host computer      | no no yes LED                     | no no yes LED                     | yes yes LED AC                    | yes yes LED AC                    | yes yes  yes light host computer         | yes yes yes light host computer          | yes yes LED AC                    | yes yes LED AC                    |
| Auto-Answer  Auto-Originate  Self-Test  Carrier Detection indicator  Power Supply  Necessary Cables/ Connectors included?  Terminal Software included?  Warranty | yes  yes  no  LED  host computer  yes | no no yes LED AC yes              | no no yes LED AC yes              | yes yes LED AC yes                | yes yes LED AC yes                | yes  yes  yes  light  host computer  yes | yes  yes  yes  light  host computer  yes | yes yes LED AC yes                | yes  yes  LED  AC  yes            |

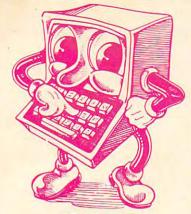

#### INTEC RAM BOARDS

Lifetime Warranty

#### **ATARI**

| 32K | 400 / 800 | 59.95  |
|-----|-----------|--------|
| 48K | 400       | 84.95  |
| 64K | 400       | 109.95 |
| 16K | Vic 20    | 69.95  |

#### **PRINTERS**

| EPSON FX 80       | 529.95 |
|-------------------|--------|
| EPSON FX 100      | 729.95 |
| PROWRITER 8510 AP | 369.95 |
| GEMINI 10 X       | 294.95 |

#### **INTERFACES**

| Microbits | MPP 110 | 0 <i>Atari</i> | . 79.95 |
|-----------|---------|----------------|---------|
| Grappler  | + Apple |                | 124.95  |
| Cardco .  | VIC     | 20 - '64'      | . 59.95 |

#### MODEMS

MPP 1000 Atari Direct-Connect W/Term. Software (No. 850 needed) . . . . 159.95 Hayes Smart Modem 300 Baud 209.95 Rana 1000 Drive . . . . . . 349.95

#### Ordering Information:

We accept M/C, VISA, Money Orders, and Cashier Checks. Sorry No C.O.D.'s.

SHIPPING: Add 3% UPS (\$3.00 Minimum). APO/FPO 5% (\$5.00 Minimum). International Orders 10% (\$10.00 Minimum). Credit Cards add 3%. California Residents add 6% Sales Tax.

#### MICRO MERCHANT

898 Via Lata Suite 'H' P.O. Box 1516 C Colton, CA 92324

ORDERS ONLY 800-652-8391

Customer Service 714-824-5555

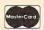

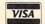

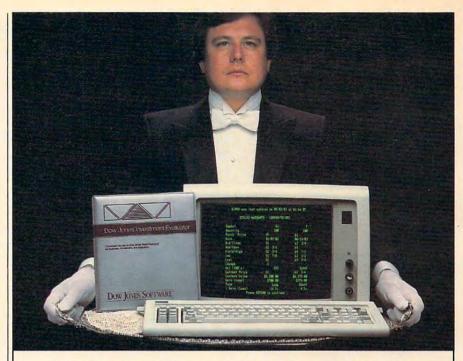

#### "Your Portfolio, Sir."

The DOW JONES INVESTMENT EVALUATOR™ is computer software that serves your personal investment needs at home—accurately and efficiently.

#### A Personalized System

With the INVESTMENT EVALUATOR, your home computer and a telephone modem, you have a personalized system for managing your portfolio. A system that automatically updates and tracks only those stocks you want to follow—allowing you to evaluate your position at a glance.

#### Easy Access to News/Retrieval

This software automatically dials and connects you with Dow Jones News/Retrieval, the world's leading supplier of computerized information on demand. It allows you and your family access to current quotes, financial and business news, general news, movie reviews, sports, weather and even the Academic American Encyclopedia.

#### The Right Amount of Software for the Job

The INVESTMENT EVALUATOR gives you the capabilities you need without making you pay for a lot of complex functions you may never use. Menu screens lead you to what you want with one-touch commands. The program is completely reliable, comes with an easy-to-follow manual and is fully supported by the Dow Jones Customer Service hotline.

#### From Dow Jones, Publishers of The Wall Street Journal

Dow Jones has been serving the business and financial communities for 100 years. Now Dow Jones Software™ serves you at home.

For a free brochure call: 1-800-345-8500 ext. 262 (Alaska, Hawaii and foreign call 1-215-789-7008 ext. 262)

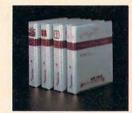

DOW JONES SOFTWARE

#### **Dow Jones Investment Evaluator™**

Available for Apple II, Apple IIe, IBM PC and TI Professional.
Compatibility with Atari and Commodore to follow.

...Bank on it.

Copyright © Down Work Convergence Ca

| MODEM                                                                                                    | 103-212<br>Smart-Cat                                                           | Star<br>Acoustic                                                             | P-113D                                                                                            | P-212                                                                                                 | VA103<br>Modemphone                                                                                  | VA315                                                                                         | VA317                                                                                             | VA355                                                                                                   | VA1252 G/K                                                                               |
|----------------------------------------------------------------------------------------------------|--------------------------------------------------------------------------------|------------------------------------------------------------------------------|---------------------------------------------------------------------------------------------------|----------------------------------------------------------------------------------------------------|----------------------------------------------------------------------------------------------------|-----------------------------------------------------------------------------------------------|---------------------------------------------------------------------------------------------------|----------------------------------------------------------------------------------------------------|------------------------------------------------------------------------------------------|
| Manufacturer/<br>Distributor                                                                                                    | Novation, Inc.                                                                 | Prentice<br>Corp.                                                            | Prentice<br>Corp.                                                                                 | Prentice<br>Corp.                                                                                     | Racal-Vadic                                                                                          | Racal-Vadic                                                                                   | Racal-Vadic                                                                                       | Racal-Vadic                                                                                             | Racal-Vadic                                                                              |
| compatibility                                                                                                    | RS-232                                                                         | RS-232                                                                       | RS-232                                                                                            | RS-232                                                                                                | RS-232                                                                                               | RS-232                                                                                        | RS-232                                                                                            | RS-232                                                                                                  | RS-232                                                                                   |
| Communication Standard                                                                                                    | Bell 103 &<br>212A                                                             | Bell 103                                                                     | Bell 103                                                                                          | Bell 103 &<br>212A                                                                                    | Bell 103/113                                                                                         | Bell 103/113                                                                                  | Bell 113B/113C                                                                                    | Bell 103/113                                                                                            | Bell 202                                                                                 |
| Coupling Method                                                                                                    | direct-<br>connect                                                             | acoustic                                                                     | direct-<br>connect                                                                                | direct-<br>connect                                                                                    | direct-<br>connect                                                                                   | direct-<br>connect                                                                            | direct-<br>connect                                                                                | direct-                                                                                                 | direct-<br>connect                                                                       |
| Baud Rate                                                                                                    | 0-300 &                                                                        | 0-300                                                                        | 0-300                                                                                             | 0-300 &                                                                                               | 0-300                                                                                                | 0-300                                                                                         | 0-300                                                                                             | 0-300                                                                                                   | 0-1200                                                                                   |
|                                                                                                    | 1200                                                                           |                                                                              |                                                                                                   | 1200                                                                                                  |                                                                                                    |                                                                                               |                                                                                                   |                                                                                                    |                                                                                          |
| Duplexing                                                                                                    | full                                                                           | full/half                                                                    | full/half                                                                                         | full/half                                                                                             | full                                                                                                 | full                                                                                          | full                                                                                              | full                                                                                                    | full/half                                                                                |
| Auto-Answer                                                                                                    | yes                                                                            | no                                                                           | yes                                                                                               | yes                                                                                                   | yes                                                                                                  | yes                                                                                           | yes                                                                                               | yes                                                                                                    | no                                                                                       |
| Auto-Originate                                                                                                    | yes                                                                            | no                                                                           | no                                                                                                | no                                                                                                    | yes                                                                                                  | no                                                                                            | no                                                                                                | no                                                                                                    | no                                                                                       |
| Self-Test                                                                                                    | yes                                                                            | yes                                                                          | yes                                                                                               | yes                                                                                                   | no                                                                                                   | yes                                                                                           | yes                                                                                               | yes                                                                                                    | no                                                                                       |
| Carrier Detection Indicator                                                                                                    | LED                                                                            | LED                                                                          | LED                                                                                               | light                                                                                                 | lamp                                                                                                 | LED                                                                                           | LED                                                                                               | LED                                                                                                    | LED                                                                                      |
| Power Supply                                                                                                    | AC                                                                             | AC                                                                           | AC                                                                                                | AC                                                                                                    | AC                                                                                                   | AC                                                                                            | AC                                                                                                | AC                                                                                                    | AC                                                                                       |
| Necessary Cables/<br>Connectors Included?                                                                                                    | yes                                                                            | yes                                                                          | yes                                                                                               | yes                                                                                                   | yes                                                                                                  | yes                                                                                           | yes                                                                                               | yes                                                                                                    | yes                                                                                      |
| Terminal Software ncluded?                                                                                                    | no                                                                             | yes                                                                          | yes                                                                                               | yes                                                                                                   | no                                                                                                   | no                                                                                            | no                                                                                                | no                                                                                                    | no                                                                                       |
| Varranty                                                                                                    | 1 year                                                                         | 1 year                                                                       | 1 year                                                                                            | 1 year                                                                                                | 1 year                                                                                               | 1 year                                                                                        | 1 year                                                                                            | 1 year                                                                                                  | 1 year                                                                                   |
| Price                                                                                                    | \$595                                                                          | \$199                                                                        | \$260 (rack<br>mounted) \$395<br>(stand-alone)                                                    | \$495 (rack<br>mounted) \$595<br>(stand-alone)                                                        | \$250-\$380                                                                                          | \$375                                                                                         | \$250                                                                                             | \$375                                                                                                   | \$525                                                                                    |
|                                                                                                    |                                                                                |                                                                              |                                                                                                   |                                                                                                    |                                                                                                    |                                                                                               |                                                                                                   |                                                                                                    |                                                                                          |
| MODEM                                                                                                    | VA1250/55                                                                      | VA3413                                                                       | VA212PA                                                                                           | VA212LC                                                                                               | TNW-103                                                                                              | Operator 103                                                                                  | UDS-212LP                                                                                         | UDS-103JLP                                                                                              | UDS-103 O/A                                                                              |
| MODEM Manufacturer/ Distributor                                                                                                    | VA1250/55<br>Racal-Vadic                                                       | VA3413<br>Racal-Vadic                                                        |                                                                                                   |                                                                                                    | TNW-103 TNW Corporation                                                                              | Operator 103  TNW Corporation                                                                 | UDS-212LP Universal Data Systems                                                                  | UDS-103JLP Universal Data Systems                                                                       | Universal                                                                                |
| Manufacturer/                                                                                                    |                                                                                |                                                                              | VA212PA                                                                                           | VA212LC                                                                                               | TNW                                                                                                  | TNW                                                                                           | Universal                                                                                         | Universal                                                                                               | UDS-103 O/A Universal Data Systems                                                       |
| Manufacturer/<br>Distributor                                                                                                    | Racal-Vadic                                                                    | Racal-Vadic                                                                  | VA212PA<br>Racal-Vadic                                                                            | VA212LC<br>Racal-Vadic                                                                                | TNW<br>Corporation<br>PET/CBM                                                                        | TNW<br>Corporation                                                                            | Universal<br>Data Systems                                                                         | Universal<br>Data Systems                                                                               | Universal<br>Data Systems                                                                |
| Manufacturer/ Distributor  Compatibility  Communication                                                                                                    | Racal-Vadic                                                                    | Racal-Vadic                                                                  | VA212PA  Racal-Vadic  RS-232                                                                      | VA212LC Racal-Vadic RS-232                                                                            | TNW<br>Corporation<br>PET/CBM<br>IEEE-488                                                            | TNW<br>Corporation<br>RS-232                                                                  | Universal<br>Data Systems<br>RS-232                                                               | Universal<br>Data Systems<br>RS-232                                                                     | Universal<br>Data Systems<br>RS-232                                                      |
| Manufacturer/ Distributor  Compatibility  Communication Standard                                                                                                    | Racal-Vadic RS-232 Bell 202                                                    | RS-232 Bell 103                                                              | VA212PA  Racal-Vadic  RS-232  Bell 103/212A  direct-                                              | VA212LC  Racal-Vadic  RS-232  Bell 103/212A  direct-                                                  | TNW<br>Corporation<br>PET/CBM<br>IEEE-488<br>Bell 103                                                | TNW Corporation RS-232 Bell 103                                                               | Universal<br>Data Systems<br>RS-232<br>Bell 212A                                                  | Universal Data Systems RS-232 Bell 103                                                                  | Universal<br>Data System:<br>RS-232<br>Bell 103                                          |
| Manufacturer/ Distributor  Compatibility  Communication Standard  Coupling Method                                                                                                    | Racal-Vadic RS-232 Bell 202 direct-connect                                     | RS-232 Bell 103 acoustic                                                     | Racal-Vadic RS-232 Bell 103/212A direct-connect                                                   | VA212LC  Racal-Vadic  RS-232  Bell 103/212A  direct-connect                                           | TNW Corporation  PET/CBM IEEE-488  Bell 103  direct-connect                                          | TNW Corporation RS-232 Bell 103 direct-connect                                                | Universal Data Systems  RS-232  Bell 212A  direct-connect                                         | Universal Data Systems  RS-232  Bell 103  direct-connect                                                | Universal Data System: RS-232 Bell 103 direct-connect                                    |
| Manufacturer/ Distributor  Compatibility  Communication Standard  Coupling Method  Baud Rate  Duplexing                                                                                                    | Rs-232 Bell 202 direct-connect 0-1200                                          | RS-232 Bell 103 acoustic 0-300,1200                                          | Racal-Vadic RS-232 Bell 103/212A direct-connect 0-300, 1200                                       | Racal-Vadic RS-232 Bell 103/212A direct-connect 0-300, 1200                                           | TNW Corporation PET/CBM IEEE-488 Bell 103 direct-connect                                             | TNW Corporation RS-232 Bell 103 direct-connect 0-300                                          | Universal Data Systems RS-232 Bell 212A direct-connect                                            | Universal Data Systems RS-232 Bell 103 direct-connect 0-300                                             | Universal Data System: RS-232 Bell 103 direct-connect 0-300                              |
| Manufacturer/ Distributor  Compatibility  Communication Standard  Coupling Method                                                                                                    | Racal-Vadic RS-232 Bell 202 direct-connect 0-1200                              | RS-232 Bell 103 acoustic 0-300, 1200 full                                    | VA212PA  Racal-Vadic  RS-232  Bell 103/212A  direct-connect  0-300, 1200  full                    | VA212LC  Racal-Vadic  RS-232  Bell 103/212A  direct-connect  0-300,1200                               | TNW Corporation  PET/CBM IEEE-488  Bell 103  direct-connect  300  full/half                          | TNW Corporation RS-232 Bell 103 direct-connect 0-300 full/half                                | Universal Data Systems RS-232 Bell 212A direct-connect 1200                                       | Universal Data Systems RS-232 Bell 103 direct-connect 0-300                                             | Universal Data System: RS-232 Bell 103 direct-connect 0-300                              |
| Manufacturer/ Distributor  Compatibility  Communication Standard  Coupling Method  Baud Rate  Duplexing  Auto-Answer                                                                                                    | Racal-Vadic RS-232 Bell 202 direct-connect 0-1200 half                         | RS-232  Bell 103  acoustic  0-300,1200  full                                 | VA212PA  Racal-Vadic  RS-232  Bell 103/212A  direct-connect  0-300, 1200  full  yes               | VA212LC  Racal-Vadic  RS-232  Bell 103/212A  direct-connect  0-300, 1200  full  yes                   | TNW Corporation  PET/CBM IEEE-488  Bell 103  direct-connect  300  full/half                          | TNW Corporation RS-232 Bell 103 direct-connect 0-300 full/half                                | Universal Data Systems RS-232 Bell 212A direct-connect 1200 full                                  | Universal Data Systems RS-232 Bell 103 direct-connect 0-300 full yes                                    | Universal Data System: RS-232 Bell 103 direct-connect 0-300 full                         |
| Manufacturer/ Distributor  Compatibility  Communication Standard  Coupling Method  Baud Rate  Duplexing  Auto-Answer  Auto-Originate  Celf-Test                                                                         | Racal-Vadic RS-232 Bell 202 direct-connect 0-1200 half yes                     | RS-232 Bell 103 acoustic 0-300,1200 full no                                  | VA212PA  Racal-Vadic  RS-232  Bell 103/212A  direct-connect  0-300, 1200  full  yes  yès          | VA212LC  Racal-Vadic  RS-232  Bell 103/212A  direct-connect  0-300, 1200  full  yes                   | TNW Corporation  PET/CBM IEEE-488  Bell 103  direct-connect  300  full/half  yes                     | TNW Corporation RS-232 Bell 103 direct-connect 0-300 full/half yes                            | Universal Data Systems RS-232 Bell 212A direct-connect 1200 full no                               | Universal Data Systems RS-232 Bell 103 direct-connect 0-300 full yes                                    | Universal Data System: RS-232 Bell 103 direct-connect 0-300 full no                      |
| Manufacturer/ Distributor  Compatibility  Communication Standard  Coupling Method  Baud Rate  Duplexing  Auto-Answer  Auto-Originate  Self-Test  Carrier Detection Indicator                                            | Racal-Vadic RS-232 Bell 202 direct-connect 0-1200 half yes no                  | RS-232 Bell 103 acoustic 0-300,1200 full no no                               | Racal-Vadic RS-232 Bell 103/212A direct-connect 0-300, 1200 full yes yes                          | VA212LC  Racal-Vadic  RS-232  Bell 103/212A  direct-connect  0-300, 1200  full  yes  no               | TNW Corporation  PET/CBM IEEE-488  Bell 103  direct-connect  300  full/half  yes  yes                | TNW Corporation  RS-232  Bell 103  direct- connect  0-300  full/half  yes  yes                | Universal Data Systems RS-232 Bell 212A direct-connect 1200 full no no no                         | Universal Data Systems RS-232 Bell 103 direct-connect 0-300 full yes no no telephone                    | Universal Data Systems RS-232 Bell 103 direct-connect 0-300 full no no                   |
| Manufacturer/ Distributor  Compatibility  Communication Standard  Coupling Method  Baud Rate  Duplexing  Auto-Answer  Auto-Originate  Self-Test  Carrier Detection Indicator  Power Supply                              | Racal-Vadic  RS-232  Bell 202  direct-connect  0-1200  half  yes  LED          | RS-232  Bell 103  acoustic  0-300,1200  full  no  yes  LED                   | VA212PA  Racal-Vadic  RS-232  Bell 103/212A  direct-connect  0-300, 1200  full  yes  yes  LED     | VA212LC  Racal-Vadic  RS-232  Bell 103/212A  direct-connect  0-300, 1200  full  yes  no  yes  LED     | TNW Corporation  PET/CBM IEEE-488  Bell 103  direct-connect  300  full/half  yes  yes  on screen     | TNW Corporation  RS-232  Bell 103  direct-connect  0-300  full/half  yes  yes  beep           | Universal Data Systems RS-232 Bell 212A direct-connect 1200 full no no                            | Universal Data Systems RS-232 Bell 103 direct-connect 0-300 full yes no no                              | Universal Data System: RS-232 Bell 103 direct-connect 0-300 full no no                   |
| Manufacturer/ Distributor  Compatibility  Communication Standard  Coupling Method  Baud Rate  Duplexing  Auto-Answer  Auto-Originate  Cerrier Detection Indicator  Cover Supply  Recessary Cables/ Connectors Included? | Racal-Vadic  RS-232  Bell 202  direct-connect  0-1200  half  yes  no  yes  LED | Racal-Vadic RS-232 Bell 103 acoustic 0-300,1200 full no yes LED internal     | VA212PA  Racal-Vadic  RS-232  Bell 103/212A  direct-connect  0-300, 1200  full  yes  yès  LED  AC | VA212LC  Racal-Vadic  RS-232  Bell 103/212A  direct-connect  0-300, 1200  full  yes  no  yes  LED  AC | TNW Corporation  PET/CBM IEEE-488  Bell 103  direct-connect  300  full/half  yes  yes  on screen  AC | TNW Corporation  RS-232  Bell 103  direct- connect  0-300  full/half  yes  yes  beep  AC      | Universal Data Systems  RS-232  Bell 212A  direct-connect  1200  full  no  no  no  telephone line | Universal Data Systems  RS-232  Bell 103  direct-connect  0-300  full  yes  no  no  telephone line      | Universal Data System: RS-232 Bell 103 direct-connect 0-300 full no no no telephone line |
| Manufacturer/ Distributor  Compatibility  Communication Standard  Coupling Method  Baud Rate  Duplexing  Auto-Answer                                                                                                    | Racal-Vadic RS-232 Bell 202 direct-connect 0-1200 half yes no yes LED AC       | Racal-Vadic RS-232 Bell 103 acoustic 0-300, 1200 full no no yes LED internal | VA212PA  Racal-Vadic  RS-232  Bell 103/212A  direct-connect  0-300, 1200  full  yes  yes  LED  AC | VA212LC  Racal-Vadic  RS-232  Bell 103/212A  direct-connect  0-300, 1200  full  yes  LED  AC          | TNW Corporation  PET/CBM IEEE-488  Bell 103  direct-connect  300  full/half  yes  yes  on screen  AC | TNW Corporation  RS-232  Bell 103  direct- connect  0-300  full/half  yes  yes  beep  AC  yes | Universal Data Systems RS-232 Bell 212A direct-connect 1200 full no no no elelephone line yes     | Universal Data Systems  RS-232  Bell 103  direct-connect 0-300  full  yes  no  noe  telephone line  yes | Universal Data System: RS-232 Bell 103 direct-connect 0-300 full no no no yes            |

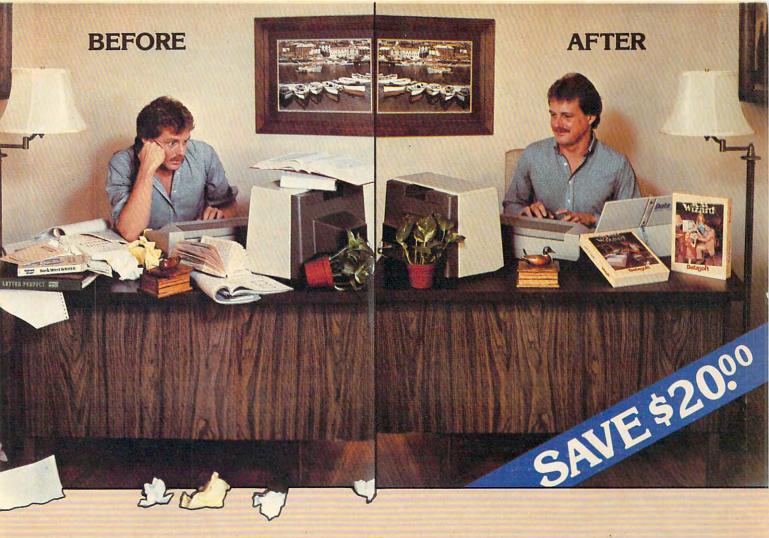

## WORD PROCESSING THE DECISION IS EASY!!!

Datasoft eliminates the frustrations of choosing a word processor. When it comes to ease of use, versatility, and price, Datasoft beats the competition hands down, and now both Text Wizard™ and Spell Wizard™ have been combined into a specially marked package to save you \$20.00.

Text Wizard, one of few programs to receive four (4) excellents on the Infoworld Report Card Review, let's you create letters, documents,

let's you create letters, documents, reports and much, much more. It's as simple as a few keystrokes to edit, erase, move lines or paragraphs.

With Spell Wizard and its 33,000 + Word

and its 33,000 + word Dictionary, you can eliminate embarrassing typos or spelling errors.

> Text Wizard Atari 400/800 (32K min.)

you to immediately view your dictionary for easy correction. You can also create or add unique words to your own custom dictionary.

You might expect to pay \$79.00 to \$99.00 for only one of these programs, however. Text Wizard normally

Spell Wizard automatically indicates errors, and allows

of these programs, however, Text Wizard normally \$49.95 and Spell Wizard normally \$49.95 suggested retail, can both be purchased for a

retail, can both be purchased for a limited time in specially marked packages for only \$79.95 total price, a savings of \$20.00.

Check with your local dealer or send check or money order with \$3.00 postage and handling (California residents add 6½% sales tax) to:

Spell Wizard Atari 400/800/1200 (32K min.)

DATASOFT, INC.

Reverse Madore.ca

InfoWorld
Software Report Card
Text Wizard

9421 Winnetka Avenue, Chatsworth, CA 91311 (213) 701-5161

### **Adding Peripherals**

#### **Building A Home Computer System**

Ottis Cowper, Technical Editor

Taken together, peripherals can end up costing more than your computer, so making the right purchases is a must. What brand should you buy? What "extras" are needed? Will you need software just to operate your peripheral? This article helps define the more critical issues involved.

Computer enthusiasts often brag about their "systems," adding an aura of sophistication to their home setups. These systems usually consist of a basic microcomputer surrounded by an assortment of *peripherals*. Essentially, a peripheral is anything you plug into your computer.

Without even realizing it, you started adding peripherals and building your system as soon as you bought your computer. Your first peripheral was most likely a TV or video monitor, and the next was probably a cassette tape unit to load and store programs or a joystick to use with your favorite game. From there, the list of possible peripheral devices goes on and on: printers, disk drives, modems, memory expansion cartridges, light pens, speech synthesizers, plotters, etc.

It's up to you to decide which peripherals you need: a disk drive for serious word processing, a color monitor for really sharp video displays, a modem for telecommunications. The economics of the situation should dictate the amount of time you spend comparing the available models of the item you want.

If you have been shopping for any of these items, one thing you've realized, is that it's not at all unusual for a peripheral device to cost quite a bit more than the computer to which it is attached. It might take you a while to get adjusted to the idea of hooking a \$600 printer up to your \$100 computer. But the overriding issue is compatibility: Will the peripheral you want work with your computer system? It's easy to see that you should choose your peripherals carefully.

#### Which Brand Is Best?

The obvious way to guarantee that the peripheral devices you buy will work in your system is to buy them from the same company that made your computer. Another source is the alternate "third party" suppliers and many of them offer truly innovative designs.

Most home computer peripherals are someone else's product wearing a new name. The computer company buys the hardware in huge quantities from the original manufacturer and then puts on its own brand label. In many cases, a similar product is also available directly from the original maker.

The key to whether a product is a better buy from the original manufacturer or the reseller can lie in whether the reseller just slapped on a logo or whether the product was modified to optimize its performance in conjunction with a particular computer. This isn't usually something that is obvious. One way to check is to see if the peripheral supports any of the computer's special features. For example, Commodore computers have a set of built-in graphics characters which are directly accessible from the keyboard. Commodore sells a printer made by another company, but modified to print the special characters. Similar printers are available under other brand names, but the others either will not print the graphics characters or will print them only if you pay extra for an additional ROM chip and install the chip in your printer.

#### **Read The Fine Print**

Price should not be your sole concern when deciding what peripheral to buy. An important factor to consider is ease of interfacing. Again using printers as an example, a \$300 printer that requires a \$75 interface module to be used with your system is *not* a better buy than a \$350 model that would plug in directly. Moreover, all interfaces are not

-www.commodore.ca

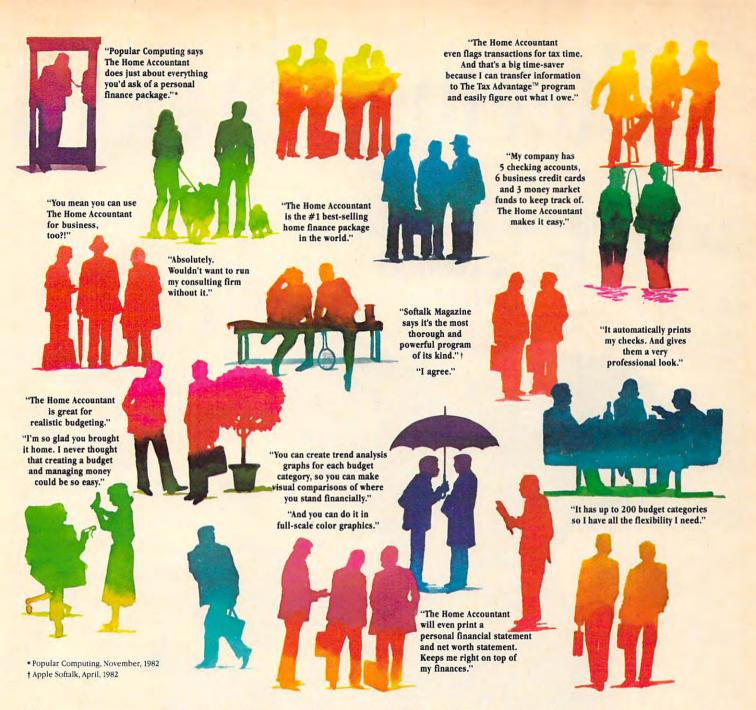

#### Everyone's talking about The Home Accountant."

Is it because it's the #1 bestselling home finance package in the world? Or because it's extremely thorough and powerful and easy to use? Or because it's great for home and business use? Or because it has up to 200 budget categories and handles up to 5 checking accounts?

Yes. But there are a lot more reasons why people buy The Home Accountant.

And why you will, too.

Because The Home Accountant can literally save you hours of time. And take the headache out of handling your finances. Whether it's setting up a budget, cataloging your expenses, balancing your checkbooks or handling your credit cards and money market funds. For personal or business use.

The Home Accountant will even print net worth and financial statements. Not to mention being a lifesaver at tax time. Especially when you're able to transfer information onto Continental's The Tax Advantage™ program and figure out what you owe. Ouickly.

In short, The Home Accountant is the most effective software program there is for managing your money. And managing it easily.

Stop by your Continental Software dealer today and pick up The Home Accountant. You'll see what everyone's talking about.

The Home Accountant is available for Apple II/IIe, IBM PC/XT, Atari 400/800/1200XL, Osborne, TRS-80 Models III/4, Commodore 64, Texas

Instruments Professional, Zenith Z-100/110, Compaq and KayPro computers. Actual budget capacities will vary with each computer.

For your free 48 page booklet, "Tips For Buying Software," please write Continental Software, 11223 South Hindry Avenue, Los Angeles, CA 90045, 213/417-8031, 213/417-3003.

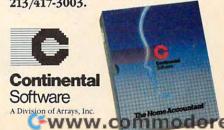

The Home Accountant and The Tax Advantage are registered trademarks of Continental Software, Aprile librium required studemarks of April Computer Loc. IBM NOXT are required studemarks of the Corp. Aum 400/000/12002, are required readmarks of April, Inc., a division of Water Communications, No. Orbitorie is a readmark of Orbitorie Computer Corp. 783-90 Goods ISSN are required studemarks of Tools, Inc. Commodors 6 is a required studemark of Commodors Business Machines, and April 2004 are registered studemarks of Tools, Inc. Commodors 6 is a required studemark of Commodors 6 is a required studemark of Tools, Inc. Commodors 6 is a required studemark of Tools, Inc.

## How to get in touch

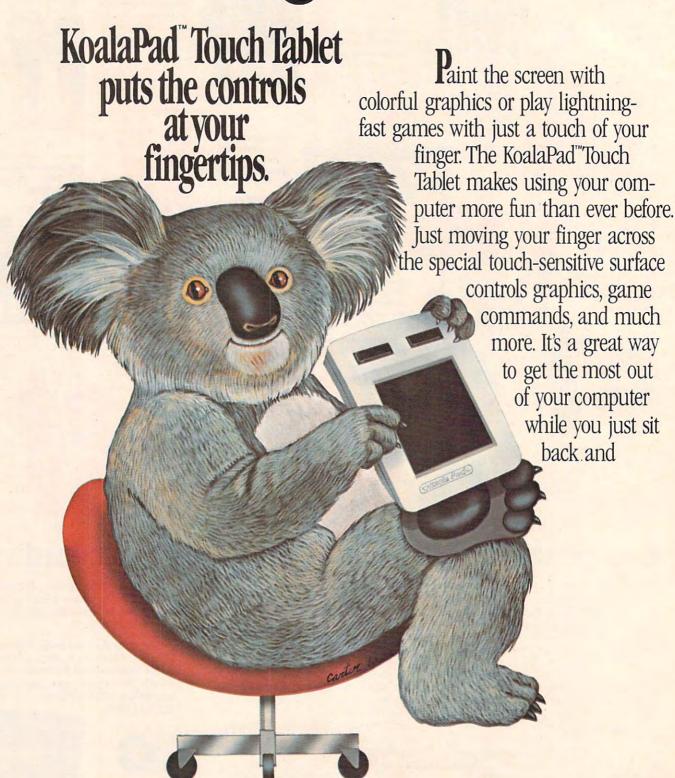

## with your computer.

relax. The KoalaPad fits comfortably in the palm of your hand for easy use. And once you have it in

Dancing Bear™ brings a funny, furry cabaret star right into your bome where your own programmed performances will win applause every time.

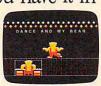

your hands, it's hard to put down. That's because the KoalaPad does much more than joysticks, paddle controllers or the "mouse." Each KoalaPad set is packaged with a KoalaWare™

\*Software included with Touch Tablet varies with computer type.

Spider Eater™ the game that attacks musical education with a voracious appetite, taking a bite out of the task of learning the musical scale.

graphics program\* for creating beautiful, high-resolution graphics right on the

screen.

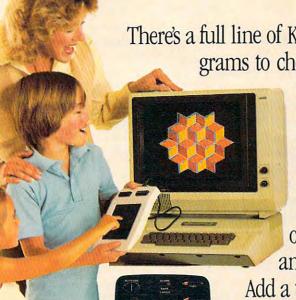

Spellicopter™takes off into the world of spelling with aerial acrobatics to challenge young students.

There's a full line of KoalaWare programs to choose from

with a perfect

Logo Design Master uses computerized graphic design to help children and adults learn the basics of programming and prepare for more advanced applications.

combination of entertainment and education.

Add a touch of excitement today to your Apple, Atari, Commodore or IBM®computer.

See the KoalaPad

Touch Tablet at the computer store nearest you. To locate the dealer in your area, call toll free 800-227-6703. (In California,

We make computing more personal."

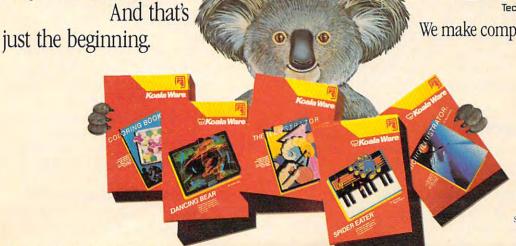

KoalaPad, KoalaWare, Logo Design Master, Spider Eater, and Dancing Bear are trade-marks of Koala Technologies Corporation. Spellicopter is a trademark of DesignWare, Inc.

> Koala Technologies Corporation. 3100 Patrick Henry Drive

commodore.ca

created equal.

We recently saw an interface which could be used to connect the VIC-20 to a popular brand of dot matrix printer. We assumed at first that using the interface was simply a matter of plugging one cable from the interface into the computer and another cable into the printer. It was only when we read the fine print in the instruction manual that we discovered we had to go inside the printer and solder in a wire to provide power for the interface. Such a modification would certainly void any warranty on the printer, and should not be undertaken thoughtlessly. This is the kind of detail that you need to investigate thoroughly before you buy any peripheral that doesn't plug directly into your system.

You should also check to see if any special cables are required to connect the peripheral to your computer or to the necessary interface. Many buyers have been dismayed to arrive home with a new peripheral only to discover that a special cable is required to hook it up to their system. They can get even more dismayed when they discover that the manufacturer wants \$35 for the necessary cable. Owners with some soldering experience may be able to save some money by building the cable themselves if they can find the necessary connectors, but, again, it's really not a job for beginners so you should make sure that all necessary cables are included with the peripheral.

#### The Software Issue

Yet another item to consider is support software. Some peripherals require no special software; others are useless without it. For example, the same light pen can be used interchangeably on an Atari, VIC, or 64. However, without software to read the light pen and convert the value for the light pen position to an equivalent screen location for your particular machine, the pen doesn't do you much good.

If you're not a sufficiently advanced programmer to write your own support software, you should be sure that programs for your computer model are included with the hardware. This is especially true for complex peripherals like speech synthesizers and plotters. If you don't get software for your computer with the device, you can face possibly spending quite a bit of time developing your own.

#### Lack Of Standardization

There are few standards for home computer peripherals. Much of the lack of standardization is the result of the various companies following different design philosophies. For example, the mechanical workings of all 5-1/4 inch floppy disk drives are essentially identical, but drive units for particular computers are not at all interchangeable.

Using the same basic hardware, a Commodore drive stores data on the diskette in 683 256-byte sectors; a TRS-80 Color Computer drive creates 630 256-byte sectors; an Apple II drive, 560 256-byte sectors; and a Texas Instruments drive, 360 256-byte sectors. An Atari drive uses 720 sectors, but each sector is only 128 bytes long. The Commodore writes the directory on track 18 of the disk, the Apple and TRS-80 on track 17, and the TI on track 0. This not only makes the disk drives incompatible, but also means that disks written by one brand cannot be read by another. Each manufacturer has strong arguments why the particular method it chose is the best, and no one seems willing to compromise in the name of compatibility.

#### Interfaces

A few attempts at standardization have been made. For example, a company called Centronics was one of the first major suppliers of computer printers. Centronics used a parallel interface scheme in which data was sent to the printer one byte at a time. Companies which entered the market later used Centronics' connection so that their printers could be easily attached to computers set up for Centronics printers. So this connection scheme, with its 36-pin plug, became the de facto standard, and Centronics parallel interfaces are now available for most home computers.

A more formal standard has been established for serial data communications. The standard, called RS-232, calls for a set of wires including a transmitted data line, a received data line, and a collection of "handshaking" signal lines to regulate data transfer. Moreover, a particular type of plug called a DB25 is almost always used on RS-232 data lines, and each pin on this plug has been assigned a particular RS-232 signal. So if you have an RS-232 port on your computer, you can interface without problems to an RS-232 peripheral, right?

Unfortunately, it's not always that simple. The RS-232 standard defines a set of signal lines, but fails to specify what shall be considered a valid signal on those lines. Some RS-232 systems use + 12 volts and -12 volts as the two signal levels, some use +5 volts and -5 volts, and a few others use +5 and 0 volts. For example, the VIC-20 and Commodore 64 have the ROM software built in to support RS-232 communications through the user port on the computer, but you still must plug an interface module into the user port to increase the output voltage levels before you can use most non-Commodore RS-232 devices. You should be aware of this before purchasing any RS-232 "standard" equipment.

At some point in the future, one company may come to so dominate a sufficiently large share of the home computer market that it determines the standard for everyone. Some are predicting

www.commodore.ca

ATARI COMPUTER OWNERS:

# Pick the positively perfect, practical, printer-port peripheral package, from PERCOM DATA!

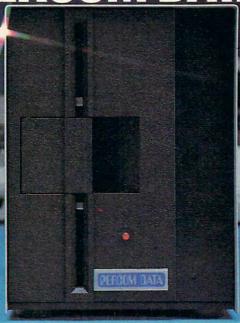

That's right... the positively perfect PERCOM DATA 51/4", floppy disk drive with a BUILT-IN PRINTER-PORT, for your Atari\* 400/800 is now available!

Until now, Atari computer owners who wanted to hook a printer to their computer had only one choice... spend about \$220 for an interface device. THOSE DAYS ARE OVER, PERCOM DATA has built a parallel printer-port right into its new AT88 PD model. Now you can add a quality disk drive system AND have a place to plug in a printer... WITHOUT BUYING an interface.

The AT88 S1 PD™ disk drive operates in both single density (88K bytes formatted) and double

density (176K bytes formatted).

What more could you want? NO INTERFACE... a high quality PERCOM DATA disk drive... AND a built-in PRINTER-PORT... all with a price of \$599.

Pick up a positively perfect PERCOM DATA disk drive, with printer-port... pronto!

For the name of an authorized PERCOM DATA Dealer near you,

For the name of an authorized PERCOM DATA Dealer near you, call our **TOLL-FREE HOTLINE 1-800-527-1222 NOW,** or write for more information.

Perfectly Priced

\$599.

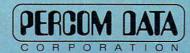

#### **Expanding Your Peripheral Vision**

DRIVES • NETWORKS • SOFTWARE

11220 Pagemill Road, Dallas, Texas 75243 (214) 340-5800 1-800-527-1222

### **Choosing The Right TV**

Michael A Covington

"What kind of TV should I get to use with my computer?" This is a frequently asked question nowadays, and a good answer can be hard to get. Low-priced microcomputers are designed with the idea that you'll use the TV that you already have, to keep costs down. But perhaps you don't want to interrupt the whole family's TV viewing every time you want to work on a program, or perhaps there was no TV set in your home before you got a computer. In these cases, you must shop for a TV – and some TV sets are much more suitable for computer use than others.

#### Size And Color

The first question to be settled is, what size? That depends on whether you want to look at the screen from across the room, with the computer on the coffee table in front of you, or whether you want to put the TV on your desk right behind the keyboard. The coffeetable arrangement is usual for joystick game playing, and the ideal TV size is the same as for watching TV programs at the same distance. But a TV set that is to go on your desk should probably be in the 10- to 12-inch range; a 19-inch will be far too big to read comfortably, and even a 5-inch will give a crisp, small, very readable display, with letters about the same size as those produced by a pica typewriter.

Color or black-and-white? That depends mainly on how much money you want to spend and whether you want a color picture. For computerizing your finances or learning BASIC, you probably don't need a color display; for playing *Pac-Man*, you probably do. Very small (under-10-inch) color TV sets often show a lack of fine detail because the color phosphor dots can't be made small enough in proportion to the size of the screen; no such problem occurs with black and white.

A computer that generates a color display can of course be used with a black-and-white TV; you get a black-and-white version of the display, with different colors rendered as different shades of gray. A few computers, such as the Timex/Sinclair 1000, do not generate color.

The main thing you want out of the TV set's performance is sharpness. In the dealer's showroom, watch TV programs and commercials that place lots of lettering on the screen. Manipulate the fine tuning until the lettering is as sharp as possible, then look at the final results. An overall smeared appearance is a bad sign; the better you can get the lettering to look, the better the TV set will perform with a computer.

#### **Convenient Controls**

You also need convenient access to certain controls – volume, brightness, contrast, and, for color sets, tint and color saturation. All of these controls need readjusting when you switch between computer usage and ordinary TV viewing; they should be conveniently accessible on the front panel, not hidden away in back.

Preferably, the TV set should also have some other controls for occasional touching up: width and horizontal linearity adjustments can keep you from losing part of the display at the edges, and focus and video peaking adjustments can give you a sharper picture. These latter adjustments need touching up only rarely, so it's fine if they're on the back panel or inside. Not all TV sets have them; check a circuit diagram to be certain.

If you come across a TV with direct video and sound inputs for a video player, so much the better. You can connect your computer to them – contact the manufacturer to find out how – and get a sharper picture because the signal does not have to go through a modulator or the TV set's tuner. In fact, if you aren't interested in watching TV programs, perhaps you should buy a *monitor* – a device like a TV set without a tuner or channel selector, only a direct video input.

If your computer uses sound, make sure that the monitor has sound capability. The ones intended for use with video recorders generally do, while monitors designed for use with computers often do not. Also, there are two types of color computer monitors. Get one with a composite video input, rather than RGB direct drive, unless you are sure that the latter is what your computer requires.

-www.commodore.ca

## When it comes to superior performance, we study our lines very carefully.

Superior printer performance is not a fluke. It evolves from analyzing printed line after printed line. Taking the time to test and retest. After 30 years of manufacturing precision parts, we know that there are no shortcuts.

And so we took the Gemini-10X and methodically put it through its 120 cps pace. We achieved a print head life of over 100 million characters with an extremely precise dot alignment creating each crisp character.

So far so good.

Next, sophisticated performance demanded versatility. A wide choice of character sets, a buffer expandable to 8K, and the ability to interface with all popular personal computers. We added macro

instruction, giving Gemini-10X the capability to perform up to 16 operations with one command. We included as standard a paper feed system that has a friction and fully adjustable tractor feed. Then we even built in the dexterity to print graphics and text on the same line.

Done.

And, of course, staying the best means constant reviewing and fine-tuning. Keeping the Gemini easy to find, easy to afford and so reliable it can be warranted for up to twice as long as its major competitors.

Only the most careful engineering has built the new hard-working Gemini-10X.
You'll applaud its performance.

THE POWER BEHIND THE PRINTED WORD.

Computer Peripherals Division 2803 N.W. 12th Street, Dallas/Ft. Worth Airport, TX 75261

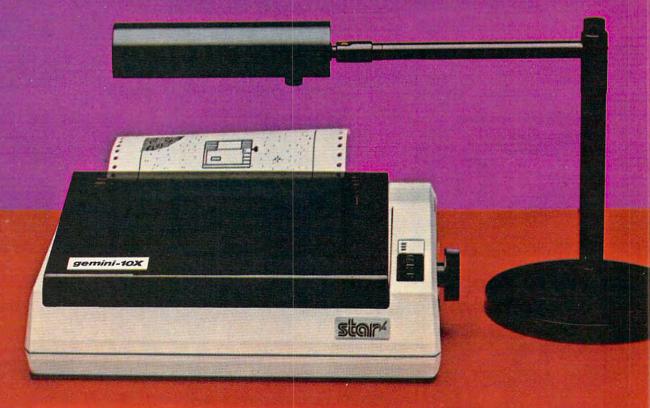

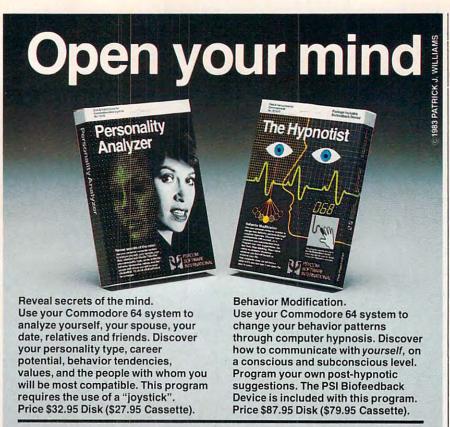

that IBM's new home computer, due to be released soon, will become the archetype. The Japanese are reportedly attempting to develop a set of standards to reduce incompatibility problems in their new generation of home computers in the hope that they will come to be the standard. For now, the name of the game is caveat emptor, let the buyer beware. For any given computer there is much more incompatible than compatible equipment available.

To receive additional information from advertisers in this issue, use the handy reader service cards in the back of the magazine.

Get this software at your local dealer or order direct from: INTERNATIONAL

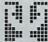

PSYCOM SOFTWARE

2118 Forest Lake Drive Cincinnati, Ohio 45244 USA Telephone: 513 474-2188

#### For Your TRS-80 Color Computer

128 Full-time Audio Talk/Tutor Programs!

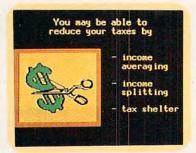

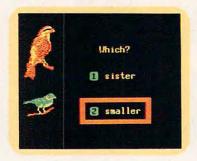

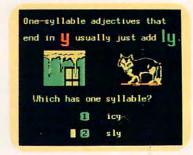

#### We're Your Educational Software Source

#### LANGUAGE ARTS

Spelling (16 programs) (16 programs) Level 3-4 (words in context with

definitions and synonyms) (16 programs) Phonics

English as a Second Language (32 programs)

#### **MATHEMATICS**

Levels 1-6 Numbers (16 programs) (16 programs) Basic Algebra

#### SCIENCE & TECHNOLOGY

(16 programs) **Physics** 

#### In Color, with Pictures and Text!

All of our TRS-80 Color programs have easy to understand professional announcer narration, not synthesized, robotic voices. All text is displayed in easy to read upper- and lower-case characters. Video clearly illustrates key concepts in each frame of the program.

Only \$4.40 per program.(\$8.80 for 2, one on each side of a half-hour cassette). \$59.00 for 16 programs (8 cassettes) in an album. Send for a catalog of over 1000 programs for Atari, TRS-80, Apple, etc.

For more information, or to order call:

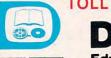

TOLL FREE 1-800-654-3871

odore.ca Box 1226, Norman, OK 730

## COMPUTE! Books

A U T U M N 1 9 8 3

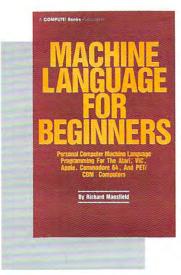

\$14.95

ISBN 0-942386-11-6

Machine Language For Beginners. Much commercial software is written in machine language because it's faster and more versatile than BASIC. Machine Language For Beginners is a step-by-step introduction to the subtleties of machine code. Includes an assembler, a disassembler, and utilities, to help beginners write programs more quickly and easily. Covers many popular home computers.

350 pages, paperback. Spiral bound for easy access to programs.

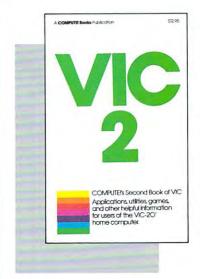

<sup>5</sup>12.95

ISBN 0-942386-16-7

COMPUTEI's Second Book Of VIC. This is just the book to follow the bestselling First Book of VIC: clear explanations of programming techniques, an extensive memory map, a mini-word processor, a system for creating sound effects, a custom character maker, a machine language assembler, and "Snake," an extraordinary all-machine language game.

274 pages, paperback. Spiral bound for easy access to programs.

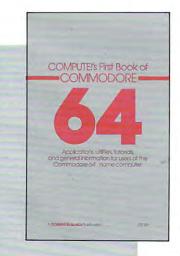

\$12.95 ISBN 0-942386-20-5

COMPUTE!'s First Book Of Commodore 64. An excellent resource for users of the 64, with something for everyone: BASIC programming techniques, a memory map, a machine language monitor, and information about writing games and using peripherals. Many ready-to-type-in programs and games.

264 pages, paperback.
Spiral bound for easy access to programs.

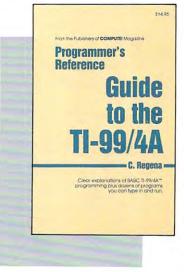

\$14.95

ISBN 0-942386-12-4

#### Programmer's Reference Guide To The TI-99/4A.

Useful for everyone from beginners to experienced programmers. Contains instructions for programming in BASIC, plus more than 40 ready-to-type-in programs for this popular computer. Explanations and examples of variables, files, arrays, high-resolution graphics, music, speech, editing and debugging, conserving memory, and more.

312 pages, paperback.
Spiral bound for easy access to programs.

\*www.commodore.ca

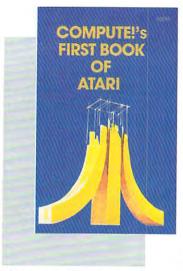

\$12.95 ISBN 0-942386-00-0

COMPUTE!'s First Book
Of Atari. One of the most
popular books for one of
the most popular personal
computers. Useful articles
and programs include: "Inside Atari BASIC," "Adding
A Voice Track To Atari Programs," "Designing Your
Own Atari Graphics
Modes," and more. For beginning to advanced Atari

184 pages, paperback. Spiral bound for easy access to programs.

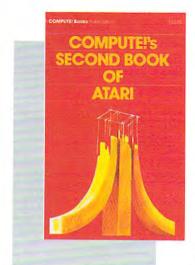

\$12.95 ISBN 0-942386-06-X

COMPUTE!'s Second Book Of Atari. Previously unpublished articles and programs selected by the editors of COMPUTE! Magazine. An excellent resource for Atari users. Contains chapters about utilities, programming techniques, graphics and games, applications, and machine language.

250 pages, paperback.
Spiral bound for easy access to programs.

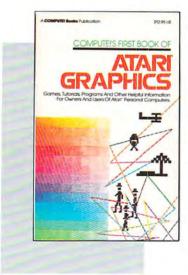

\$12.95 ISBN 0-942386-08-6

owners and users.

COMPUTE!'s First Book Of Atari Graphics. Atari programmers interested in graphics and color will find this book indispensable. Includes sections on using Atari graphics, "painting" the screen in 256 colors, mixing graphics modes, making high resolution graphs and charts, redefining character shapes, player/missile graphics, and much more.

248 pages, paperback. Spiral bound for easy access to programs.

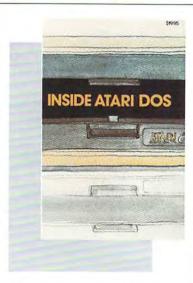

\$**19.95** ISBN 0-942386-02-7

Inside Atari DOS. An invaluable programming tool for intermediate to advanced Atari programmers who own a disk drive. Written by Bill Wilkinson, designer of Atari's Disk Operating System, this book provides a detailed source code listing. A comprehensive guide to DOS structure.

108 pages, paperback. Spiral bound for easy access to programs.

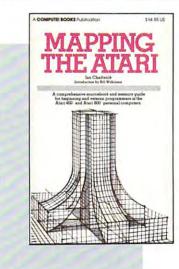

\$ **14.95**ISBN 0-942386-09-4

Mapping The Atari. A "treasure map" of ROM and RAM. This book supplies a comprehensive listing of memory locations and their functions. In addition, many applications are suggested, complete with program listings. For beginning to advanced Atari owners and users.

194 pages, paperback. Spiral bound for easy access to programs.

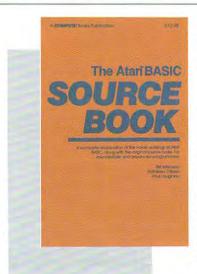

\$**12.95**ISBN 0-942386-15-9

The Atari BASIC
Sourcebook. From the computer's point of view, each BASIC command is actually a machine language miniprogram. Authors Bill Wilkinson, Kathleen O'Brien, and Paul Laughton, the people who actually wrote Atari BASIC, have compiled a complete annotated source code listing and a wealth of information on the internal workings of BASIC.

296 pages, paperback. Spiral bound for easy reference.

www.commodore.ca

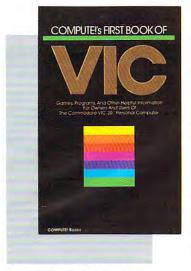

ISBN 0-942386-07-8

**COMPUTE!'s First Book** of VIC. The essential reference guide for owners and users of Commodore VIC-20, the computer in more homes than any other. First Book of VIC features games, educational programs, programming techniques, home applications, machine language, memory maps, and more.

212 pages, paperback. Spiral bound for easy access to programs.

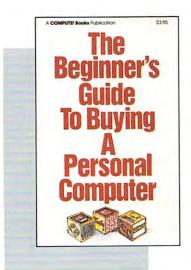

90 pages, paperback. Revised and updated 1983 edition.

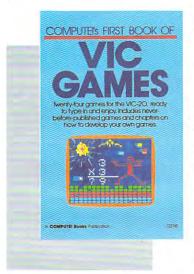

ISBN 0-942386-13-2

**COMPUTE!'s First Book** Of VIC Games. Two dozen great games for just \$12.95. Each has been tested and debugged and is ready to type in. Contains a variety of action games, mazes, brain testers, dexterity games, and more. Helpful hints and suggestions explain how each game was put together, strategies for winning, and ideas for modifying the games.

201 pages, paperback. Spiral bound for easy access to programs.

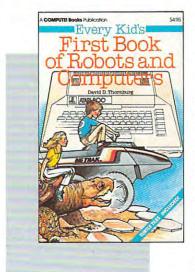

83 pages, paperback.

computers.

ISBN 0-942386-05-1

ISBN 0-942386-03-5

The Beginner's Guide To **Buying A Personal Com**puter. This useful hand-

book is designed to teach

the novice how to evaluate

and select a personal com-

puter. Written in plain

English for prospective

buyers of home, educational, or small business

computers. Comes complete with personal com-

puter specification charts and a buyer's guide to 35

#### **Every Kid's First Book Of** Robots And Computers.

This book uses turtle graphics to introduce kids to robots and computers. Includes exercises for computer graphics languages such as Atari PILOT. Additional exercises allow readers to experiment with the Milton Bradley "Big Trak<sup>TM</sup>." Children who don't have a computer can use the sturdy "Turtle Tiles<sup>TM</sup>" bound into each book.

Big Trak is a trademark of the Milton Bradley Company. Turtle Tiles is a trademark of David D. Thornburg.

COMPUTE'S FIRST BOOK OF

A COMPUTE Spoks Publicanon

ISBN 0-942386-14-0

COMPUTE!'s First Book Of Atari Games. Here are fifteen commercial quality game programs, ready to type into an Atari. The book contains fast machine language games that require quick reflexes as well as brain testers that feature strategy and logic. As a bonus, many programming techniques are explained in depth, so Atari owners can adapt them to their own games.

232 pages, paperback. Spiral bound for easy access to programs.

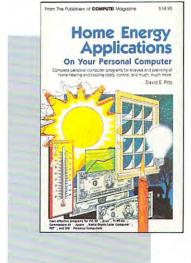

ISBN 0-942386-10-8

Home Energy Applications On Your Personal Computer. Written for homeowners who want to analyze energy costs. Includes many computer programs for adding up the costs and benefits of home improvements weatherstripping, insulation, thermostat timers, air conditioning, storm windows, and so on. Programs will run on all popular home computers.

243 pages, paperback.

Spiral bound for easy access to programs ommodore.ca

#### New Releases October-December 1983

#### COMPUTE!'s First Book Of TI Games

\$12.95

ISBN 0-942386-17-5

29 ready-to-type-in games, including mazes, chase games, thinking games, creative games, and many explanations of how the programs work.

#### COMPUTE!'s Second Book Of Atari Graphics

\$12.95

ISBN 0-942386-28-0

Dozens of easy-to-understand explanations of rainbow graphics, animation, player-missile graphics, and more - along with artists utilities and advanced techniques.

#### Creating Arcade Games On The VIC

\$12.95

ISBN 0-942386-25-6

Everything you need to know to write exciting fast-action games in BASIC on the VIC, from game design to techniques of animation, including complete example games.

#### **VIC Games For Kids**

\$12.95

ISBN 0-942386-35-3

30 games written just for kids (though adults will enjoy them too). Action games and games to teach math, geography, history — learning has never been more fun.

#### COMPUTEI's First Book Of 64 Sound & Graphics

\$12.95

ISBN 0-942386-21-3

Clear explanations to help you use all the 64's powerful sound and video features. Plus great programs for music synthesis, high-res art, and sprite and character design.

#### COMPUTE!'s Third Book Of Atari

\$12.95

ISBN 0-942386-18-3

Continues the COMPUTE! tradition of useful and understandable information, with programs from games to a word processor. Plus utilities and reference tables.

#### COMPUTE!'s First Book Of Commodore 64 Games

\$12.95

ISBN 0-942386-34-5

Packed full of games: Snake Escape, Oil Tycoon, Laser Gunner, Zuider Zee. Arcade-action machine language games for fast hands; strategy games for sharp minds.

#### COMPUTEI's Reference Guide To 64 Graphics

\$12.95

ISBN 0-942386-29-9

A complete, step-by-step tutorial to programming graphics. You'll like the clear writing, the example programs, and the full-featured sprite, character, and screen editors.

#### Programmer's Reference Guide To The Color Computer

\$12.95

ISBN 0-942386-19-1

An essential reference. Every command in regular and extended BASIC is fully defined, with ideas and examples for using them. Plus chapters on planning programs.

#### Creating Arcade Games On The 64

\$12.95

ISBN 0-942386-36-1

The principles and techniques of fast-action game design, including custom characters, movement, animation, joysticks, sprites, and sound. With complete example game programs.

#### Commodore 64 Games For Kids

\$12.95

ISBN 0-942386-37-X

Dozens of games for kids of all ages, making this an instant library of educational software. Learning, creativity, and excitement.

#### Things To Do In 4K Or Less

\$12.95

ISBN 0-942386-38-8

Many entertaining and intriguing programs for small-memory computers like the unexpanded VIC, Color Computer, and TI-99/4A, with tips and hints for your own 4K programs.

#### Creating Arcade Games On The Timex/Sinclair

\$12.95

ISBN 0-942386-26-4

Features five ready-to-type-in games, along with the principles of game design. Also serves as an excellent introduction to BASIC programming on the Timex/Sinclair.

#### Coming Soon (Early 1984)

- . The VIC Tool Kit: Kernal & BASIC
- Mapping The VIC
- Mapping The 64
- The 64 Tool Kit: Kernal & BASIC
- Creating Arcade Games On The TI-99/4A
- All About The 64: Volume I
- · TI Games For Kids
- The Anything Machine: TI-99/4A

#### **How To Order**

All orders must be prepaid, in U.S. funds (check, money order, or credit card). NC residents add 4% sales tax. Please allow 4-6 weeks for delivery.

Send prepaid orders (including \$2 shipping/handling for each book) to:

**COMPUTEI Books** 

P.O. Box 5406

Greensboro, NC 27403

Or call
TOLL-FREE

800-334-0868 (919-275-9809 in NC)

between 8:30 AM and 4:30 PM, EST, Monday-Friday

Commodore 64 and VIC-20 are trademarks of Commodore Business Machines and/or Commodore Electronics, Ltd. Atari is a trademark of Atari, Inc. TI-99 is a trademark of Texas Instruments.

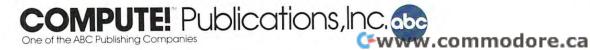

#### **Guest Commentary**

## The High Cost Of Personal Telecommunications

Robert Braver

As telecommunication becomes an increasingly important aspect of home computing, the telephone rates and hookup fees are of interest to both the consumer and the telephone companies. Robert Braver, President of the Oklahoma Modem Users Group, raises some important issues in this guest commentary. We contacted Southwestern Bell of Oklahoma, and the remarks of their spokesperson are included.

Sometime in mid-May, 1983, I called my local Bell business office to request that a trace be placed on my bulletin board system's phone line. Someone had been calling up my system and tying it up for an hour at a time by sitting at the prompt which asks for a user ID number.

When requesting a trace, you must describe the type of calls you have been receiving. I thought that since these calls were not voice messages, there would more than likely be confusion when I tried to explain things to the business office representative. I expected to need about half an hour to explain exactly what a modem and bulletin board system is. After all, I had to do that when I first had the phone line installed a year ago.

#### There Must Be Some Mistake

To my surprise, she seemed to know all about modems. In fact, she informed me that since I used a modem on my phone line, I would have to pay a higher monthly phone rate.

Of course, I thought she must be mistaken. Perhaps she was referring to the "Data Perfect" lines, which are used for high-speed (2400 baud) transmissions. I didn't need a special line for my relatively slow 300 baud modem. Even 1200 baud modems do fine on ordinary phone lines.

After about two weeks of arguing with Bell business office representatives, insisting that there must be some mistake, I received a copy of a tariff

sheet from the Oklahoma Corporation Commission. Bell was right. Their tariffs do call for the charging of a higher rate for connecting a computer using a modem to the phone lines.

This section of Southwestern Bell's Oklahoma tariffs, called Information Terminal Service tariffs, was written in the mid-sixties. Obviously, this was long before there were home computers. When the tariffs were written, generally the only modem users were large corporations transmitting data 24 hours a day. Therefore, the rates for having a computer or similar device connected to the phone lines with a modem were somewhat higher.

Because there were no home computers when the tariffs were written, Bell had no reason to distinguish between commercial and residential modem use. And now, almost 20 years later, Southwestern Bell is using those tariffs to charge personal computer users *five times* their normal phone rate if they wish to use modems with their personal computers.

#### **An Organized Response**

Since this tariff would seriously inhibit home modem use in Oklahoma, I immediately organized the Oklahoma Modem Users Group, or OMUG, to challenge Southwestern Bell and its unfair tariff.

OMUG's main goal is to organize the modem users of Oklahoma and to undertake whatever legal proceedings are deemed necessary to force Bell to exempt home modem users from the Provisions of Information Terminal Service tariffs.

As of this writing, legal proceedings are still in the future. OMUG has recently been raising funds and attempting to gain the support of home computer and modem manufacturers. OMUG has also been publicizing the situation to make sure that all modem users nationwide as well as

## WEURLEASH TH POWERFUL GRAP

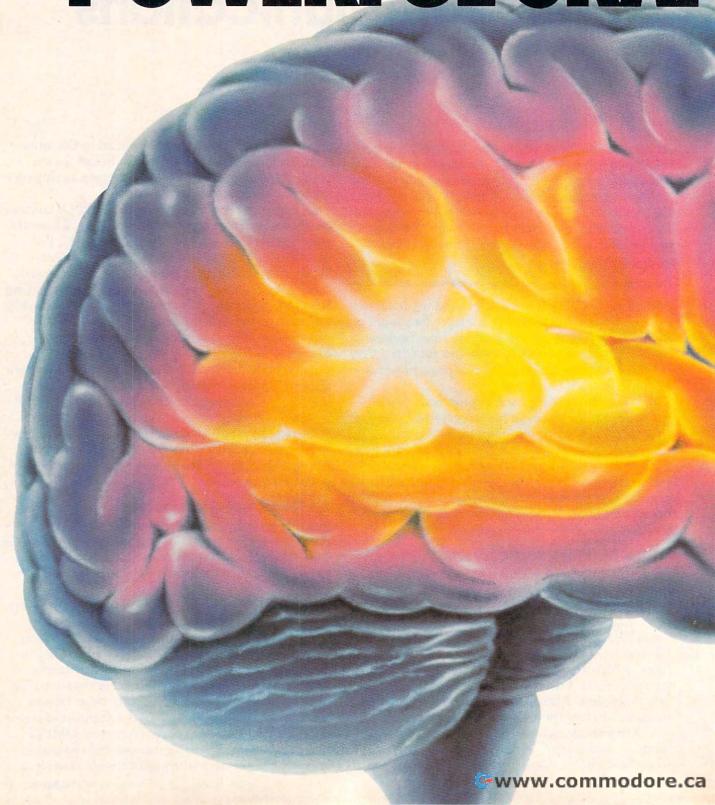

## EWORLD'S MOST HICSTECHNOLOGY. You'll never see Infocom's graphics

on any computer screen. Because

there's never been a computer built by man that could handle the images we produce. And, there never will be. We draw our graphics from the limitless imagery of your imagination—a technology so powerful, it makes any picture that's ever come out of a screen look like graffiti by comparison. And nobody knows how to unleash your imagination like Infocom. Through our prose, your imagination makes you part of our stories, in control of what you do and where you go-vet unable to predict or control the course of events. You're confronted with situations and logical puzzles the like of which you won't find elsewhere. And you're immersed in rich environments alive with personalities as real as any you'll meet in the fleshvet all the more vivid because they're perceived directly by your mind's eye, not through your external senses. The method to this magic? We've found the way to plug

> dimension. Take some tough critics' words about our words. SOFTALK, for example, called ZORK® III's prose

catapult you into a whole new

our prose right into your psyche, and

"far more graphic than any depiction vet achieved by an adventure with graphics." And the NEW YORK TIMES saw fit to print that our DEADLINETM is "an amazing feat of programming." Even a journal as video-oriented as ELECTRONIC GAMES found Infocom prose to be such an eve-opener, they named one of our games their Best Adventure of 1983.

Better still, bring an Infocom game home with you. Discover firsthand why thousands upon thousands of discriminating game players keep turning everything we write into instantaneous bestsellers.

Step up to Infocom. All words. No graffiti. The secret reaches of your mind are beckoning. A whole new dimension is in there waiting for you.

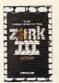

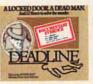

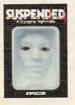

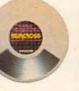

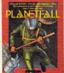

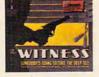

The next dimension.

Infocom, Inc., 55 Wheeler St., Cambridge, MA 02138

For your: Apple II, Atari, Commodore 64, CP/M 8\*, DEC Rainbow, DEC RT-11, IBM, NEC APC, NEC PC-8000, Osborne, TI Professional, TRS-80 Model I, TRS-80 Model III.

the general public know about this problem.

#### Not Limited To Oklahoma

This situation, it turns out, may not be unique to Oklahoma. There are similar outdated tariffs in other states. And many experts in the industry seem to think that if Southwestern Bell is justified in charging higher rates to modem users in Oklahoma, it is just a matter of time before other states adopt similar tariffs or start enforcing their present tariffs (also written in the sixties).

According to the tariff, anyone connecting "customer-provided data transmitting and receiving equipment that processes data and/or performs calculations" including computers, associated buffering devices, and/or concentrating devices with store and forward capabilities would all be subject to the higher rate. Although dumb terminals do not fall under the tariff, computers emulating dumb terminals do. And anyway, most terminal software packages have memory buffers, auto-logon capabilities, and other features. Furthermore, most so-called dumb terminals on the market today have memory buffers and microprocessors, which cause them to also fall under the tariff.

Information Terminal Service is considered a business service. Therefore, as of July 11, 1983 (when Bell raised my rate), if I have a problem with the modem line, I don't call the residential division, but the business division of the Bell business office. As a "business," I am entitled to a free yellow pages listing in the telephone directory. But since I do not run a business, and having the ad might hamper chances of obtaining a court order to restore my old rate, I declined the free listing.

But even without the yellow pages listing, I was told by the manager of the Bell business office that once a line is classified as a business, it cannot be restored to residential status. I would have to have the line disconnected, and pay \$80 to have a new number installed.

#### Is The Phone Company Justified?

Bell seems to think that its tariff is perfectly justified. Southwestern Bell's Rate and Separations Division Manager Charles Sutter spoke to a group of 40 home computer owners here in Oklahoma City in response to the outrage over the tariff. He was asked how Bell could justify charging a personal computer owner who uses CompuServe once a week the same rate as a large corporation transmitting data 24 hours a day. Sutter replied, "Well, I don't know how much you use your modem."

There is no physical justification for an additional charge for modems. Modems operating at speeds of up to 1200 baud do not require special

lines. The four frequencies that 300 baud modems use are among the frequencies in human speech, and easily fall between the 300-3000 Hz bandwidth of an ordinary telephone line.

And for most modem users, on-line time doesn't increase phone usage any more than having a teenager does.

But Bell persists in charging the higher rate. Although representatives claim that Bell is not actively pursuing computerists with modems, anyone who follows the law and registers his modem with the phone company will be immediately notified of the extra charge.

#### **The Phone Company Replies**

In response to the issues raised here concerning the extra charges imposed on modem users, Walt Beiter, an official of Southwestern Bell of Oklahoma, told us: "With the spread of computer terminals in the home, we recognize that the situation has changed. We're going to redesign our rates." The old rate schedule "didn't specify home, business, whatever. But we do realize that the conditions have changed. We've filed an application and expect to have hearings on this issue this fall."

In the Oklahoma City and Tulsa areas, we have a flat-rate system for phone billing. We pay a basic flat rate of \$8.95 for a residential phone line. This allows you to dial anywhere in the local calling area at no additional charge. If you want to attach your computer to the phone lines via a modem, that flat rate jumps to \$45.90. Also, the additional monthly charge for Touch-Tone dialing almost triples from \$1.25 to \$3.50.

On top of the additional monthly rates, Southwestern Bell also retroactively charged me the difference between a business and residential phone installation because they "should have charged [me] for a business installation in the first place. [They] made a mistake."

It is my opinion that if they charge me this rate, they must also charge everyone else who falls under the tariff. If they do start actively enforcing the tariff, which they have the capability to do, there wouldn't be much modem use in Oklahoma. And modem sales in the state would almost cease entirely.

If Oklahoma is just a test, and no one takes any concrete, effective action, there is a good possibility that this is just the beginning of unreasonable charges for personal telecommunication.

www.commodore.ca

## ... At The Lowest Cost The New Clipper

Dymarc's new Clipper is the maximum protection surge suppressor with advanced circuits and features you won't find in the competition. The Clipper gives you three fully protected outlets that stop surges.

At the suggested retail price of \$49.95, Dymarc has incorporated all the proven quality features of the Clipper plus fail safe audible beeper to protect your computer investment.

Tested under UL 1449 for surge suppression, Dymarc's exclusive circuit design is listed with

UL for both common and normal mode protection.

The \$49.95 price includes a full one year warranty so the next time you go looking for surge protection, shop smart and get the most for your money. Get Dymarc's new Clipper.

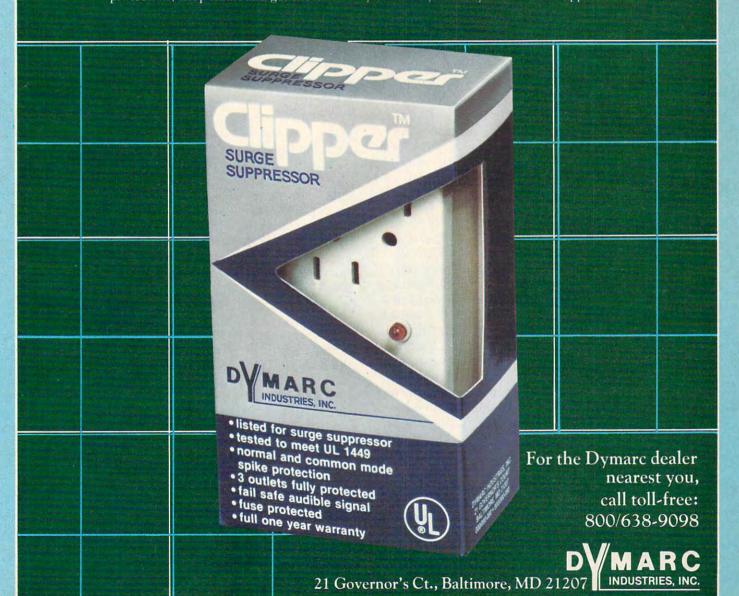

Plug Into Dymarc Computer Protection.

# Stock Market Stock Market Analyzer 234 Analyzer 35 57/2

Donald Thompson

Do you invest in stocks or bonds? If you like to play the stock market, this program, originally written for the Commodore 64 or 8K-expanded VIC, can help you monitor your investments more carefully—even helping you decide when to sell or buy. An Atari version is included. Of course no stock investment plan is foolproof. You might want to try this program out by playing the market on paper before putting down any real money to see if it fits your investment psychology.

Managing your stock investments can be a fulltime job. "Stock Market Analyzer" provides the means to watch the progress of various stocks and record purchases and sales. The program includes a graph of the stock's price fluctuations and a guide to whether you should buy or sell a stock at any particular time. You can also see a list of transactions for each year for your tax records.

The theory behind this program is that as stocks fluctuate, the best way to invest is to put only half as much as you otherwise would in a given stock. If the stock goes up, you make money. If the stock goes down, it becomes an even better buy, so you can then invest some of the money that you have in reserve.

#### **Using The Options**

Using Stock Market Analyzer is fairly easy. After typing in the program, SAVE it to tape or disk and then type RUN. A listing of stock abbreviations will appear at the top of the screen, and you'll see seven options:

- 1 Search one stock
- 2 List stocks for any one month
- 3 Update DATA statements for new month

- 4 Buy or sell advice
- 5 Store data for transactions
- 6 Graph progress of any of your stocks
- 7 List transactions by year for tax purposes

Sample stock entries are included in the program. It is a good idea to run the program with the examples before entering the data for your own portfolio. Doing this will give you a better idea of how the program works. You can then enter your own stock symbols, number of shares, and initial cost in place of the sample entries.

You must update each stock price once a month or after each transaction. Before you update a stock price, make sure that you have included the necessary background data for the stock (lines 500-549). The information required for these lines is stock symbol, number of shares you have purchased (0 if you wish only to monitor the stock price), and net cost for the stock (again, 0 for monitoring only). Also set Y (in line 549) equal to the number of stocks being considered. Once you have entered this data, save the program and run it whenever you wish to update monthly stock prices or transactions.

To update monthly stock prices, run the program and use option three to produce DATA statements. Press Y in response to the INPUT DATA prompt, and press RETURN over the data lines which appear on the screen. To update stock transactions, use option five to produce DATA statements. Again, press RETURN over the printed data lines. The DATA statements from these two options are in two forms. DATA statements based on monthly updates store the date for month and year. The DATA statements based on stock transactions store the date including year,

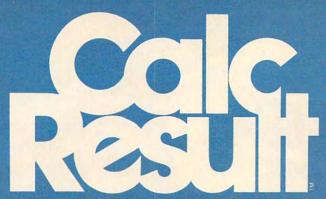

## The Commodore 64<sup>™</sup> Spreadsheet that puts you a million miles ahead

CALC RESULT...The one spreadsheet guaranteed to turn your Commodore into a powerful financial tool. Offering you every feature found on other more expensive programs for much less the cost.

Flexible...you can view four different areas at once

Versatile...customize your own print formats

Distinctive...display beautiful color graphics

CALC RESULT *Advanced* is a three-dimensional spreadsheet with built-in HELP function and 32 pages of memory. For the Commodore 64 \$149.95. For the CBM™ 8032 \$199.00.

For first time users CALC RESULI Easy gives you a fast way to perform financial calculations—easily. For the

Commodore 64 \$79.95.

For a down to earth demonstration of either version visit your local dealer today.

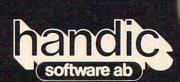

-a company in the Datatronic group-

**IIII Computer Marketina** 

300 W Marlton Pike, Cherry Hill. NJ 08002

609 795 9480

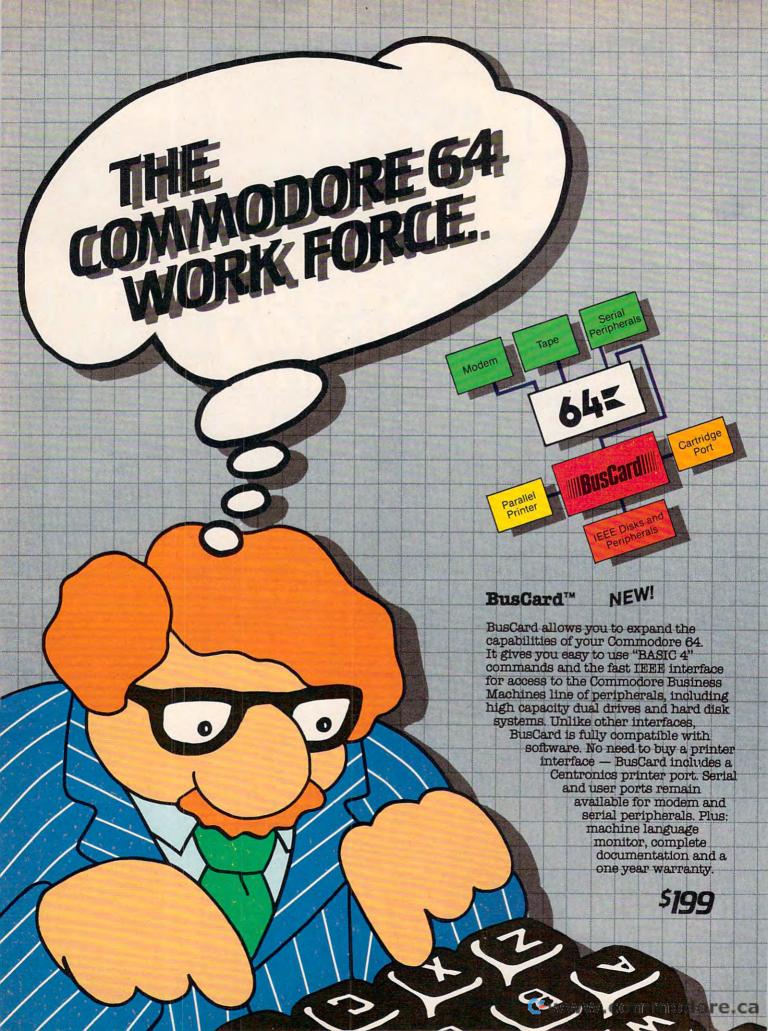

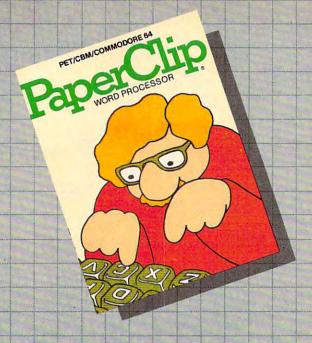

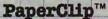

Professional Word Processor

For Commodore 64 and CBM/SuperPet

"Absolutely the most versatile word processor I have seen."

Midnight Software Gazette March/April, 1983

"... a very powerful word processor, with so many features that most people only need a fraction of them."

COMPUTE! April, 1983

So easy to use that even novices can get professional results.

PaperClip has every standard word processor function, plus many exclusive features, including horizontal scrolling for charts and wide reports, up to 250 columns, column moves, alphanumeric sorts and arithmetic. Works with 80 column cards and every popular printer, with instant printer set-up. Professional handling of form letters, mail list merge, and large documents.

Complete, professional and easy to use. No where else will you find PaperClip's capabilities at this breakthrough price. Delphi's Oracle

Delphi's Oracle

Professional Data Base Management

For Commodore 64 and PET/CBM

PROFESSIONAL DATA BASE MANAGEMENT

Delphi's Oracle is a powerful information handling program that allows you to enter, retrieve and update data with incredible speed and flexibility.

• Large record size (over 8000 characters) • Up to 99 fields and 9 display pages per record • Includes report writer and mail label printing • Design your own forms on the screen or on printed reports

Delphi's Oracle brings power and versatility usually found only in mainframe or minicomputer systems, with provision for safeguarding accurate data entry, and excellent flexibility in searching for records.

\$150

\$125

### BATTERIES

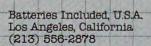

CBM Systems Van Nuys, California (213) 904-0111

Kapri International Sun Valley, California (213) 765-2774 Software Distributors Calver City, California Cal: (800) 252-4025

Software International Upland, California (714) 981-7640

Lightware Computer Yakima, Washington (509) 575-5507 R & S Micro Services Minneapolis, Minnesota (612) 566-7566

City Software Milwaukee, Wisconsin (414) 277-1230

AB Computers Colmar, Pennsylvania (215) 822-7727 CSI Distributors, Inc. Spring Valley, New York (914) 352-6700

NCLUDED

Bob Neff & Assoc. Greenville, South Carolina (803) 269-9540

Batteries Included
Toronto, Ontario
(416) 596-1405
www.commodore.ca

PET/CBM and Commodore 64 are trademarks of Commodore Electronics, Ltd.

month, and day. This difference allows the program to distinguish between monthly updates and transactions. If you want to clear out the oldest DATA, then, in immediate mode, type GOTO 20040. Each time the routine beginning at this line is executed, the first three DATA statements containing the earliest stock data will be deleted.

Keep in mind that the program is designed to monitor the cost factor involved in buying and selling stocks, as well as the actual purchase price of a stock. Under normal circumstances, transactions under \$300 are not practical since such transactions include high brokerage fees.

Buy and sell advice is activated when the stock moves outside a range of values, which is determined in the subroutine beginning in line 850.

There is, of course, no perfect method to guide investors in trading in the stock market. Stock Market Analyzer is simply an aid to help you keep track of your investments and to offer an alternative way of making choices.

#### Program 1: Stock Market Analyzer – VIC (8K)/64 Version

- 10 PRINT" [CLR] STOCK MARKET ANALYZER"
- 12 FORX=1TO500:NEXT
- 25 DIMS\$(50),FF(50),P(50),SA(50),R\$(50),T P(50)
- 30 PRINT" {CLR}":T=0:GOSUB500
- 32 PRINT" [CLR] THESE ARE THE STOCKS I HAVE IN MEMORY"
- 35 FORX=1TOYSTEP2
- 40 PRINTS\$(X); TAB(5)S\$(X+1):NEXTX
- 45 O=Ø
- 5Ø C=Ø:T=Ø
- 6Ø F= 1Ø22
- 95 PRINT"CHOICES AVAILABLE HIT": PRINT
- 96 PRINT"SEARCH STOCK[8 SPACES]1"
- 97 PRINT"STOCKS AT A DATE [4 SPACES] 2"
- 98 PRINT"MONTHLY STK PRICES{2 SPACES}3"
- 99 PRINT"BUY OR SELL ADVICE[2 SPACES]4"
- 100 PRINT"STORE BUYS/SALES[4 SPACES]5
- 101 PRINT"GRAPH A STOCK[7 SPACES]6"
- 102 PRINT"TRADES IN ANY{2 SPACES}YEAR 7"
- 105 GETQ: IFQ=0THEN105
- 106 ONQGOTO110,200,300,400,700,920,650
- 107 GOTO30
- 110 INPUT"WHICH STOCK"; A\$
- 111 RESTORE
- 112 GOSUB9ØØ
- 12Ø FORX=1T01ØØØ
- 130 READAA\$, BB\$, CC\$, DD, EE, FF, GG
- 14Ø IFA\$=AA\$THENGOSUB8ØØ
- 150 IFAA\$="XXXX"THENX=1000:NEXTX:GOTO160
- 155 NEXTX: GOTO160 160 PRINT: PRINT" [5 SPACES] HIT ANY KEY "
- 17Ø GETB\$: IFB\$=""THEN17Ø
- 18Ø GOTO3Ø
- 200 PRINT
- 205 RESTORE
- 210 PRINT"STOCKS-DATE YRMM": INPUTD\$
- 215 IFLEN(D\$) <> 4THEN210
- 216 D=VAL(D\$):GOSUB900
- 22Ø FORX=1T01ØØØ

- 221 READAA\$, BB, CC\$, DD, EE, FF, GG
- 222 IFBB=DTHENBB\$=STR\$(BB):GOSUB800
- 226 IFAA\$="XXXX"THENX=1000:NEXTX:GOTO240
- 228 NEXTX
- 240 PRINTTAB(5) "TOTAL IS"; T: PRINT" [5 SPACES] HIT ANY KEY"
- 241 GETB\$: IFB\$=""THEN241
- 242 GOTO3Ø
- 300 PRINT" {CLR} {2 DOWN} TO CALCULATE TODAY 'S{2 SPACES} VALUES AND CREATE DATA ST ATEMENTS I NEED"
- 306 GOSUB500
- 307 PRINT"TODAYS DATE(YRMM)": INPUTG
- 308 PRINT"YOU HAVE"; Y; "STOCKS-"
- 309 PRINT"FROM STOCK# TO STOCK#": INPUTT, U
- 310 FORX= TTOU
- 312 PRINT"PRICE OF [4 SPACES]"; S\$(X)
- 315 INPUTP(X)
- 320 NEXTX: PRINT" {CLR} {4 DOWN}"
- 325 FORX=TTOU
- 330 GR\$="":GR\$=STR\$(F)+"DATA "+S\$(X)+","+ STR\$(G)+",H,Ø,Ø,"+STR\$(FF(X))+","
- 335 PRINT GR\$+STR\$(P(X))
- 338 F=F+1
- 339 PRINT
- 340 NEXTX
- 345 PRINT"60 F=";F:PRINT"RUN
- 350 PRINT"HIT Y TO INPUT DATA"
- 351 GETT\$: IFT\$=""THEN351
- 355 IFT\$="Y"THENPRINT"{HOME}":END
- 356 GOTO300
- 400 PRINT" [CLR] [3 DOWN] THE PATTERN FOR RE COMMENDING SALES IS BASED ON INCREASI NG AND ";
- 401 PRINT"DECREASING PRICES"
- 405 PRINT"TODAYS PRICES ARE"
- 410 FORX=1TOY
- 411 PRINT" { DOWN } { 2 RIGHT } "
- 412 PRINTS\$(X);:PRINT"{2 SPACES}TODAYS PR ICE=":INPUTP(X)
- 415 NEXTX
- 420 FORX=1TOY
- 425 GOSUB85Ø
- 440 PRINTS\$(X);"{2 SPACES}";R\$(X);" {2 SPACES}"; MR
- 445 IFR\$(X)="H"THEN PRINT"NO TRADE RECOMM ENDED"
- 450 NEXTX
- 480 PRINT"DONE [DOWN] HIT ANY KEY"
- 485 GETZ\$: IFZ\$=""THEN485
- 499 GOTO3Ø
- 500 S\$(1)="AGOL":FF(1)=600:SA(1)=3375
- 5Ø1 S\$(2)="TRVMF":FF(2)=2ØØ:SA(2)=726.6
- 503 S\$(3)="EAL":FF(3)=0:SA(3)=0
- 5Ø4 S\$(4)="SEAG":FF(4)=1ØØ:SA(4)=928Ø
- 5Ø5 S\$(5)="CASH":FF(5)=1:SA(5)=55
- 506 S\$(6)="FLYT":FF(6)=100:SA(6)=3020
- 507 S\$(7)="SMKV":FF(7)=1000:SA(7)=5220
- 549 Y=7
- 550 RETURN
- 601 PRINT" [HOME] [17 DOWN]"
- 610 FORS=1TOX:PRINT" { RIGHT } ";:NEXTS
- 615 IFHI=ØTHENGOTO64Ø
- 62Ø FORT=1TOINT(15/HI)\*TP(X):PRINT"{UP}"; : NEXTT
- 625 IFS>20THENPRINT" {UP}"; GOTO20040
- 63Ø PRINT"\*";
- 635 PRINT" {HOME}"
- 64Ø RETURN
- 65Ø RESTORE

#### **Fantastic** action game for Atari\* The elite corps known as the Nightraiders are trying to bring freedom to a conquered earth. Since they are few in number. compared to the enemy, they must operate under the cloak of darkness. As the group's leader. your mission is to fly over enemy strongholds . . . identify targets of opportunity and destroy them thoroughly. While the invaders cannot mount an air attack after the sun has set they do have weapons of awesome power . . . weapons which relentlesly track your flightpath and anticipate your movements. Success does not come easy. You must be able to maneuver like the crack of a whip... accelerate and decelerate in and out of hyperdrive . . . while carefully lining up the targets for your twin ion bombs. And always keep an eye on the special radar screen which spots enemy action for you. Become a Nightraider and meet the most fascinating challenge of your space career! \$29.95/Atari\* 400/800 with Disk Drive and Joystick MUST TURN TO NIGH At your computer store, or from: BEFORE MANK 8943 Fullbright Ave., Chatsworth, CA 91311 VISA/MASTERCARD accepted, \$2.00 DARES TO FIG shipping/handling charge. (California residents add 61/2% sales tax.) 'Atari is a registered trademark of Atari,

652 PRINT"YEAR OF PORTFOLIO-YR"; INPUT; D  $\cdot 1:MR=SA(X)-MP$ 654 IFD=ØTHEN21Ø 858 IF (MR<300) AND (MR>-300) THEN R\$(X)= 656 GOSUB9ØØ 658 FORX=1T01000 865 RETURN 900 PRINT" {CLR}" 660 READAA\$, BB, CC\$, DD, EE, FF, GG 662 IFD=INT(BB/10000)THENGOSUB800 901 RETURN 920 INPUT"WHICH STOCK"; WH\$: V=0: RESTORE 664 IFAA\$="XXXX"THENGOTO68Ø 925 FORX=1T01000 668 NEXTX 930 READA\$, B, C\$, D, E, F, G 67Ø GOTO78Ø 675 C=Ø:GETD\$:IFD\$=""THEN675 932 IFB>10000THEN940 935 IFWH\$=A\$THENV=V+1:TP(V)=G676 GOTO668 680 PRINTTAB(5)" [4 SPACES] HIT ANY KEY " 936 IFA\$="XXXX"THENGOTO945 681 GETB\$: IFB\$=""THEN681 940 NEXTX 685 GOTO3Ø 945 REM-CREATE GRAPH 700 PRINT" {CLR} {3 DOWN} STORING NEW TRANSA 946 I=1:HI=Ø:LP=1Ø CTIONS" 950 FORX=ITOV 710 PRINT"THERE ARE SEVERAL LINE STATEMEN 951 IFHI<TP(X)THENHI=TP(X) TS THAT MUST BE CHANGED" 952 IFLP>TP(X)THENLP=TP(X) 725 PRINT"TODAYS DATE-YYMMDD": INPUT DA 953 NEXTX 728 PRINT"WHICH STOCK": INPUTSO\$ 960 PRINT" [CLR] [3 DOWN] " 730 PRINT"BUY(B) {2 SPACES}OR SELL(S)":INP 962 FORX=1TO13:PRINTCHR\$(182):NEXTX UT{2 SPACES}S\$ 964 FORX=1TO2Ø:PRINTCHR\$(162);:NEXTX 735 PRINT"HOW MANY SHARES": INPUT SH 97Ø FORX=1TOV 737 PRINT"WHAT PRICE": INPUT P 975 GOSUB6Ø1 741 FORX=1TOY: IFSO\$=S\$(X)THENTE=X:X=Y:NEX 980 NEXTX 981 PRINT" {HOME}HIGH ";HI;" LOW";LP TX:GOTO745 742 NEXTX 982 PRINT" [3 RIGHT] STOCK IS "; WH\$ 745 INPUT"NET COST OR PROCEEDS"; NP 983 PRINT"{15 DOWN}":FORX=1TOV:PRINTTP(X) 747 IF S\$="B"THEN NW=SA(TE)+NP:NF=FF(TE)+ ; : NEXTX 990 GETQQ\$:IFQQ\$=""THEN990 SH: GOTO 750 748 NW=SA(TE)-NP:NF=FF(TE)-SH 995 GOTO3Ø 750 PRINT"FF(X) BETWEEN 500-600 IS"; NF 1000 DATA AGOL, 8301, H, 0, 0, 500, 5.5 1001 DATA TRVMF, 8301, H, 0, 0, 200, 4 752 PRINT"SA(X) SHOULD BE"; NW 755 PRINT"IT SHOULD BE ABOUT"; TE-1; "DOWN" 1002 DATA EAL, 8301, H, 0, 0, 0, 6.5 756 GR\$="":GR\$=STR\$(F)+"DATA "+SO\$+","+ST 1003 DATA SEAG, 8301, H, Ø, Ø, 100, 95 R\$(DA)+","+S\$+","+STR\$(SH) 1004 DATA CASH, 8301, H, 0, 0, 1, 55 757 GR\$=GR\$+","+STR\$(NP)+","+STR\$(NF)+"," 1005 DATA FLYT, 8301, H, 0, 0, 100, 35 +STR\$(P) 1006 DATA SMKV, 8301, H, 0, 0, 1000, 5.5 1007 DATA AGOL, 8302, H, Ø, Ø, 500, 6 760 PRINTGR\$ 768 PRINT"60 F=";F+1 1008 DATA TRVMF, 8302, H, 0, 0, 200, 5 770 PRINT"RUN 1009 DATA EAL, 8302, H, Ø, Ø, 7 775 PRINT"HIT ANY KEY BUT N TO ENTER DATA 1010 DATA SEAG, 8302, H, 0, 0, 100, 100 1011 DATA CASH, 8302, H, 0, 0, 1, 58 1012 DATA FLYT, 8302, H, 0, 0, 100, 39 78Ø GETY\$:IFY\$=""THEN78Ø 782 IFY\$="N"THEN7ØØ 1013 DATA SMKV, 8302, H, 0, 0, 1000, 6 1014 DATA AGOL, 8303, H, 0, 0, 500, 4.5 783 END 1015 DATA TRVMF, 8303, H, 0, 0, 200, 6 800 REM ROUNDING 1016 DATA EAL, 8303, H, 0, 0, 0, 4 801 DD\$=STR\$(DD):FF\$=STR\$(FF):IFLEN(DD\$)= 1017 DATA SEAG, 8303, H, 0, 0, 100, 85 1THENDD\$=DD\$+"{2 SPACES}" 1018 DATA CASH, 8303, H, 0, 0, 1, 43 802 L=EE:GOSUB30000:EE\$=JS\$:IFLEN(FF\$)=2T HENFF\$=FF\$+" " 1019 DATA FLYT, 8303, H, 0, 0, 100, 37 1020 DATA SMKV, 8303, H, Ø, Ø, 1000, 7 803 IFLEN(DD\$)=2THENDD\$=DD\$+" {SHIFT-SPACE}" 1021 DATA AGOL, 830403, B, 100, 775, 600, 8Ø4 L=GG:GOSUB3ØØØØ:GG\$=JS\$:IFLEN(FF\$)=1T [SPACE] 7.5 20000 DATAXXXX,0,X,0,0,0,0,0 HENFF\$=FF\$+"{2 SPACES}" 8Ø5 L=INT(FF\*GG):GOSUB3ØØØØ:HH\$=JS\$ 20030 REM A SHORT PROGRAM TO CLEAN OUT LI 808 PRINT"STOCK{2 SPACES}"; AA\$: PRINT"DATE NES OF DATA USING SCREEN EDITOR 20040 PRINT" [CLR] [2 DOWN]" [3 SPACES]"; BB\$: PRINT"BUY/SELL "; CC\$: PRINT"NUM{3 SPACES}"; DD\$ 20050 S= 1000 809 PRINT" \$NET {3 SPACES}"; EE\$: PRINT" CUR# 20100 FORX=STOS+2:PRINTX:NEXTX [2 SPACES]"; FF\$: PRINT" MARKET "; GG\$: PR 20110 PRINT"20050(2 SPACES)S=";X 20115 PRINT" {HOME}" INT"VALUE{2 SPACES}"; HH\$ 810 PRINT"HIT SHIFT TO CONTINUE" 20370 POKE198,5 811 IF(PEEK(653)AND1)=ØTHEN811 20375 FORI=1T05:POKE631+I,13:NEXT:END 812 PRINT" {CLR}" 30000 L=INT(L\*100+.005)/100:JS\$=STR\$(L):J S=MID(JS,2) 815 T=T+FF\*GG 30010 JL=LEN(JS\$):IFJL>2THENIF MID\$(JS\$,J 820 RETURN L-2,1) = "."GOTO30040850 MP=FF(X)\*P(X):R\$(X)="H":MR=0 855 IFMP>SA(X)\*1.1THENR\$(X)="S":MP=MP-MP\* 30020 IFJL>1THENIFMID\$(JS\$,JL-1,1)="."THE NJS\$=JS\$+"Ø":GOTO3ØØ4Ø  $\emptyset.1:MR=MP-SA(X)$ 856 IFMP<SA(X)\*.9THENR\$(X)="B":MP=MP+MP\*Ø 30030 JS\$=JS\$+".00"

## A million laughs

SPARE CHANGE™ You are the game-happy owner of the Spare Change Arcade. Two fun-loving, but overworked Zerks—the main characters in your most popular game—have broken loose and are trying to retire from the business. You try madly to stop them. If you can get a coin into the juke box, the Zerks get so caught up in the music, they drop everything and start dancing. You also try popping popcorn and making a pay phone ring—which immediately makes the Zerks stop, answer and start a wild con-

versation. If you "win" the game, there are rib tickling cartoons by the Zerks to reward your efforts. It's a game full of sight gags, surprises and comedy. From the best. Brøderbund! For the Apple® II, II + and IIe. Coming soon for the Atari® home computers in disk format.

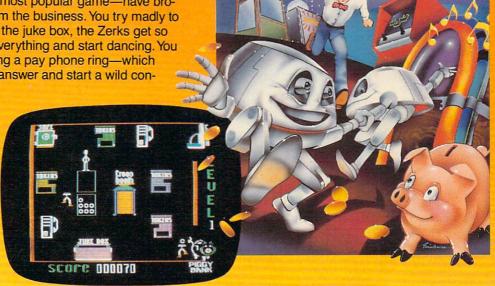

## and an endless challenge

LODE RUNNER<sup>TM</sup> Here's a game that will never stop challenging you. That's because Lode Runner is more than a spellbinding, fast-action game with its 150 different mind-boggling game screens. Lode Runner is also an easy-to-use Game Generator that lets you create your own games. Without any knowledge of programming, you can easily design unique Lode Runner screens, then bring them to action-packed life. You will maneuver through scene

after scene, running, jumping, drilling passages and outfoxing enemy guards in a secret underground hideaway as you pick up chests of gold stolen from citizens of the Bungeling Empire. There's no end to the thrills, chills and challenge. Of course, it's from Brøderbund! For the Apple II, II + and IIe. Coming soon for the: Atari home computers (disk and cartridge); Atari 5200<sup>TM</sup> Super System; Commodore 64<sup>TM</sup>; VIC-20<sup>TM</sup>; IBM® PC.

Ask your Brøderbund dealer for sneak previews.

### Broderbund Software Discover the Difference

30040 IF LEFT\$(JS\$,1)="."THENJS\$="0"+JS\$ 30050 RETURN

#### Program 2: Stock Market Analyzer – Atari Version

- 5 DIM AA\$(10), BB\$(10), CC\$(10), DD\$(10 ), EE\$(10), FF\$(10), GG\$(10), HH\$(10), JS\$(10), TT\$(10), SD\$(10), A\$(10), D\$(
- 7 DIM WH\$ (1Ø), SS\$ (1Ø), C\$ (1Ø)
- 10 GRAPHICS 0: POKE 752, 1: POSITION 9, 10: PRINT "STOCK MARKET ANALYZER": FOR W=1 TO 9ØØ: NEXT W
- 15 OPEN #1,4,0,"K:"
- 25 DIM S\$ (500), SL (50), FF (50), P (50), S A(5Ø),R\$(5Ø),TP(5Ø) 3Ø PRINT "{CLEAR}":POKE 752,Ø:T=Ø:GO
- SUB 500
- 32 PRINT "(CLEAR) THESE ARE THE STOCK S I HAVE IN MEMORY": PRINT
- 35 X1=2:Y1=2:FOR X=1 TO Y
- 40 POSITION X1, Y1: PRINT S\$ (X\*10+1, X\* 1Ø+SL(X))
- 42 IF X=7 OR X=14 THEN X1=X1+10:Y1=1
- 45 Y1=Y1+1: NEXT X: Q=Ø
- 5Ø C=Ø:T=Ø
- 6Ø F=1Ø22
- 95 POSITION 2,11: PRINT "CHOICES AVAI LABLE TENT : PRINT
- 96 PRINT "SEARCH STOCK(8 SPACES)1"
- 97 PRINT "STOCKS AT A DATE {4 SPACES}2"
- 98 PRINT "MONTHLY STK PRICES 3" 99 PRINT "BUY OR SELL ADVICE
- 100 PRINT "STORE BUYS/SALES (4 SPACES) 5"
- 101 PRINT "GRAPH A STOCK (7 SPACES) 6"
- 102 PRINT "TRADES IN ANY YEAR
- 105 GET #1, A: Q=A-48
- 106 ON Q GOTO 110,200,300,400,700,92 0,650
- 107 GOTO 30
- 110 ? "WHICH STOCK";: INPUT A\$
- 111 RESTORE
- 112 GOSUB 900
- 12Ø FOR X=1 TO 1000
- 13Ø READ AA\$, BB\$, CC\$, TT\$: DD=VAL(TT\$) :READ TT\$:EE=VAL(TT\$):READ TT\$:F F=VAL(TT\$):READ TT\$:GG=VAL(TT\$)
- 14Ø IF A\$=AA\$ THEN GOSUB 8ØØ
- 15Ø IF AA\$="XXXX" THEN X=1ØØØ:NEXT X :GOTO 160
- 155 NEXT X: GOTO 160
- 160 PRINT :PRINT "(5 SPACES)HIT ANY KEY "
- 17Ø GET #1, A
- 18Ø GOTO 3Ø
- 200 PRINT
- 205 RESTORE
- 210 PRINT "STOCKS DATE YRMM": INPUT D
- 215 IF LEN(D\$)<>4 THEN 210
- 216 D=VAL (D\$): GOSUB 900
- 22Ø FOR X=1 TO 1ØØØ
- 221 READ AA\$, BB\$, CC\$, TT\$: DD=VAL(TT\$) :READ TT\$:EE=VAL(TT\$):READ TT\$:F F=VAL(TT\$):READ TT\$:GG=VAL(TT\$)
- 222 BB=VAL (BB\$)
- 223 IF BB=D THEN GOSUB 800

- 226 IF AA\$="XXXX" THEN X=1000:NEXT X : GOTO 24Ø
- 228 NEXT X
- 240 PRINT "TOTAL IS ";T:PRINT " (5 SPACES) HIT ANY KEY"
- 241 GET #1, A
- 242 GOTO 3Ø
- 300 PRINT "{CLEAR}{2 DOWN}TO CALCULA TE TODAY'S VALUES AND": PRINT "CR EATE DATA STATEMENTS I NEED"
- 306 GOSUB 500
- 307 PRINT "TODAY'S DATE (YRMM)"::INP UT G
- 308 PRINT "YOU HAVE ";Y;" STOCKS-"
- 309 PRINT "FROM STOCK# TO STOCK#": IN PUT T, U
- 310 FOR X=T TO U
- 312 PRINT "PRICE OF "; S\$ (X\*1Ø+1, X\*1 Ø+SL(X))
- 315 INPUT ZZ:P(X)=ZZ
- 320 NEXT X:PRINT "{CLEAR} (4 DOWN}"
- 325 FOR X=T TO U
- 335 PRINT F; "DATA"; S\$ (X\*10+1, X\*10+SL (X)); ", "; G; ", H, Ø, Ø, "; FF(X); ", "; P (X)
- 338 F=F+1
- 339 PRINT
- 34Ø NEXT X
- 345 PRINT "60 F=":F:PRINT "RUN"
- 350 PRINT "HIT Y TO INPUT DATA"
- 351 GET #1,A
- 355 IF A=ASC("Y") THEN POSITION 2,0: END
- 356 GOTO 300
- 400 PRINT "{CLEAR} (3 DOWN) THE PATTER N FOR RECOMMENDING SALES IS BASE D ON INCREASING AND DECREASING"
- 4Ø1 PRINT "PRICES. (DOWN)"
- 405 PRINT "TODAYS PRICES ARE"
- 41Ø FOR X=1 TO Y
- 411 PRINT :? :?
- 412 PRINT S\$(X\*1Ø+1, X\*1Ø+SL(X));:PRI NT " TODAYS PRICE=":INPUT ZZ:P( X) = ZZ
- 415 NEXT
- 420 FOR X=1 TO Y
- 425 GOSUB 85Ø
- 440 PRINT S\$ (X\*10+1, X\*10+SL(X));" ; R\$(X, X); "(3 SPACES) "; MR; " {4 SPACES}"
- 445 IF R\$(X, X)="H" THEN PRINT "{UP} (15 RIGHT) NO TRADE RECOMMENDED"
- 450 NEXT X
- PRINT "DONE": PRINT : PRINT "HIT A 489 NY KEY TO CONTINUE"
- 485 GET #1, A
- 499 GOTO 3Ø
- 500 S\$(11)="AGOL":SL(1)=4:FF(1)=600: SA(1)=3375
- 5Ø1 S\$(21)="TRVMF":SL(2)=5:FF(2)=2ØØ :SA(2)=726.6
- 5Ø3 S\$(31)="EAL":SL(3)=3:FF(3)=Ø:SA(  $3) = \emptyset$
- 5Ø4 S\$(41)="SEAG":SL(4)=4:FF(4)=1ØØ: SA(4)=928Ø
- 5Ø5 S\$(51) = "CASH": SL(5) = 4: FF(5) = 1: SA (5) = 55
- 5Ø6 S\$(61)="FLYT":SL(6)=4:FF(6)=1ØØ: SA(6)=3020
- S\$(71)="SMKV":SL(7)=4:FF(7)=1000 :SA(7)=522Ø
- 549 Y=7

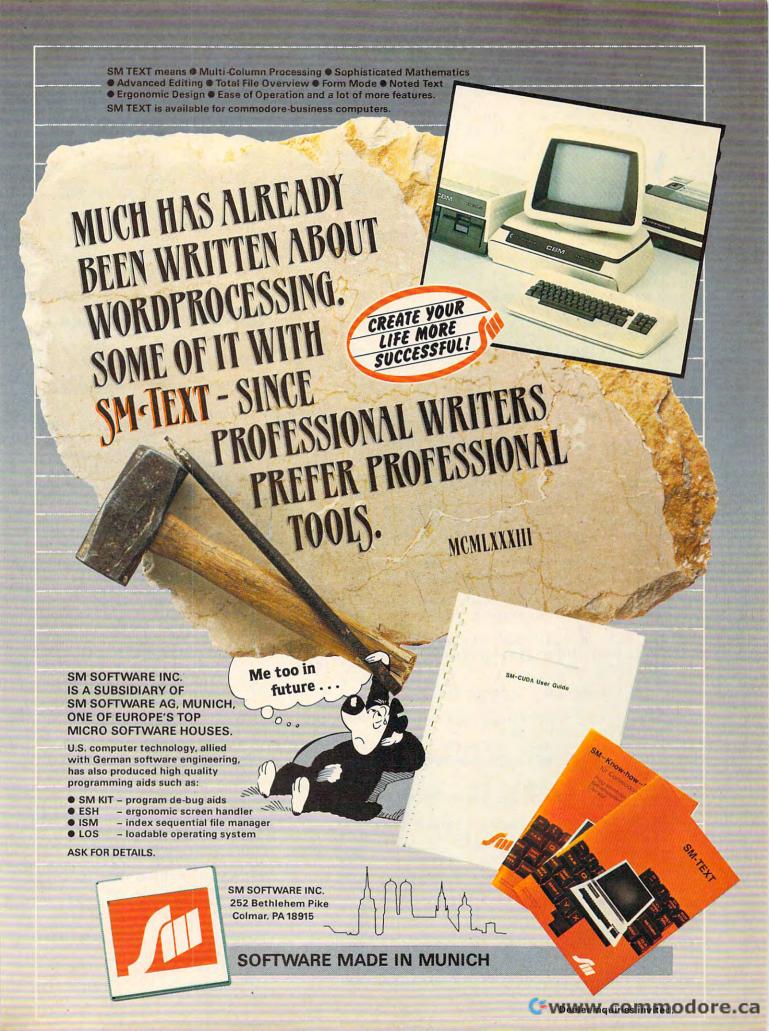

803 IF LEN(DD\$)=2 THEN DD\$(3)=" " 55Ø RETURN 601 POSITION 2,17 8Ø4 L=GG:GOSUB 3ØØØØ:GG\$=JS\$:IF LEN( 610 FOR S=1 TO X: PRINT "{2 RIGHT}":: FF\$)=2 THEN FF\$(3)=" NEXT S 8Ø5 L=INT(FF\*GG):GOSUB 3ØØØØ:HH\$=JS\$ 808 PRINT "STOCK "; AA\$: PRINT "DATE 615 IF HI=Ø THEN GOTO 64Ø 62Ø FOR T=1 TO INT(15/HI) \*TP(X):PRIN (3 SPACES)"; BB\$: PRINT "BUY/SELL T "{UP}";:NEXT T "; CC\$: PRINT "NUM(3 SPACES) "; DD\$ 625 IF S>20 THEN PRINT "(UP)";:GOTO 809 PRINT "\$NET(3 SPACES)"; EE\$: PRINT "CUR# ":FF\$:PRINT "MARKET ":GG 20040 \$:PRINT "VALUE ";HH\$ 63Ø PRINT "\*"; 635 POSITION 2,1 810 PRINT "HIT ANY KEY TO CONTINUE" 811 GET #1,A 812 PRINT "{CLEAR}" 64Ø RETURN 65Ø RESTORE 815 T=T+FF\*GG 652 PRINT "YEAR OF PORTFOLIO-YR";: IN PUT D 82Ø RETURN 654 IF D=Ø THEN 21Ø 85Ø MP=FF(X) \*P(X):R\$(X,X)="H":MR=Ø 855 IF MP>SA(X) \*1.1 THEN R\$(X,X)="S" 656 GOSUB 900 658 FOR X=1 TO 1000 :MP=MP-MP\*Ø.1:MR=MP-SA(X) 660 READ AA\$, BB\$, CC\$, TT\$: DD=VAL (TT\$) 856 IF MP<SA(X) \*Ø.9 THEN R\$(X, X) = "B" :READ TT\$:EE=VAL(TT\$):READ TT\$:F :MP=MP+MP\*Ø.1:MR=SA(X)-MP F=VAL(TT\$): READ TT\$: GG=VAL(TT\$): 858 IF (MR<300) AND (MR>-300) THEN R \$(X, X) = "H" BB=VAL (BB\$) 662 IF D=INT(BB/10000) THEN GOSUB 80 865 RETURN 900 PRINT "(CLEAR)" 664 IF AA\$="XXXX" THEN GOTO 68Ø 901 RETURN 920 ? "WHICH STOCK";:INPUT WH\$:V=0:R 668 NEXT X 67Ø GOTO 78Ø ESTORE 925 FOR X=1 TO 1000 675 C=Ø:GET #1, A: D\$=CHR\$(A) 930 READ A\$, BB\$, C\$, TT\$: D=VAL(TT\$): RE 676 GOTO 668 AD TT\$: E=VAL(TT\$): READ TT\$: F=VAL 680 ? "{4 SPACES}HIT ANY KEY " (TT\$):READ TT\$:G=VAL(TT\$):B=VAL( 681 GET #1, A BB\$) 685 GOTO 3Ø 932 IF B>10000 THEN 940 700 PRINT "{CLEAR} (3 DOWN) STORING NE W TRANSACTIONS" 935 IF WH\$=A\$ THEN V=V+1:TP(V)=G 71Ø PRINT "THERE ARE SEVERAL LINE ST 936 IF A\$="XXXX" THEN GOTO 945 ATEMENTS THAT MUST BE CHANGED" 940 NEXT X 725 PRINT "TODAYS DATE-YYMMDD": INPUT 945 REM -CREATE GRAPH 946 I=1:HI=Ø:LP=1Ø DA 728 PRINT "WHICH STOCK": INPUT SO\$ 95Ø FOR X=I TO V 73Ø PRINT "BUY(B) OR SELL(S)": INPUT 951 IF HI<TP(X) THEN HI=TP(X) 952 IF LP>TP(X) THEN LP=TP(X) 55\$ 953 NEXT X 735 PRINT "HOW MANY SHARES": INPUT SH 737 PRINT "PRICE PER SHARE ";: INPUT 960 PRINT "(CLEAR) (3 DOWN)" 962 FOR X=1 TO 13:PRINT CHR\$(1):NEXT 741 FOR X=1 TO Y: IF SO\$=S\$(X\*10+1, X\* 10+SL(X)) THEN TE=X: X=Y: NEXT X:G 964 FOR X=1 TO 38:PRINT CHR\$(24);:NE XT X OTO 745 742 NEXT X 97Ø FOR X=1 TO V 745 ? "NET COST OR PROCEEDS";: INPUT 975 GOSUB 601 NP 980 NEXT X 981 POSITION 2,0:? " HIGH ";HI;" 747 IF SS\$="B" THEN NW=SA(TE)+NP:NF= (6 SPACES)LOW "; LP FF(TE)+SH:GOTO 75Ø 982 PRINT "{3 RIGHT)STOCK IS "; WH\$
983 PRINT "{15 DOWN}":FOR X=1 TO V:P 748 NW=SA(TE)-NP:NF=FF(TE)-SH 75Ø PRINT "FF(X) BETWEEN 5ØØ-6ØØ IS RINT TP(X);" ";:NEXT X "; NF 985 POSITION 14,22: PRINT "HIT ANY KE 752 PRINT "SA(X) SHOULD BE "; NW Y " 755 PRINT "IT SHOULD BE ABOUT "; TE-1 99Ø GET #1, A ; " DOWN" 995 GOTO 3Ø PRINT F; " DATA "; SO\$; ", "; DA; ", "; SS\$;",";SH;",";NP;",";NF;",";P 768 PRINT "60 F=";F+1 1000 DATA AGOL, 8301, H, Ø, Ø, 600, 5.5 1001 DATA TRVMF,8301,H,0,0,200,4 1002 DATA EAL, 8301, H, 0, 0, 0, 6.5 77Ø PRINT "RUN" 775 PRINT "HIT ANY KEY BUT N TO ENTE 1003 DATA SEAG, 8301, H, Ø, Ø, 100, 95 R DATA" 1004 DATA CASH, 8301, H, 0, 0, 1, 55 1005 DATA FLYT,8301,H,0,0,100,35 78Ø GET #1, A 782 IF A=ASC("N") THEN 700 1006 DATA SMKV,8301,H,0,0,1000,5.5 1007 DATA AGOL, 8302, H, 0, 0, 600, 6 783 END 1008 DATA TRVMF,8302,H,0,0,200,5 800 REM ROUNDING 1009 DATA EAL,8302,H,0,0,0,7 8Ø1 DD\$=STR\$(DD):FF\$=STR\$(FF):IF LEN 1010 DATA SEAG, 8302, H, 0, 0, 100, 100 (DD\$)=1 THEN DD\$(2)=" 802 L=EE:GOSUB 30000:EE\$=JS\$:IF LEN( 1011 DATA CASH, 8302, H, 0, 0, 1, 58

1012 DATA FLYT, 8302, H, Ø, Ø, 100, 39

FF\$)=2 THEN FF\$(LEN(FF\$)+1)=" "

Introducing the Insta-Series from Cimarron—Instant Productivity Software for the Commodore 64 Personal Computer. The Software System: Insta-Writer, Insta-Mail, Insta-Calc, Insta-Check, Insta-Ledger, Insta-Sched, Insta-File, and proven Word Craft Ultra 64, DTL Compiler 64, and CMAR 64 are all available on Diskette, Casette, or Cartridge. This is a software system specifically designed for Your Productivity; manage information—Instantly! Call 714 662-2801 or contact the Commodore Dealer nearest you. Insta-Series—you're communicating with the future—Now!

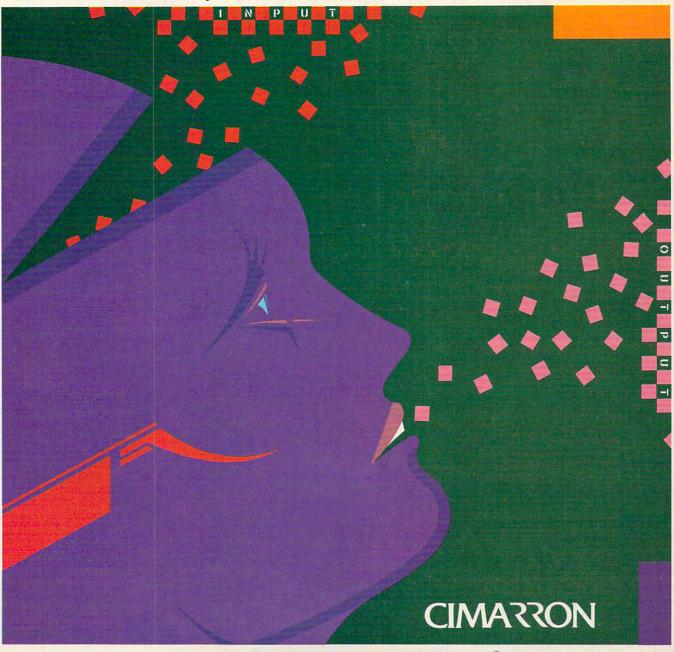

THE INSTA-SERIES IS DISTRIBUTED BY MICRO-SCI MARKETING, DIMSION OF STANDUN CONTROLS, INC. 258 HATHAWAY STREET, AND THE CALIFORNIA 92705 TELEX 910-346-6739. FOR A 17"x22" COLOR POSTER OF "INSTA", SEND 55 (CHECK OR MONEY ORDER) TO MICRO-SCI MARKETING.

COMMODORE 64 IS A TRADEMARK OF COMMODORE

1013 DATA SMKV,8302,H,0,0,1000,6 1014 DATA AGOL,8303,H,0,0,600,4.5 1015 DATA TRVMF,8303,H,0,0,200,6 1016 DATA EAL,8303,H,0,0,0,4 1017 DATA SEAG, 8303, H, 0, 0, 100, 85 1018 DATA CASH, 8303, H, 0, 0, 1, 43 1019 DATA FLYT, 8303, H, 0, 0, 100, 37 1020 DATA SMKV,8303,H,0,0,1000,7 1021 DATA AGOL, 830403, B, 100, 775, 600, 7.5 20000 DATA XXXX,0,X,0,0,0,0,0 20030 REM A SHORT PROGRAM TO CLEAN O UT LINES OF DATA USING SCREEN 20040 PRINT "(CLEAR) (3 DOWN)" 20050 S=1000 20100 ? "(CLEAR) (3 DOWN)";:FOR X=S T O S+2: PRINT X: NEXT X 20115 PRINT "20050 S="; X:? "POKE842, 12": POSITION 2,0 20370 POKE 842,13 20375 END 30000 L=INT(L\*100+5.0E-03)/100:JS\$=S TR\$(L) 30010 JL=LEN(JS\$):IF JL>2 THEN IF JS \$(JL-2,JL-2)="." THEN 30040 30020 IF JL>1 THEN IF JS\$(JL-1, JL-1) ="." THEN JS\$(LEN(JS\$)+1)="Ø": GOTO 30040 30030 JS\$(LEN(JS\$)+1)=".00" 30040 IF JS\$(1,1)="." THEN TT\$="0":T T\$(2)=JS\$:JS\$=TT\$ 0

FORTH programmers: **COMPUTE!** is looking for screens and applications articles.

30070 RETURN

S.A.M. is the Software Automatic Mouth™ by Don't Ask Software—a complete speech synthesizer on a disk. S.A.M. does what hardware speech devices do, and morewithout the high price.

- Natural-sounding speech
- Variable pitch, speed, inflection
- English text-to-speech conversion
- Easy to use in your programs

#### **FOR COMMODORE 64, ATAR** APPLE II+, IIe COMPUTERS

From your software dealer. Sug. retail prices: C64, Atari versions \$59.95. Apple version includes d/a card: \$124.95.

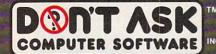

2265 Westwood Bl., Ste. B-150, Dept. C Los Angeles, CA 90064. (213) 477-4514.

Programmed by Mark Barton. ©1982 Don't Ask. Atari, C64 conversions by Robert Freedman, Mac Lindsay respectively, ©1982, 1983 Don't Ask. Commodore 64, Atari, Apple II+ and IIe are trademarks of Commodore Business Machines Inc., Atari Inc., and Apple Computer Inc., respectively.

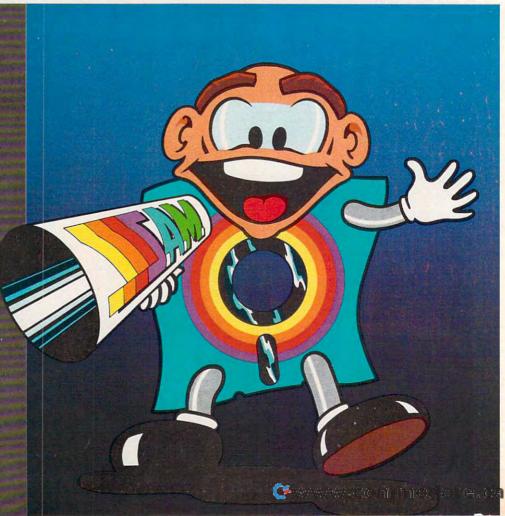

# DYNAMIC PRINTER INTERFACES for the VIC 20<sup>®</sup> and the COMMODORE 64<sup>®</sup> UNLIKE ANY OTHERS THAT HAVE COME BEFORE

It's not quick or easy to do things right!! After 8 long months of research and development; RAK-Ware, TYMAC CONTROLS CORP, and MICRO-WARE D.I. have brought the world better parallel interfaces. Better because they both have the ability to provide TRUE EMULATION of the Commodore \* printer. That's right!! Graphic Characters, tabbing, Dot Graphics, and the other features. A formidable task that was finally accomplished.

THE CONNECTION — The Ultimate Parallel interface for the VIC 20 or Commodore 64. This fully intelligent interface plugs into the disk (serial) socket just like the standard printer. It can easily be assigned any device number and it will provide virtually TOTAL EMULATION of the Commodore® printer. Using the latest technology, this interface will display the full GRAPHIC CHARACTERS or convert them to their equivalent representations in clear text. It supports all of the standard commands (OPEN, PRINT#, and CLOSE), Column tabbing, dot tabbing, graphic repeat, dot addressable graphics, and the other features of the Commodore® Printer. Software designed to operate with the Commodore® Printer will operate using "THE CONNECTION®." Beside this, a 2K buffer has been provided, a full printer self test, LED Status indicators, Printer Reset switch, skip over perf, margin set and programmable line length. This interface is printer specific to take advantage of the special features of your printer. In the standard mode (non-graphics), it is designed to interface virtually any parallel printer with a standard Centronics configuration and connector. Specify your printer when ordering. Additional ROM's may be purchased for other printer applications . . . All this for \$119.00

BUFFERED PARALLEL CABLE & DRIVER — A parallel interface for the budget minded. This interface plugs into the USER-port and comes with an extensive manual with driver listings for the VIC 20<sup>TM</sup> and the Commodore 64<sup>TM</sup>. It can be used with virtually any printer that has a standard Centronics type configuration and connection. Fully buffered for maximum protection of your computer ONLY \$29.95 Add "CABLE BRAINS" cartridge for the VIC 20 (diskette for the 64) and get a full Graphic Emulation Driver. With this package you can print all of the Graphic Characters that your computer has plus EMULATE the Commodore printer. This product is printer specific to take full advantage of your printer. Available for most graphic matrix printers . . . \$29.95

e Connecti

© teady

TNICTO
WILLIAM
DISTRIBUTING INC.
1342 B. Pt. 23

1342 B Rt. 23, Butler, NJ 07405 201-838-9027

innament (

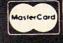

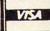

Dealer and Distributor Inquiries Invited

NOTE: We solicit hardware and software items for the VIC 20° and CBM 64° Royalties, license fees, or outright purchases can be negotiated CBM 64° & VIC 20° are Registered Trademarks of Commodore Business Machines Inc.

TYMAC

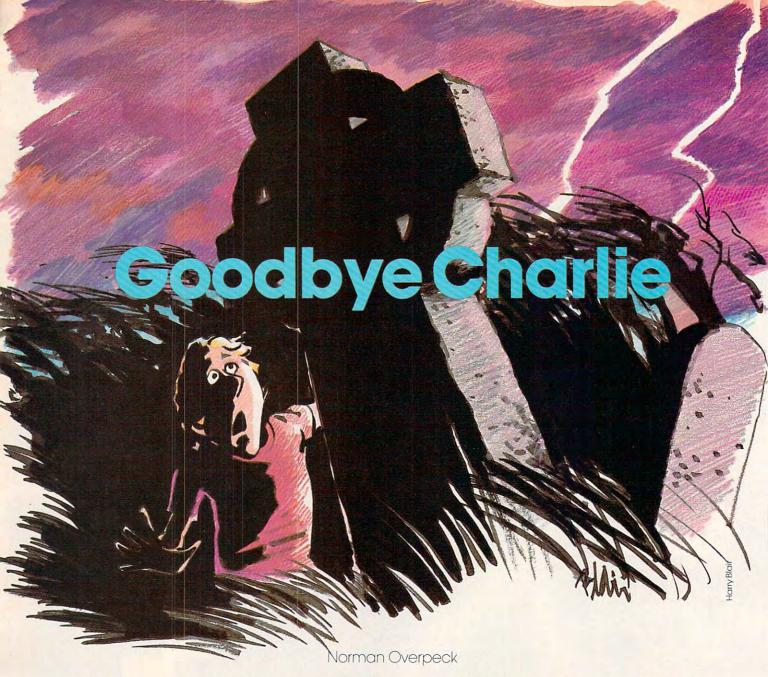

As you wend your way through the cemetery on a black and tempestuous night, beware of the tombstones. If you run into one, lightning will strike – and it only strikes once. The game includes five difficulty levels. Written for the unexpanded VIC, Atari and 64 versions are also included.

It's a dark, stormy night with howling winds and bolts of lightning. You've got to get home – but first you must cross through the cemetery.

Since you don't believe in ghosts, you won't have to worry about them. But the graveyard is very old and there are lots of tombstones. You have to hurry, but you can't bump into a grave marker – if you do, you'll be struck by lightning and it's goodbye, Charlie.

#### **How To Play**

"Goodbye Charlie" was originally written for the

unexpanded VIC. The Atari and 64 versions include instructions within the programs.

In the VIC version, four keys (Q, A, S, Z) are used to control movement. The L key is used to light up the screen when you need to peek at the graveyard.

Success in this game depends on memory and perception. At the start, the computer will randomly place the tombstones and briefly light up the screen so you can see the obstacles. Get a good look. The first look is free, but any after that will cost you points.

You will have to move across a dark screen relying only on your memory of the tombstones' locations. Remember – if you lose your nerve, you can get additional glimpses of the cemetery by pressing L, but this will subtract points from your score.

Goodbye Charlie has five difficulty levels. After typing in and saving the program, try the

www.commodore.ca

## Be Amazed!

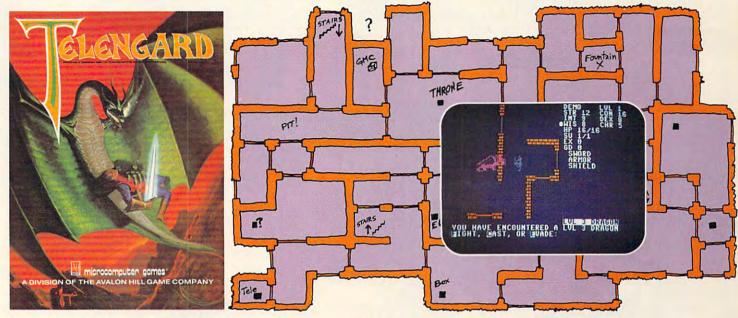

### Telengard: How low can you go?

We've created a subterranean monster. Fifty stories low.

That's the number of levels in the TELENGARD dungeon.

Each labyrinthine level holds hundreds of dark chambers and tomb-like corridors for the mighty adventurer to explore. It goes without saying that a shifting collection of hideous monsters with unpredictable behavior patterns can make life in the TELENGARD maze quite interesting—and frequently quite short!

Using wits, magic and true grit, your character delves deeper and deeper into the depths of TELENGARD in this realtime fantasy role-playing game. Available on cassette for Commodore® 64, Atari® Home Computers (40K), TRS-80® Mods. I/III (32K) and PET® 2001 (32K) for a ghoulish \$23.00. 48K diskettes for Apple® II, Atari®, Commodore® 64 and TRS-80® available also, for \$28.00.

AND FOR THOSE WHO DON'T DIG UNDERGROUND GAMES... There's B-1 NUCLEAR BOMBER, a nail-biting solitaire simulation of a manned B-1 on a mission over the Soviet Union. Your plane is equipped with six Phoenix Missiles, a one megaton warhead and orders to retaliate! Cassette for Commodore 64, Atari Home Computers (32K), T199/4 & 4A (16K), VIC-20 (16K), Timex/Sinclair 1000 (16K), and TRS-80 Mods. I/III (16K) are available for an explosive \$16.00. Diskette versions for Apple (48K), TRS-80 (32K), Atari (24K) and IBM (48K) just \$21.00.

**NUKEWAR:** Defend your country by massive espionage efforts, or by building jet fighter bombers, missiles, submarines and ABM's. Your cold and calculating computer will choose its own strategy! Cassette for Commodore 64, VIC-20 (16K), TRS-80 Mods. I/III (16K) and Atari Home Computers just \$16.00.

FOOTBALL STRATEGY: Animated action on a scrolling field. A head-to-head challenge or solitaire as you select the best offensive or defensive plays in response to your opponent. Commodore 64, Atari Home Computers (32K) and TRS-80 Models I/III/IV (16K) cassette for \$16.00. Atari (32K), IBM (64K) and TRS-80 Models I/III/IV (32K) diskettes available at \$21.00.

**T.G.I.F.:** Thank Goodness It's Friday! Avalon Hill's new party game for one to four players recreating an often-not-so-typical week in the lives of the working class. Half the fun is just making it from Monday to Sunday. Commodore 64, Atari Home Computers (40K) cassette for a meager \$20.00. Atari diskette (48K) for \$25.00.

**AVAILABLE WHEREVER GOOD COMPUTER GAMES ARE SOLD** or call Toll-Free: 1 (800) 638-9292 for the name of a store near you. Ask for Operator C.

### microcomputer games

a Division of the

#### **Avalon Hill Game Company**

4517 Harford Road, Baltimore, MD 21214 U.S.A. Earth

\*Trademarks of Tandy Corp., Apple Computers, Commodore Business Machines, Warner Communications and International Business Machines.

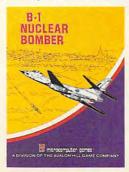

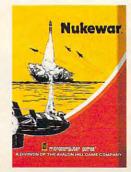

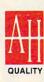

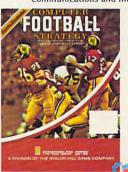

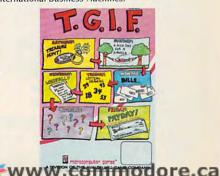

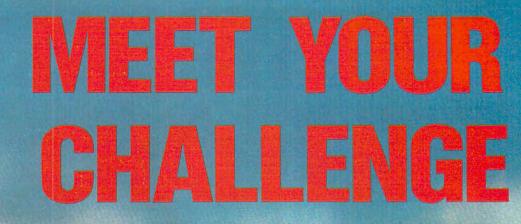

In Miner 2049er,™ you helped the legendary mounty, Bounty Bob,™ track the villainous Yukon Yohan.™ through an abandoned uranium mine — all ten levels of it — grabbing buried treasure and avoiding deadly radioactive mutants along the way.

Well, that was only the beginning!

Yukon Yohan has escaped to the city and Bounty Bot is after him! Only this time, Bob's run out of bucks, so he's taken a job as a fireman to fund the chase. And guess which villain has torched a skyscraper to trap Bounty Bob?

You guessed it — Yukon Yohan!

Scraper Caper™ has all the action, adventure and excitement that can be packed into a ROM cartridge. And it features a mind boggling number of rounds, difficulty adjustment, high score table, demo mode and spectacular sound and graphic effects.

Miner 2049er is a gamer's gold mine, but you've got to beat Scraper Caper to get to the top! Scraper Caper is available from your local dealer for the ATARI® 5200 Supersystem™ and all ATARI Home Computers.

Suggested Retail \$49.95

14640 Keswick Ave., Van Nuys, CA 91405

(213) 782-6861

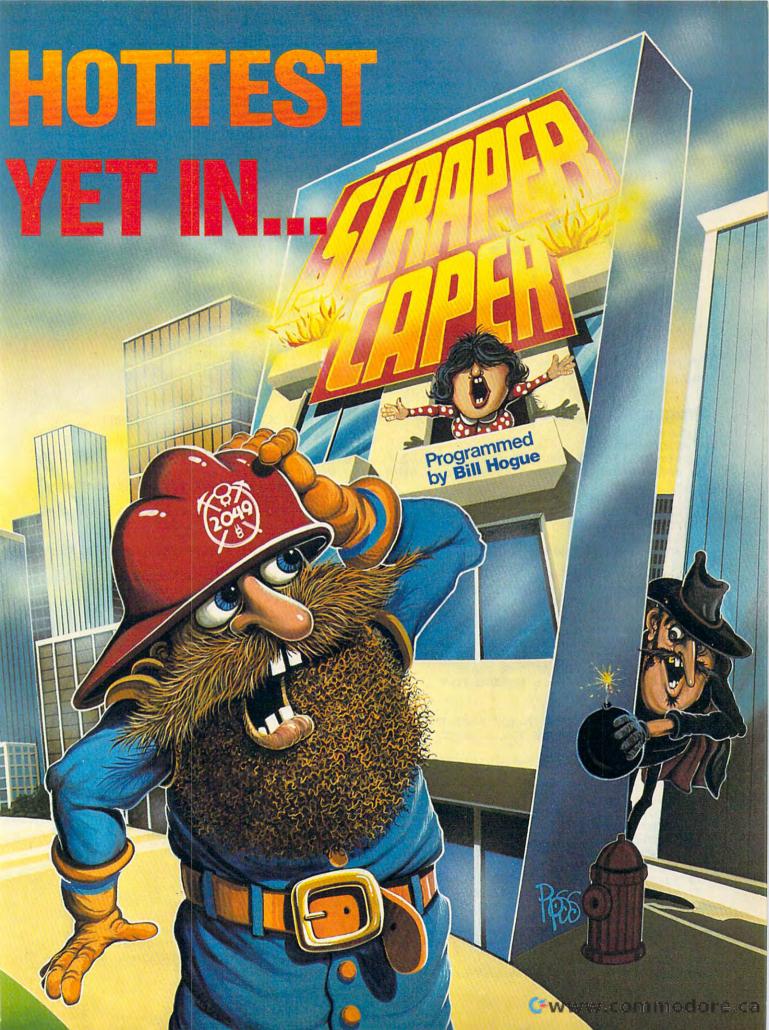

first level so you can acquaint yourself with the game.

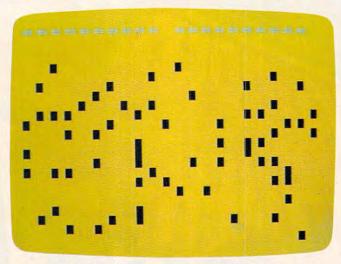

You get a brief look at the graveyard before continuing your night stalk in the VIC version of "Goodbye Charlie"

#### **Program 1:** Goodbye Charlie – VIC Version

- PRINT" {CLR}"
- 7 PRINTTAB(2)"{2 DOWN} GOODBYE CHARLIE"
- 10 FORA=7680T07701:POKEA,43:POKEA+CL,6:NE
- 15 FORA=77Ø1TO8185STEP22 : POKEA, 43: POKEA+ CL, 6: NEXT
- 25 FORA=8185TO8164STEP-1:POKEA,43:POKEA+C L,6:NEXT
- 3Ø FORA=8164T0768ØSTEP-22:POKEA,43:POKEA+ CL, 6: NEXT
- 32 FORI=1TO2800:NEXT
- 35 PRINT" {BLU } {CLR } {2 DOWN } IT IS A DARK, C OLD AND": PRINTSPC(4) "RAINY NIGHT
- 36 PRINT" {DOWN } AND YOU HAVE CHOSEN": PRINT SPC(1) "TO CROSS A GRAVEYARD"
- 37 PRINTSPC(5) "TO REACH HOME"
- 38 PRINT"{DOWN}{RIGHT}THERE IS A VIOLENT {4 SPACES}STORM AND THE GRAVE"
- 39 PRINTTAB(2) "YARD IS MOMENTARILY {3 SPACES}LIT UP ";
- 40 PRINT"BY LIGHTNING
- 42 PRINTTAB(2)"{DOWN}IF YOU BUMP INTO A {2 SPACES}TOMBSTONE YOU WILL BE HIT BY THE LIGHTNING"
- 44 PRINT" [3 DOWN] [3 SPACES] DIRECTIONS? Y/ N"
- 45 GETA\$: IFA\$=""THEN45
- 46 IFA\$="N"THEN89
- 48 PRINT" {CLR} {2 DOWN}"
- 50 PRINTTAB(8) "Q=UP{2 DOWN}"
- 55 PRINTTAB(2)"A=LEFT[5 SPACES]S=RIGHT"
- 60 PRINTTAB(8)"{2 DOWN}Z=DOWN"
- 65 PRINT"{2 DOWN}PRESS L";
- 70 PRINT" [3 RIGHT] FOR A QUICK": PRINT
- 72 PRINT"LOOK AT THE GRAVEYARD"
- PRINT" [3 DOWN] EACH LOOK WILL LOWER [9 SPACES]YOUR SCORE
- 80 PRINT"{2 DOWN}PRESS RETURN TO CONT
- 85 GETA\$: IFA\$<>CHR\$(13)THEN85
- 89 PRINT" {CLR} {GRN}"
- 90 PRINT" {YEL} {CLR} {3 DOWN} LEVEL OF DIFFI CULTY":SC=0:C=30720

- 91 PRINTTAB(6)"{2 DOWN}1 2 3 4 5"
- 92 GETA\$: IFA\$<>"1"ANDA\$<>"2"ANDA\$<>"3"AND A\$<>"4"ANDA\$<>"5"THEN92
- 93 IFPEEK(197)=ØTHEN3ØØ
- 94 IFPEEK(197)=56THEN31Ø
- 95 IFPEEK(197)=1THEN32Ø
- 96 IFPEEK(197)=57THEN33Ø
- 97 IFPEEK(197)=2THEN34Ø
- 98 POKE36879,8:GOSUB200:GOSUB200:PRINT" {CLR}":GOTO410
- 100 PRINT" {CLR}"
- 105 PRINTTAB(15)"NN"
- 110 PRINTTAB(13)"NZNN"
- 115 PRINTTAB(12)"NNMN"
- 120 PRINTTAB(9)"NZNN"
- 125 PRINTTAB(8)"NNMN"
  130 PRINTTAB(7)"NN"

- 135 PRINTTAB(6)"NN"
- 140 PRINTTAB(6)"Z"
- 145 PRINTTAB(5)"N"
- 146 PRINT" {CLR} ": RETURN
- 148 PRINT" {CLR}": PRINTTAB(15)"NN"
- 150 PRINTTAB(13)"NZNN"
- 152 PRINTTAB(12)"NNMN"
- 155 PRINTTAB(9)"NZNN"
- 160 PRINTTAB(9)"NMN"
- 162 RETURN
- 165 PRINT"{CLR}": PRINTTAB(15)"NN"
- 170 PRINTTAB(13)"NZNN"
- 175 PRINTTAB(13)"NMN"
- 178 RETURN
- 180 PRINT" [WHT]"
- 200 PRINT" {WHT}": FORT=1T03:GOSUB165: FORR= 1TO3Ø:NEXTR,T
- 205 FORT=1TO3:GOSUB148:FORR=1TO30:NEXTR,T
- 210 FORT=1TO9:GOSUB100:NEXT
- 222 POKE649,1
- 225 FORT=1T09:POKE36879,59:POKE36879,25:P OKE36879,8:NEXT
- 23Ø POKE36877,22Ø:FORL=15TOØSTEP-3:POKE36 878, L: FORM=1TO275: NEXTM, L
- 235 POKE36877, Ø: POKE36878, Ø: RETURN
- 300 Z=55:CU=8175:DF=.2:GOTO98
- 310 Z=80:CU=8179:DF=.25:GOTO98
- 32Ø Z=11Ø:CU=8169:DF=.3:GOTO98
- 330 Z=130:CU=8182:DF=.35:GOTO98
- 34Ø Z=16Ø:CU=8165:DF=.4:GOTO98
- 410 FORK=1TOZ
- 415 X=INT(RND(1)\*440)+7746
- 420 POKEX, 97: POKEX+C, 8: NEXT
- 425 POKECU, 15: POKECU+C, 1: POKECU-22, 32: POK ECU+1,32:POKECU-1,32
- 430 FORT=7680T07767:POKET,32:NEXT
- 435 FORT=768ØTO77ØØ:POKET,35:POKET+C,1:NE XT
- 440 POKE7690,32
- 442 GOSUB800:SC=SC+(INT(SC/10))
- 445 GETA\$: IFA\$=""THEN445
- 446 IFPEEK(7690)=15THEN700
- 447 POKE649,1
- 450 IFA\$="Q"THEN500
- 455 IFA\$="A"THEN52Ø
- 460 IFA\$="S"THEN540
- 465 IFA\$="Z"THEN56Ø
- 470 IFA\$="L"THENGOSUB800
- 475 GOTO445
- 500 IFPEEK(CU-22)=97THEN600
- 5Ø5 IFPEEK(CU-22)=35THENCU=CU+22
- 515 POKECU, 32:CU=CU-22:POKECU+CL, 1:POKECU ,15:S=CS+10:GOTO445
- 52Ø IFPEEK(CU)=97THEN6ØØ

# CLIMB TO NEW HEIGHTS WITH APPLE CIDER SPIDER!

pple Cider Spider's spent a tough day catching pests in the basement of a star factory, and all he wants is a good night's rest. Leap through streams of cider and avoid the slice smasher on the first floor. Bodge apples and the slicer on the second floor. Steer clear of falling fruit on the third floor. Finally, wawlinto your attic web for a final hurrahl the hexards increase with each level; hungry frogs, birds and wasps. A teddy-bear mode lets little ones in on the action, Let Apple Cider Spider put hours of pesky, playful fun into your life!

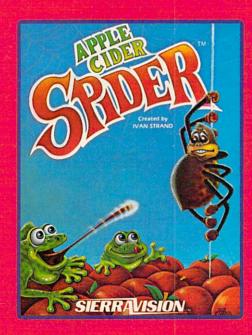

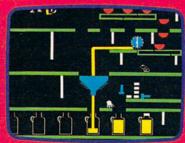

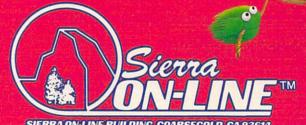

CHARACTER

SIERRA ON-LINE BUILDING COARSEGOLD CA 93614

APPLE • ATARI • COM 64 • COLECO

1130 PRINT "{DOWN} There is a violent 525 POKECU, 32:CU=CU-1:POKECU+CL, 1:POKECU, 15:SC=SC+10:GOTO445 storm and the" PRINT "graveyard is momentarily 54Ø IFPEEK(CU)=97THEN6ØØ 1140 545 POKECU, 32:CU=CU+1:POKECU+CL, 1:POKECU, lit up" 115Ø PRINT "by lightning.":PRINT " 15:SC=SC+10:GOTO445 (DOWN) If you bump into a graves 56Ø IFPEEK(CU)=97THEN6ØØ 565 POKECU, 32:CU=CU+22:POKECU+CL, 1:POKECU tone" 1160 PRINT "you will be hit by the l ,15:SC=SC-10:GOTO445 600 PRINT" [CLR] [2 DOWN] [BLU]" ightning." 605 PRINTTAB(7)"{4 DOWN}R.I.P. 1170 PRINT "{DOWN}Steer with a joyst 610 GOSUB230 ick in port #1." 615 PRINTTAB(2)"{PUR}{8 DOWN}TOO BAD CHAR 1175 PRINT "Use the firebutton for a LIE!!" quick look": PRINT "at the grav 620 FORT=1TO2500:NEXT:PRINT"{2 DOWN} eyard." 1180 PRINT "{DOWN}Each look will low {2 RIGHT}ANOTHER GAME? Y/N" 625 GETA\$: IFA\$=""THEN625 er your score." PRINT "(2 DOWN) (5 SPACES) DEGREE 628 IFA\$ <> "Y" ANDA\$ <> "N" THEN 625 1190 OF DIFFICULTY":SCORE=Ø:PRINT " 630 IFA\$="Y"THEN90 64Ø PRINT" [CLR]" (10 SPACES)1 2 3 4 5": X=0 645 PRINTTAB(3)"{3 DOWN}GOODBYE CHARLIE" 1210 POSITION 11+X\*2,20:PRINT " 65Ø END (RIGHT)";:GOSUB 5000 700 PRINT"{CLR}{2 DOWN}SCORE=";INT(SC\*DF) 1212 IF STRIG(Ø) = Ø THEN 125Ø \*10 1215 A=STICK(Ø): IF A=15 THEN 1212 710 POKE36879,140:PRINT"{7 DOWN}{2 RIGHT} 122Ø IF A=7 THEN X=X+1:IF X>4 THEN X YOU MADE IT HOME = 05 720 PRINT: PRINT" {3 RIGHT} SAFE CHARLIE! 123Ø IF A=11 THEN X=X-1:IF X<Ø THEN 73Ø FORT=1TO25ØØ:NEXT:PRINT"{4 DOWN}NEW G X = 4AME? Y/N" 124Ø GOTO 121Ø 735 GETA\$: IFA\$=""THEN735 1250 ON X+1 GOSUB 1430,1440,1450,146 740 IFA\$="Y"THEN90 Ø,147Ø: GRAPHICS 17: POKE 756, CH/ 745 GOTO64Ø 256:GOSUB 1280:GOSUB 1280 800 SC=SC-(INT(SC/10)) 1255 PRINT #6; "(CLEAR) ": SETCOLOR 4,0 8Ø5 FORT=1T04:POKE36879,127:FORD=1T07Ø:NE ,Ø:SETCOLOR Ø,Ø,Ø:GOTO 15ØØ XTD: POKE36879, 8: NEXT: GOSUB225: RETURN 1260 REM FLASH LIGHTNING 128Ø FOR T=1 TO 3 1290 PRINT #6: "(CLEAR) ": POSITION 13, Program 2: Goodbye Charlie – Atari Version 1: PRINT #6; "\$\$": POSITION 11, 2: P 1001 GRAPHICS 0: SETCOLOR 2,0,0: SETCO RINT #6; "\$&\$\$" 1300 POSITION 11,3:PRINT #6;"\$%\$" LOR 1,0,0:CH=PEEK(742) \*256-1024 1310 FOR R=1 TO 20:NEXT R:NEXT T 1002 FOR I=0 TO 55: READ A: POKE CH+I, A: NEXT I 1320 FOR T=1 TO 3 1003 DATA 0,0,0,0,0,0,0,0 1330 PRINT #6: "(CLEAR)": POSITION 13. 1004 DATA 24,24,126,126,24,24,24,24 1: PRINT #6; "\$\$": POSITION 11,2:P RINT #6; "\$&\$\$": POSITION 10,3:PR 1005 DATA 28,34,65,65,65,34,28,0 INT #6; "\$\$%\$" 1006 DATA 34,255,34,255,34,255,34,34 134Ø POSITION 7,4:PRINT #6; "\$&\$\$":PO DATA 1,2,4,8,16,32,64,128 SITION 7,5: PRINT #6; "\$%\$" 1008 DATA 128,64,32,16,8,4,2,1 1009 DATA 252,2,3,12,48,192,64,63 1360 FOR R=1 TO 20: NEXT R: NEXT T 1010 GRAPHICS 17 137Ø FOR T=1 TO 9 1380 PRINT #6; "(CLEAR) ": POSITION 13, 1020 SC=PEEK(88)+PEEK(89) \*256 1: PRINT #6; "\$\$": POSITION 11, 2: P 1022 SETCOLOR 0,0,4:SETCOLOR 2,3,8 RINT #6; "\$&\$\$": POSITION 10,3: PR 1025 POSITION 2,9 INT #6; "\$\$%\$" 1030 PRINT #6; "GOODBYE CHARLIE" 139Ø PRINT #6; "(7 SPACES) \$&\$\$": PRINT 1050 FOR A=SC TO SC+19:POKE A, 11:NEX #6; "(6 SPACES) \$\$%\$": PRINT #6; " TA (5 SPACES) \$\$": PRINT #6;" 1060 FOR A=SC+19 TO SC+479 STEP 20:P {4 SPACES} \$\$": PRINT #6;" OKE A, 11: NEXT A {4 SPACES}&" 1070 FOR A=SC+479 TO SC+460 STEP -1: 1395 PRINT #6; "(3 SPACES) \$ ": PRINT #6 POKE A, 11: NEXT A ; " (CLEAR) " 1080 FOR A=SC+460 TO SC STEP -20:POK 1400 NEXT T E A, 11: NEXT A 1410 FOR T=1 TO 9:SETCOLOR 4,10,6:SE 1090 FOR I=1 TO 1500: IF STRIG(0)=1 T HEN NEXT I TCOLOR 4,0,6:SETCOLOR 4,0,0:NEX TT 1091 REM DISPLAY INSTRUCTIONS 1420 FOR L=15 TO Ø STEP -1: SOUND Ø, 1 1095 POKE 752,1:GRAPHICS 0:SETCOLOR ,8,L:FOR J=1 TO 50:NEXT J:NEXT 2, Ø, Ø: SETCOLOR 1, Ø, 6 1100 POSITION 2,1:PRINT "It is a dar L: RETURN 143Ø Z=55: CU=SC+47Ø: DF=Ø. 2: RETURN k, cold, and rainy night," 144Ø Z=8Ø:CU=SC+474:DF=Ø.25:RETURN 1110 PRINT "and you have chosen to c 1450 Z=110:CU=SC+464:DF=0.3:RETURN ross a":PRINT "graveyard to rea

146Ø Z=13Ø:CU=SC+477:DF=Ø.35:RETURN

ch home."

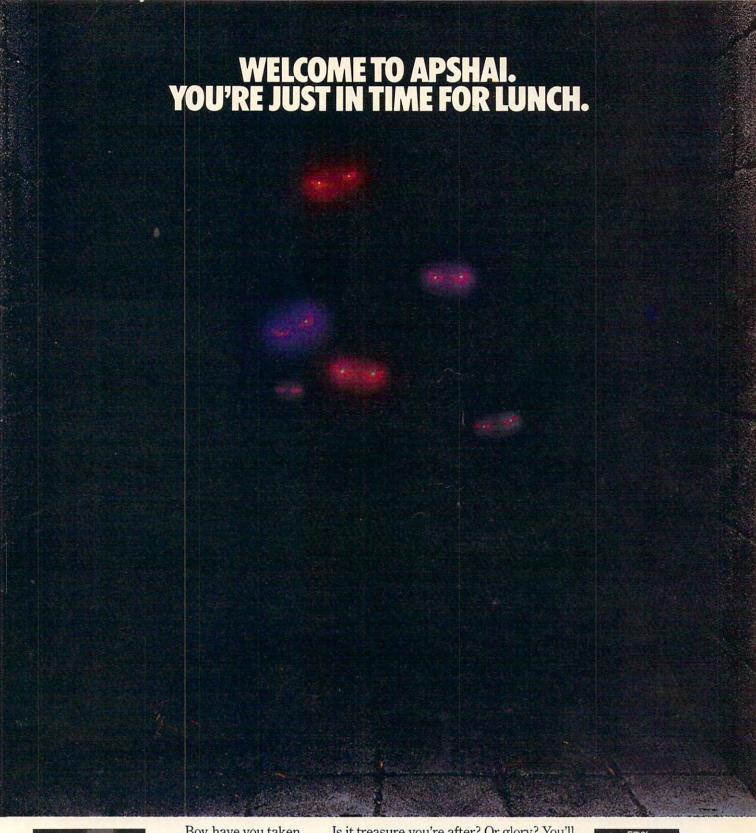

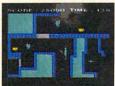

Boy, have you taken a wrong turn. One moment you're gathering treasure and the next you're being eyed like a side of beef.

You're in the Gateway to Apshai." The new cart-

ridge version of the Computer Game of the Year,\* Temple of Apshai."

Cateway has eight levels. And over 400 dark, nasty chambers to explore. And because it's joystick controlled, you'll have to move faster than ever.

But first you'll have to consider your strategy.

Is it treasure you're after? Or glory? You'll live longer if you're greedy, but slaying monsters racks up a higher score.

The Apshai series is the standard by which all other adventure games are judged. And novices will not survive.

They'll be eaten.

One player; Temple of Apshai, disk/cassette; Gateway to Apshai, cartridge, joystick control.

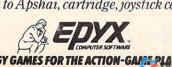

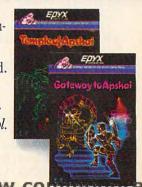

STRATEGY GAMES FOR THE ACTION-GAME PLAYER W. CO \*Game Manufacturers Association, 1981

147Ø Z=16Ø:CU=SC+46Ø:DF=Ø.4:RETURN 1490 REM SCREEN SETUP 1500 FOR K=1 TO Z 1510 X=SC+INT(RND(1) \*400) +60 POKE X, 1: NEXT K 1520 153Ø POKE CU-2Ø, Ø: POKE CU+1, Ø: POKE C U-1,Ø 1540 FOR T=SC TO SC+19:POKE T, 131:NE XT T:FOR T=SC+2Ø TO SC+79:POKE SC, Ø: NEXT T: POKE SC+1Ø, Ø 1550 POKE CU, 66: GOSUB 4000: SCORE=SCO RE+INT(SCORE/10) 1555 REM PROGRAM MAIN LOOP BEGINS 1560 POKE CU, 66: GOSUB 5000: IF CU=SC+ 1Ø THEN 25ØØ 1565 IF STRIG(Ø) = Ø THEN GOSUB 4ØØØ A=STICK(Ø): IF A=15 THEN 1565 158Ø DR=20: IF A=14 THEN DR=-20 159Ø IF A=7 THEN DR=1 1600 IF A=11 THEN DR=-1 1610 POKE CU, 0: CU=CU+DR: IF PEEK (CU) = 1 THEN 2000 1620 IF PEEK(CU)=3 THEN CU=CU-DR:GOT 0 1560 1630 SCORE=SCORE+10:GOTO 1560 1990 REM LIGHTNING STRIKES CHARLIE 2000 POKE 756,224:PRINT #6;"(CLEAR)" :SETCOLOR Ø, Ø, 6:POSITION 7,7:PR INT #6; "R.I.P": GOSUB 1420 2010 POSITION 1,16: PRINT #6; "TOO BAD CHARLIE!!" 2020 FOR T=1 TO 500: NEXT T: POSITION 5,18:PRINT #6; "PRESS FIRE":PRIN T #6; "(4 SPACES) TO PLAY AGAIN"; 2030 FOR I=0 TO 1500: IF STRIG(0)=1 T HEN NEXT I:PRINT "(CLEAR) (2 DOWN) GOODBYE CHARLIE! ": END 2040 GOTO 1095 2490 REM THROUGH THE GATE 2500 POKE 756,224: PRINT #6; "(CLEAR)" :SETCOLOR Ø, 2, 6: POSITION Ø, 2: PR INT #6; "(4 SPACES) SCORE = "; INT (SCORE\*DF) \*10 2510 POSITION 2,10:PRINT #6; "YOU MAD E IT HOME": POSITION 3,12: PRINT #6; "SAFE, CHARLIE!": GOTO 2020 3990 REM FERSH THE FIGHTNONIC 4000 SCORE=SCORE-INT(SCORE/10)

#### Program 3: Goodbye Charlie – 64 Version

5000 FOR DD=1 TO 40:NEXT DD:RETURN

4010 FOR T=1 TO 4:SETCOLOR 0,14,6:FO

.Ø: NEXT T: GOSUB 1410: RETURN

R D=1 TO 40:NEXT D:SETCOLOR 0,0

1 POKE 53281,12:POKE53280,13

5 CL=54272

6 PRINT" {CLR}"

7 PRINT TAB(10)"{10 DOWN}{BLK} GOODBYE CH ARLIE"

1Ø FORA=1Ø24T01Ø63:POKEA,43:POKEA+CL,1:NE
XT

15 FORA=1063TO2023STEP40 :POKEA,43:POKEA+ CL,1:NEXT

25 FORA=2023T01984STEP-1:POKEA,43:POKEA+C
L,1:NEXT

3Ø FORA=1984TO1Ø24STEP-4Ø:POKEA,43:POKEA+ CL,1:NEXT

32 FORI=1TO2800:NEXT

34 POKE 53281, Ø: POKE53280, Ø

35 PRINT" {CYN} {CLR} {2 DOWN} {3 SPACES} IT I

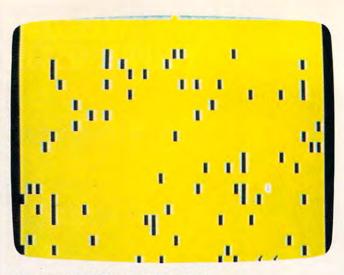

64 version of "Goodbye Charlie!"

S A DARK, COLD AND RAINY NIGHT.

36 PRINT"{3 SPACES}{DOWN}YOU HAVE CHOSEN
{SPACE}TO CROSS A GRAVEYARD {DOWN}";

37 PRINT"TO REACH HOME, BUT";

38 PRINT"{RIGHT}THERE IS A VIOLENT{DOWN}"
:PRINT"STORM AND THE GRAVE";

39 PRINTTAB(2)"YARD IS MOMENTARILY{DOWN}
{3 SPACES}LIT UP ";

40 PRINT"BY LIGHTNING.

42 PRINT" [4 SPACES] [DOWN] IF YOU BUMP INTO A [2 SPACES] GRAVESTONE YOU [DOWN] [2 SPACES] WILL BE HIT BY THE LIGHTNING

44 PRINT"{3 DOWN} £5 ₹ 12 SPACES DIRECTIO NS? Y/N"

45 GETA\$: IFA\$=""THEN45

46 IFA\$="N"THEN90

48 PRINT" [CLR] [2 DOWN]"

50 PRINT"{2 DOWN} [5] [4 SPACES STEER WIT H JOYSTICK IN PORT 2.

65 PRINT"{3 DOWN}{4 SPACES}YOU CAN PRESS {SPACE}THE {WHT}FIRE BUTTON[5]";

70 PRINT"{RIGHT}FOR{7 SPACES}{DOWN}A QUIC
K";

72 PRINT" LOOK AT THE GRAVEYARD, BUT"

75 PRINT" [DOWN] [4 SPACES] EACH LOOK WILL L OWER YOUR SCORE.

80 PRINT"{2 DOWN}{WHT}{6 SPACES}PRESS {RVS}RETURN{OFF} TO CONTINUE

85 GETA\$: IFA\$ <> CHR\$ (13) THEN85

90 PRINT"{WHT}{CLR}{3 DOWN}{8 SPACES}DEGR EE OF DIFFICULTY?":SC=0:C=30720

92 GETA\$: IFA\$ < "1 "ORA\$ > "5 "THEN92

93 IF A\$="1"THENZ=55:CU=2012:DF=.2

94 IF A\$="2"THENZ=80:CU=2016:DF=.25

95 IF A\$="3"THENZ=110:CU=2006:DF=.3

96 IF A\$="4"THENZ=130:CU=2019:DF=.35

97 IF A\$="5"THENZ=160:CU=2002:DF=.4

98 GOSUB200:GOSUB5000:GOSUB200:GOSUB5000: PRINT"{CLR}":GOTO410

100 PRINT" {CLR}"

105 PRINTTAB(25)"NN"

110 PRINTTAB(23)"NZNN"

115 PRINTTAB(22)"NNMN"

120 PRINTTAB(19)"NZNN"

125 PRINTTAB(18)"NNMN"

130 PRINTTAB(17)"NN"

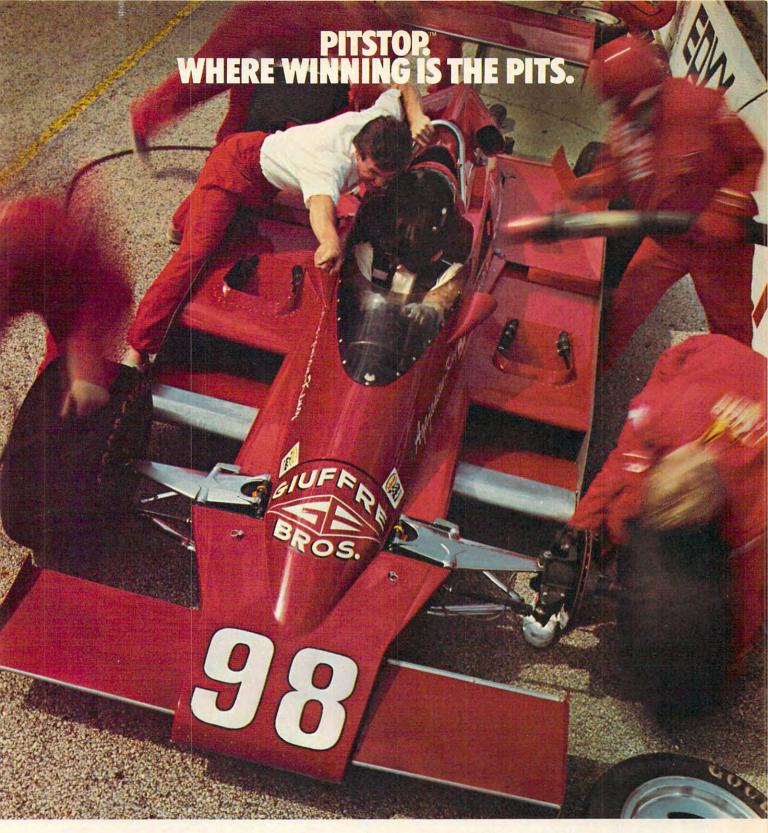

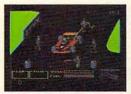

You'll never make Grand Prix champion just

driving in circles.
You've got to stop
sometime. The question is when. Right now you're in the lead. But the faster

you go, the more gas you consume. And the

If you do pull into the pits, though, you lose precious seconds. So it's up to you to make sure the pit crew is quick with those tires. And careful with that gas. Otherwise, poof! you're out of the race.

quicker your tires wear down.

STRATEGY GAMES FOR THE ACTION-GAME PLYEN. W. COMM

So what'll it be, Mario? Think your tires will hold up for another lap? Or should you play it safe and go get some new ones?

Think it over. Because Pitstop™ is the

one and only road race game where winning is more than just driving. It's the pits.

Goggles not included.

One or two players; 6 racecourses, joystick control.

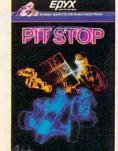

135 PRINTTAB(16)"NN" 140 PRINTTAB(16)"Z" 145 PRINTTAB(15)"N" 146 PRINT" [CLR] ": RETURN 148 PRINT" {CLR}": PRINTTAB(25)"NN" 150 PRINTTAB(23)"NZNN" 152 PRINTTAB(22)"NNMN" 155 PRINTTAB(19)"NZNN" 160 PRINTTAB(19)"NMN" 162 RETURN 165 PRINT"{CLR}": PRINTTAB(25)"NN" 170 PRINTTAB(23)"NZNN" 175 PRINTTAB(23)"NMN" 178 RETURN 180 PRINT" {WHT}" 200 PRINT" {WHT}": FORT=1T03: GOSUB165: FORR= 1TO3Ø:NEXTR,T 205 FORT=1T03:GOSUB148:FORR=1T030:NEXTR,T 210 FORT=1TO9:GOSUB100:NEXT 222 POKE649,1 225 FORT=1T09:POKE53281,3:POKE 53281,1 227 POKE53281, Ø:NEXT 230 REM MAKE SOME NOISE 235 REM KILL SOME NOISE 238 RETURN 410 FORK=1TOZ 415 X=INT(RND(1)\*88Ø)+1144 420 POKEX, 97: POKEX+CL, 0: NEXT 425 POKECU, 15: POKECU+CL, 1: POKECU-40, 32: PO KECU+1,40:POKECU-1,40 430 FORT=1024T01184:POKET, 32:NEXT 435 FORT=1024T01062:POKET,35:POKET+CL,3:N EXT 440 POKE1044,32 442 GOSUB800:SC=SC+(INT(SC/10)) 445 IF PEEK(56320)=127 THEN 445 446 IFPEEK(1044)=15THEN700 447 POKE649,1 450 IF (PEEK(56320)AND1)=0 THEN500 455 IF (PEEK(56320)AND4)=0 THEN520 460 IF (PEEK(56320)AND8)=0 THEN540 465 IF (PEEK(56320)AND2)=0 THEN560 470 IF(PEEK(56320)AND16)=0THENGOSUB800 475 GOTO445 500 IFPEEK(CU-40)=97THEN600 5Ø5 IFPEEK(CU-4Ø)=35THENCU=CU+4Ø 515 POKECU, 32:CU=CU-40:POKECU+CL, 1:POKECU ,15:S=CS+10:GOTO445 520 IFPEEK(CU-1)=97THEN600 525 POKECU, 32:CU=CU-1:POKECU+CL, 1:POKECU, 15:SC=SC+10:GOTO445 54Ø IFPEEK(CU+1)=97THEN6ØØ 545 POKECU, 32:CU=CU+1:POKECU+CL, 1:POKECU, 15:SC=SC+1Ø:GOTO445 56Ø IFPEEK(CU+4Ø)=97THEN6ØØ 565 POKECU, 32:CU=CU+40:POKECU+CL, 1:POKECU ,15:SC=SC-10:GOTO445 600 PRINT" [CLR] [2 DOWN] [1]" 605 PRINTTAB(15)" [4 DOWN] R.I.P. 61Ø GOSUB23Ø 615 PRINTTAB(11)"{PUR}{8 DOWN}TOO BAD CHA RLIE!!" 620 FORT=1TO2500:NEXT:PRINT"{2 DOWN} {11 RIGHT}ANOTHER GAME? Y/N" 625 GETA\$: IFA\$=""THEN625 628 IFA\$<>"Y"ANDA\$<>"N"THEN625 630 IFA\$="Y"THEN90 640 PRINT"{CLR}" 645 PRINTTAB(13)"{3 DOWN}GOODBYE CHARLIE" 65Ø END 700 PRINT" [CLR] [2 DOWN] SCORE="; INT (SC\*DF) \*10 710 POKE53281,12:PRINT" [7 DOWN] [12 RIGHT]

YOU MADE IT HOME

720 PRINT: PRINT" {13 RIGHT} SAFE CHARLIE! 730 FORT=1TO2500:NEXT:PRINT"{4 DOWN} {13 RIGHT NEW GAME? Y/N' 735 GETA\$ : IFA\$=""THEN735 74Ø IFA\$="Y"THENPOKE53281,0:GOTO90 745 GOTO64Ø 800 SC=SC-(INT(SC/10)) 805 FORT=1T04:POKE53281,7:FORD=1T070:NEXT D:POKE53281, Ø:NEXT:GOSUB225:GOTO 5000 5000 S=13\*4096+4\*256 5010 FORT=STOS+24:POKET, 0:NEXT 5020 POKE S+24,15 5030 POKES+5,16\*1+10:POKES+6,16\*5 +11 5040 POKES+1,80 : POKES,80 5050 POKES+4;129:FORT=1T0300:NEXT:POKES+4 ,128 0 5060 RETURN

#### **COMPUTERIZED GREETING CARDS Special Christmas Card Series**

Now you can have your computer send a personal message to everyone on your Christmas list. These beautiful Christmas Cards and Envelopes come continuous with tab feed for standard and home printers.

#### Box 20 Cards w/Matching Envelopes

#### Only 995

specify design when ordering

CX 1 - Santa Claus

CX 2 — Snow Scene and Sleigh CX 3 — Yuletide Scene

CX 4 - Religious

COMPUCARDS P.O. Box 894

Stone Mountain, GA 30086

To order send check or money order VISA/MC accepted - C.O.D. add \$3.00. Include \$1.50 per order (\$5.00 Foreign Orders) shipping.

Samples sent on request Phone orders: (404) 299-0713

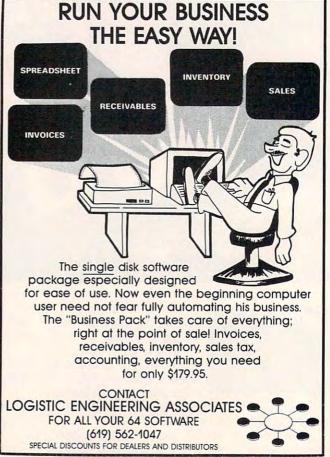

## DOES IT BETTER

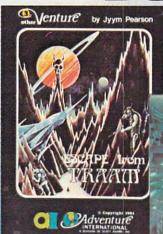

Because we know Adventures best. We're Adventure International, the company that started it all. And whether you prefer your Adventures based on Fact or Fiction, Jyym Pearson's unique story lines will provide unlimited hours of Adventure entertainment.

> Choose a journey into the past with Earthquake - San Francisco 1906, or a wild ride into the Future in Escape From Traam. And for those of you who are intrigued

> > SAIGON: THE FINAL DAYS

by the supernatural, there's the

**Curse of** Crowley Manor.

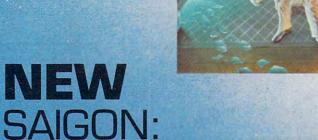

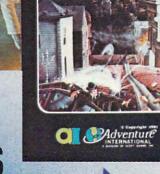

**lentur€** by Jyym Pearson

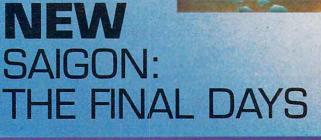

CURSE OF CROWLEY MANOR

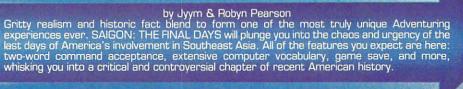

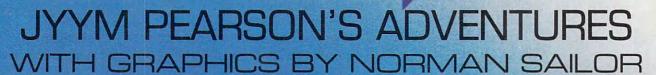

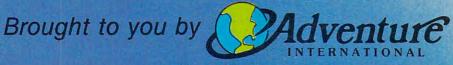

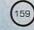

Apple WITH GRAPHICS! [48K Disk] Atari (32K Disk) TRS-80 Model 1, 3, & 4 [32K Disk] Atari/CoCo/TRS-80 Model 1, 3, & 4 [16K Tape] .....

\$34.95 each \$24.94 each \$24.95 each

\$24.95 each

1-800-327-7172 Get Jyym's Adventures from your local dealer today! If they're not in stock, get the Adventures you want by calling us toll-free.

A Subsidiary of Scott Adams, Inc.
PO Box 3.495 • Longwood, FL 32750 • [305] 862-6917

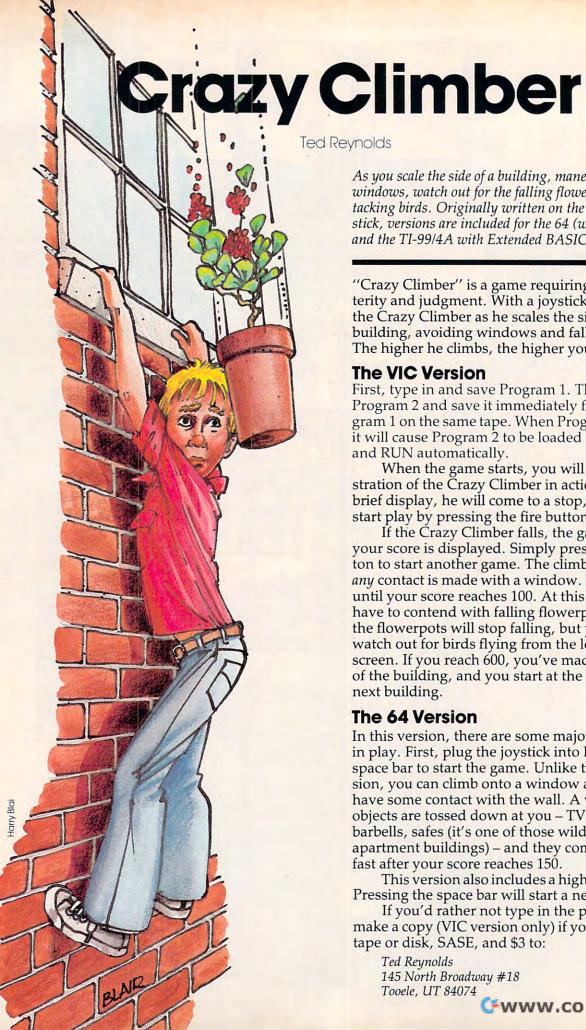

As you scale the side of a building, maneuvering around windows, watch out for the falling flowerpots and attacking birds. Originally written on the VIC with joystick, versions are included for the 64 (with joystick) and the TI-99/4A with Extended BASIC.

"Crazy Climber" is a game requiring manual dexterity and judgment. With a joystick, you control the Crazy Climber as he scales the side of a brick building, avoiding windows and falling objects. The higher he climbs, the higher your score.

#### The VIC Version

First, type in and save Program 1. Then type in Program 2 and save it immediately following Program 1 on the same tape. When Program 1 is RUN, it will cause Program 2 to be loaded from tape and RUN automatically.

When the game starts, you will see a demonstration of the Crazy Climber in action. After this brief display, he will come to a stop, and you can

start play by pressing the fire button.

If the Crazy Climber falls, the game ends and your score is displayed. Simply press the fire button to start another game. The climber will fall if any contact is made with a window. It's easy going until your score reaches 100. At this point, you'll have to contend with falling flowerpots. At 300, the flowerpots will stop falling, but you'll have to watch out for birds flying from the left side of the screen. If you reach 600, you've made it to the top of the building, and you start at the bottom of the next building.

#### The 64 Version

In this version, there are some major differences in play. First, plug the joystick into Port 1. Hit the space bar to start the game. Unlike the VIC version, you can climb onto a window as long as you have some contact with the wall. A variety of objects are tossed down at you - TVs, pianos, barbells, safes (it's one of those wild and crazy apartment buildings) – and they come twice as fast after your score reaches 150.

This version also includes a high score feature. Pressing the space bar will start a new game.

If you'd rather not type in the program, I'll make a copy (VIC version only) if you send a blank tape or disk, SASE, and \$3 to:

Ted Reynolds 145 North Broadway #18 Tooele, UT 84074

www.commodore.ca

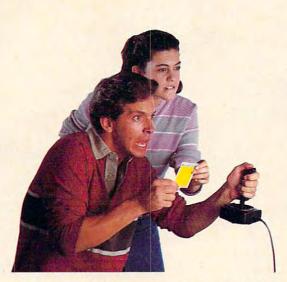

## ANNOUNCING A NEW GAME SO ORIGINAL

## YOU NEED INSIDE SECRETS JUST TO SURVIVE...MUCH LESS WIN!

Now In Every Dragon Hawk Package: Free Strategy Cards.

Great new game—great new way to play. You are the Dragon Hawk, soaring to attack—and escape from—a host of flying monsters. Each time you press the trigger on your joystick, the hawk's wings flap, lifting you into position to dive, talons extended.

One pounce and another phoenix bird or flying iquana is reduced to a mere floating feather. But if you fail to get above your enemies... zap! You've had it! And you've got to avoid the massive lightning bolts, too.

Finally, on the seventh level, you come

face to face with the dragon himself. But you won't be alone.

DRAGON HAWK

To get you there faster and make playing Dragon Hawk more fun than any Commodore 64 game ever, you'll have help at your finger tips. Strategy cards with key tips on crucial parts of the game are included free in your package.

Get your claws on Dragon Hawk right away. It's a thrill so new and different you may never come down.

You'll find Dragon Hawk for the Commodore 64 with disk drive at your local dealer now, or write to UMI direct.

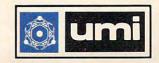

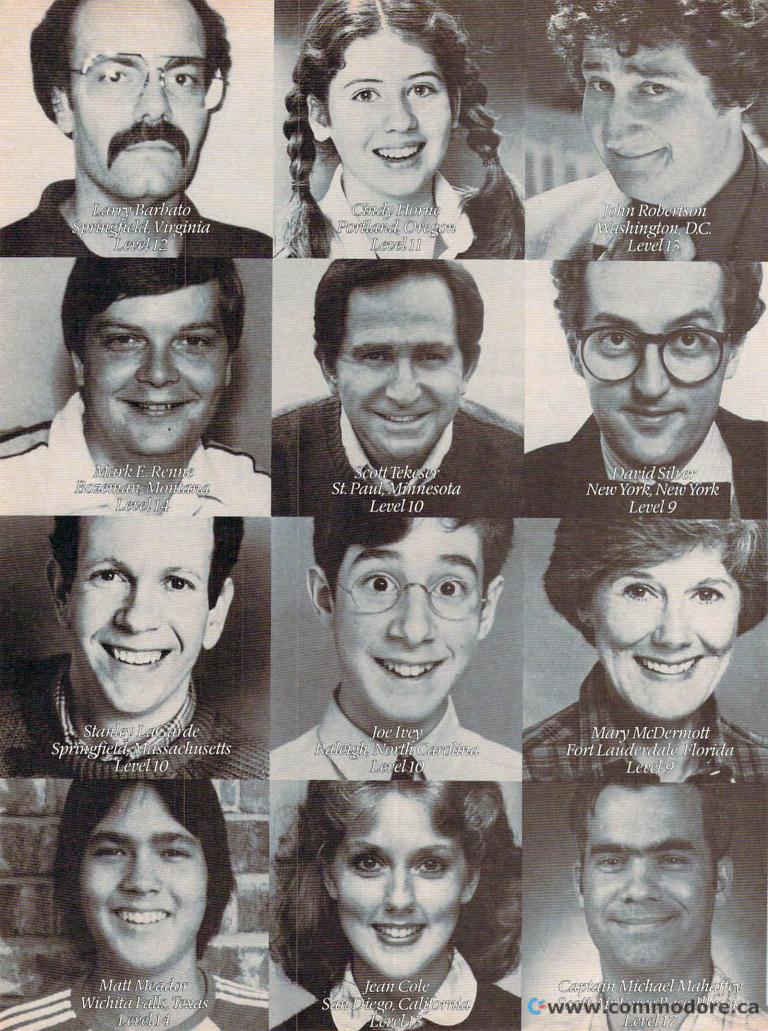

# The 12 Strongest People In The World.

You may know them as students, doctors, office workers, lawyers. But don't let that fool

you. They are the Warriors of Ras.™

At will, they can enter the world of Ras. A world where sorcery is real and heroics are commonplace. It is there that you'll find the four challenging new computer role-playing games: *Dunzhin, Kaiv, Wylde* and *Ziggurat*. You can join them, pitting your mind and

reflexes against mazes filled with creatures that are more threatening at every turn. Turns that become more treacherous with every step. And with each triumph

you become stronger, faster, wiser.

Even better, you can carry your experience from one game in the *Warriors of Ras* series to the next. You may need to. *Dunzhin, Kaiv, Wylde* and *Ziggurat* are increasingly difficult.

So sharpen your sword. You could become the

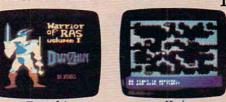

Dunzhin

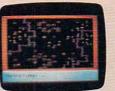

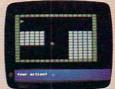

Ziggura

All games are for Atari and Commodore 64. Dunzhin is also available for Apple and IBM PC.

first Level 20 Warrior. The strongest in the world.

And all the while even your best friends may

never know what's happened to you.

Box 3558, Chapel Hill NC 27514 800-334-5470

The ultimate challenge from Screenplay is coming. Play, and you could win \$10,000.

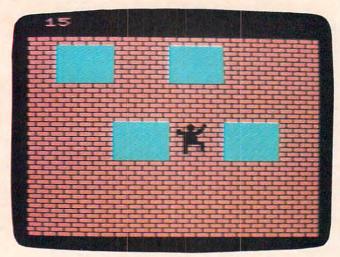

The climber is approaching an open window in the VIC version of "Crazy Climber."

#### Program 1: VIC Crazy Climber, BASIC Loader

90 POKE56,28:POKE52,28:CLR

100 FORA=7168TO7432: READD: POKEA, D: NEXT 110 PRINT"{CLR}{4 SPACES}"CHR\$(34)"CRAZYC LIMBER"CHR\$ (34) 115 POKE631, 19: POKE632, 131: POKE198, 2: NEW 120 DATA0,247,247,247,0,127,127,127,0,119 ,119,119,0,127,127,127 130 DATA0,247,199,199,0,67,99,97,0,247,22 7,193,0,65,65,99 140 DATA0,247,227,227,0,71,7,15,0,247,247 ,247,Ø,127,113,113 150 DATA0,247,227,193,0,65,65,99,0,247,24 7,247,0,127,15,15 160 DATA64,170,85,42,60,60,60,24,191,85,1 70,213,195,195,195,231 170 DATA0,240,244,247,0,127,127,127,0,0,0 ,0,0,0,0,0 180 DATA0,23,55,247,0,127,127,127,0,240,2 40,247,0,127,127,127 190 DATAØ,Ø,Ø,Ø,Ø,Ø,Ø,Ø,7,7,119,Ø,127,1 27,127 200 DATA143,135,195,225,240,0,0,240,255,2 55, 255, 255, 31, 95, 15, 31 210 DATA0,247,247,247,0,127,127,127,0,0,0 ,23,0,31,31,31 220 DATA0,7,7,199,0,71,71,71,0,224,224,22 7,0,99,99,99 230 DATA0,0,0,240,0,120,120,120,0,247,247 ,247,0,127,127,127 240 DATA255, 255, 255, 255, 248, 250, 240, 248, 2 41,225,195,135,15,0,0,15 250 DATAØ, 247, 247, 247, Ø, 127, 127, 127, Ø, 23, 23,247,0,127,127,127 260 DATA0,0,0,0,0,0,0,0,0,0,0,0,0,0,0,0 270 DATA0,240,240,247,0,127,127,127,255,2 55,255,255,255,255,255,255

#### Program 2: VIC Crazy Climber, Main Program

1 BN=1:Z=1:GOTO8

280 DATA0,0,0,0,0,0,0,0,0

- 2 PRINT" [HOME] {2 DOWN}"; BK\$: ONZGOTO27,55
- 3 PRINT"{HOME}{2 DOWN}"; W\$: ONZGOTO27,55

- 4 PRINT" {HOME} {2 DOWN}"; W1\$: ONZGOTO27,55
- 5 PRINTBK\$:GOTO66
- 6 PRINTW\$: GOTO66
- 7 PRINTW1\$:GOTO66
- 8 FORA=828TO907:READD:POKEA,D:NEXTA
- 9 DATA169,233,133,1,169,31,133,2,169,2,13 3,0,162,242,160,0
- 10 DATA177,1,160,22,145,1,198,1,169
- 11 DATA255, 197, 1, 208, 2, 198, 2, 202, 208, 235, 198,0,208,229,96
- 12 DATA169, 233, 133, 1, 169, 151, 133, 2, 169, 2, 133,0,162,242,160,0
- 13 DATA177,1,160,22,145,1,198,1,169
- 14 DATA255, 197, 1, 208, 2, 198, 2, 202, 208, 235, 198,0,208,229,96
- 15 P1=37151:P2=37152:LC=7922
- 16 PRINT" {CLR}": POKE36869, 255: POKE36879, 8 :X=6:POKE36876,220:POKE37154,127
- 17 SN=36876:VL=36878
- 18  $A$(1) = "{RED}ECD{DOWN}{3 LEFT}MKL{DOWN}$ {2 LEFT}ST{DOWN}{2 LEFT}[":A\$(2)=" {RED}BCG{DOWN}{3 LEFT}JKO{DOWN} {3 LEFT}UV{DOWN}{LEFT}^"
- 19 W\$="{RED}@@{CYN} 4444{RED}@@@@{CYN} 4444 (RED) @@@@@@@"
- 2Ø BL\$="@@@{DOWN}{3 LEFT}@@@{DOWN} {3 LEFT}@@@{DOWN}{3 LEFT}@@@"
- 21 MP\$="{HOME}{11 DOWN}"
- 22 BK\$="{RED}@@@@@@@@@@@@@@@@@@@
- 23 W1\$="{RED}@@@@@{CYN}4444{RED}@@@@ {CYN} 4444 {RED} @@@"
- 24 DN\$="{22 DOWN}"
- 25 PRINT" {DOWN}";:FORA=ØTO19:PRINTBK\$:NEX
- 26 PRINT" {HOME} {2 DOWN} ": FORA=ØTO3: PRINTW \$:NEXT
- PRINTMP\$; TAB(X+M); A\$(1+M): FORA=ØTO1ØØ: NEXT
- PRINTMP\$; TAB(X+M); BL\$:SYS828:SYS868:PR INT" {HOME} {RVS}";G
- 29 POKE36878,5:POKE36878,Ø
- 3Ø IFM=ØTHENM=1:GOTO32
- 31 IFM=1THENM=0:GOTO32
- 32 G=G+1:IFG>=5ØANDG<58THENPRINT"{HOME} {2 DOWN} {RVS} {WHT} C{RED}R{CYN}A{PUR}Z {GRN}Y {BLU}C{YEL}L{WHT}I{RED}M{CYN}B { PUR} E { GRN } R": GOTO27
- 33 IFG=58THEN36
- 34 L=L+1:ONLGOTO2,2,2,2,3,3,3,3,2,2,2,2
- 35 L=Ø:GOTO34
- 36 PRINTMP\$; TAB(X+M); A\$(1+M)
- 37 FORA=1T01000:NEXT:Y=7
- PRINT" {CLR} {DOWN} ": FORA = ØTO19: PRINTBK\$ :NEXT
- PRINT" {HOME} {2 DOWN}": FORA=1T04: PRINTW 15:NEXT
- 4Ø PRINT" {HOME} {22 DOWN}"; BK\$; "{HOME}"
- 41 PRINTMPS; LEFT\$ (DN\$, Y); TAB(X+M); A\$(1+M)
- 42 IF(PEEK(37151)AND32)<>ØTHEN42
- 43 Z=2:G=Ø
- 44  $J\emptyset = -((PEEK(P1)AND16) = \emptyset): J1 = -((PEEK(P1)$  $AND8) = \emptyset$
- 45  $J2=-((PEEK(P1)AND4)=\emptyset):J3=-((PEEK(P2)A$  $ND128)=\emptyset$
- 46 IFG>=100ANDG<299THEN67
- IFG>=300ANDG<599THEN72
- 48 IFG>=600THEN77
- IFPEEK(P1)+PEEK(P2)=373THEN44
- PRINTMP\$; LEFT\$ (DN\$, Y); TAB(X+M); BL\$;" {HOME} {RVS}";SC
- 51 IFJØTHENX=X-1:XL=1:IFX<ØTHENX=Ø

# FCM: The Filing, Cataloging and Mailing List Program that does everything.

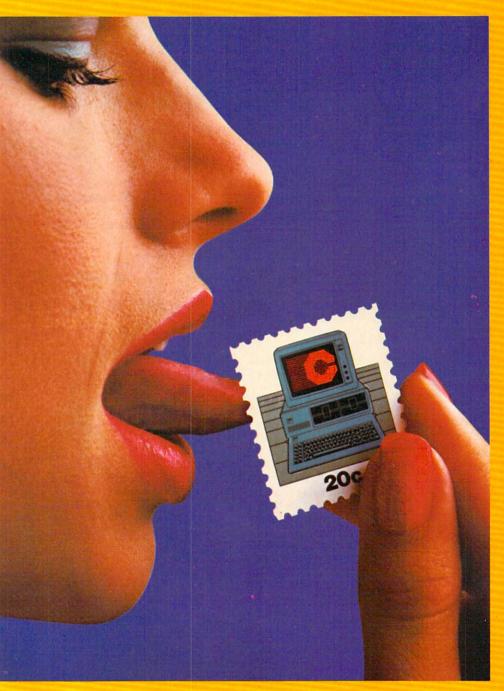

Well, almost.

FCM, formerly 1st Class Mail, is a lot more than just the best mailing list program you can buy. Because along with being the most flexible and easy-to-use mailing list program there is, FCM also handles a number of other tasks more easily than any other program of its kind.

more easily than any other program of its kind.
You can use FCM for anything you'd keep on
file. Like your address book, household bills,
stamp or coin collections, Christmas card list
[know who sent you a card last year], fishing
qear inventory or medical records.

Or how about a list of important dates (FCM will let you flag them by name, date and occasion). Or maybe you'd like to use FCM for a guest list for a wedding. FCM will even record RSVP's gifts and thank you notes

RSVP's, gifts and thank you notes.
What's more, FCM is incredibly easy to use.

**Special Features** 

FCM lets you create your own mailing label. Which means you can make your labels look the way you want them to. You can even decide to print right on the envelope. Or add a special message line like "Merry Christmas" or "Attention: Sales Manager." FCM is extremely flexible.

And speaking of flexible, FCM lets you search and sort in any of 12 different categories. So you can organize mailings any way you want: by state, company name, zip code or whatever you like. If you're using FCM to catalog your home library, you might want to sort by title, author or category. It's completely up to you.

up to you.

But one of the best parts about FCM is being able to create your own headings. Because that lets you store, file and catalog just about anything you'd like to keep tabs on.

#### The Form Letter Feature\*

FCM is compatible with many word processing programs such as Screenwriter II. Applewriter I/II/IIe, Apple Pie, Pie Writer, WordStar/Mail-Merge and Magic Window I/II. Just a few simple commands and you can automatically combine your form letters with your mailing list for professionally formatted documents.

Stop by your Continental Software dealer.

Stop by your Continental Software dealer. Or call us today to find out all about FCM. No matter what you're cataloging, from a household inventory for insurance purposes to a 25,000 person mailing list, FCM is the best program you can buy.

It's true, you still have to lick the stamp. But we're working on it.

Available for: Apple II/IIe, IBM PC/PC XT, Commodore 64, Texas Instruments Professional.

\*Available on most versions.

For your free 64 page booklet, "Tips for Buying Software" and complete product catalog, please write Continental Software, Dept. COM, 11223 S. Hindry Avenue, Los Angeles, CA 90045, 213/417-8031, 213/417-3003.

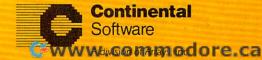

- 52 IFJ1THENG=G-1:SC=SC-1:YL=-1:Y=Y+1:IFY> 7THENY=7:G=G+1:SC=SC+1
- 53 IFJ2THENG=G+1:SC=SC+1:YL=1:Y=Y-1:IFY<Ø THENY=Ø:GOTO59
- 54 IFJ3THENX=X+1:XL=-1:IFX>17THENX=17
- 55 M=(255-M)AND1:POKE36878,5:POKE36878,Ø
- 56 ZX=LC+X+M+(22\*Y)
- 57 IFPEEK(ZX)ORPEEK(ZX+2)ORPEEK(ZX+66)ORP EEK(ZX+68)THEN63
- 58 PRINTMP\$; LEFT\$(DN\$, Y); TAB(X+M); A\$(1+M); GOTO44
- 59 SYS828:SYS868:IFPT=1THENPP=PP+22:PM=PM
- 6Ø IFBD=1THENBP=BP+22
- 61 L=L+1:ONLGOTO2,2,2,2,3,3,3,3,2,2,2,2,4,4.4,4
- 62 L=Ø:GOTO61
- 63 PRINT" [HOME] [22 DOWN]";:POKESN, 250:POK EVL, 10:FORA=1TOG
- 64 L=L+1:ONLGOTO6,6,6,6,5,5,5,5,7,7,7,7,5,5,5,5
- 65 POKESN, PEEK(SN)-1:L=0:GOTO64
- 66 NEXTA:PRINT"{CLR}":X=6:L=0:POKESN,220: POKEVL,0:PRINT"{RVS}{WHT}SCORE:"G" {RED}":SC=SC-G:GOTO37
- 67 IFPT=1THENPM=PM+1:IFPM=>2ØTHENPT=Ø:PM= Ø:POKEPP,PL
- 68 IFPT=ØTHENPP=INT(RND(1)\*21)+7724:PT=1:
  PL=PEEK(PP)
- 69 POKEPP, PL: PP=PP+22: PL=PEEK(PP)
- 70 IFPL<>31ANDPL<>0THENPL=0:PP=7746:GOTO6
- 71 POKEPP, 9: GOTO49
- 72 IFBD=1THENBH=BH+1:IFBH>=19THENBD=Ø:BH= Ø:POKEBP,BL:POKEBP-1,B1
- 73 IFBD=ØTHENBP=INT(RND(1)\*1Ø)\*22+7725:BD =1:BL=PEEK(BP):B1=PEEK(BP-1)
- 74 POKEBP, BL:POKEBP-1, B1:BP=BP+1:BL=PEEK(BP):B1=PEEK(BP-1)
- 75 IFBL<>31ANDBL<>ØTHENBL=Ø:BP=7746:GOTO6
- 76 POKEBP, 17: POKEBP-1, 16: GOTO 49
- 77 PRINT" {CLR}": POKE36869,240:BN=BN+1
- 78 PRINT"{3 RIGHT}YOU MADE IT!!":PRINT"NO W FOR BUILDING #";MID\$(STR\$(BN),2)
- 79 FORA=1T02500:NEXT:POKE36869,255:GOT037

#### Program 3: Crazy Climber, 64 Version

By Gregg Peele, Assistant Programming Supervisor

- 100 GOTO190
- 110 S=54272:FORE=STOS+28:POKEE, Ø:NEXT
- 120 POKE54296,15 :POKE54277, 51 :POKE5427 8. 252
- 130 POKE 54276, 129 :POKE 54273, 10 :POKE 54272, 100
- 140 FORT=1TO 200:NEXT:POKE54276,128:RETUR
- 150 S=54272:FORE=STOS+28:POKEE, Ø:NEXT
- 160 POKE54296,15 :POKE54277,52 :POKE54278
- 170 POKE 54276,17:POKE54272,2:RETURN
- 180 FORHG=200TO0STEP-1:POKE54273, HG:NEXT
- 190 POKE53281,1:POKE646,0:SC=0:HS=0
- 200 TI\$="000000"
- 210 PRINT"{CLR}"SPC(3)"ENTERING NECESSARY
  DATA FOR SPRITES"
- 220 PRINTSPC(8) "AND MACHINE LANGUAGE"
- 230 PRINT"{14 DOWN}{2 RIGHT}TAKE A BREAK {SPACE}FOR ABOUT FOUR MINUTES"
- 240 POKE2, Ø: POKE191, 48

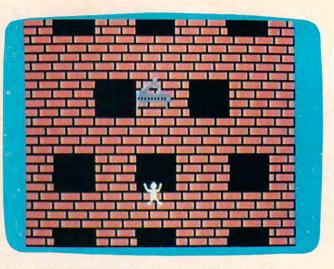

A piano is about to fall on the climber in the 64 version of "Crazy Climber."

- 250 K=43008:L=1024
- 26Ø FORT=12288T013312+4\*LSTEP3:POKET,239: POKET+1,239:POKET+2,25Ø
- 270 PRINT"{HOME}";SPC(16)"{7 DOWN}";RIGHT \$(TI\$,3):NEXT
- 28Ø FORR=1TO24
- 290 READ DA
- 300 FORT=DA TO DA+5:POKET,32:POKET+40,32: POKET+80,32:POKET+120,32
- 310 NEXT:PRINT"{HOME}"; SPC(16)"{7 DOWN}"; RIGHT\$(TI\$,3):NEXT
- 320 DATA12332,12344,12358,12698,12712,130 12,13024,13038
- 330 DATA13332,13344,13358,13698,13712,140 12,14024,14038
- 340 DATA14332,14344,14358,14698,14712,150 12,15024,15038
- 35Ø D1=Ø:D2=128:GOSUB62Ø:GOSUB95Ø:D1=64:D 2=-128:GOSUB66Ø:GOSUB146Ø:POKE5Ø688,1
- 360 PRINT"{CLR}";:SYS49152:POKE53248,160: SYS49517
- 370 V=53248:SC=0:POKEV+21,255:POKEV+1,215
- 38Ø V=53248:POKEV+39,1:IFPEEK(700)=0THENS 1=13:S2=15:POKE53272,20
- 39Ø IFSC>5ØANDPEEK(V+1)>99AND((PEEK(56321
  )AND15)=14)THENPOKEV+1,(PEEK(V+1)-.3)
- 400 IF((PEEK(53278)AND1)OR(PEEK(53279)AND 1)=0)THENQ=1:GOTO560
- 410 POKE700,0
- 420 IFSC>150THENPOKE50688,0
- 43Ø SYS49152+24
- 440 IFPEEK(52993)<20THENPOKE2041,228+RND( 0)\*4:POKEV+40,(PEEK(2041)-228)+4
- 450 POKEV+23, (PEEK(V+23)OR2): POKEV+29, (PE EK(V+29)OR2)
- 46Ø TR=ER:ER=RND(Ø)\*32Ø+24:IFPEEK(52993) < 23ØTHENER=TR
- 470 IF ER>255THENIFER-255<30THENPOKEV+16, (PEEK(V+16)OR2):POKEV+2,ER-255
- 480 IF ER<=255THENPOKEV+2, ER: POKEV+16, (PE EK(V+16) AND253)
- 49Ø IF(PEEK(56321)AND15)<>15THENPOKE2Ø4Ø, S1:POKE54296,5:POKE54296,Ø
- 500 IF((PEEK(53278)AND1)OR(PEEK(53279)AND 1)=0)THENQ=1:GOTO560
- 51Ø POKEV+29, (PEEK(V+29)OR2): POKEV+23, (PE EK(V+23)OR2)

### **New From Cardco**

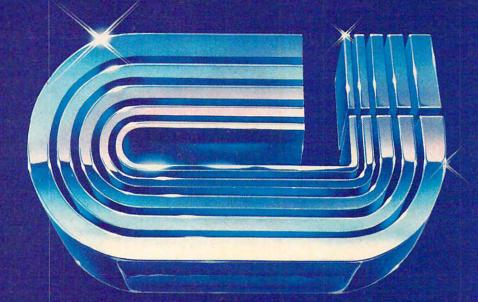

## Five Slot Expansion Interface for the C-64

The CARDBOARD/5 (CB/5) is an enclosed five slot, fully switch selectable, expansion interface for the Commodore 64<sup>™</sup>. This quality product allows the user to switch select any cartridge slot or combination of cartridge slots. Twenty-two color coded light emitting diodes give status indication. Each slot has four LEDs and two togale switches for indication and control. Two master toggle switches allow the user to manually override any situation.

All Cardco products are individually tested to insure quality and reliability.

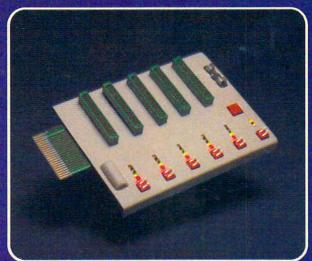

## Some of the features of the CARDBOARD/5 are:

- high quality glass/epoxy circuit board
- gold plated contacts
- logic lines are switched by solid state IC switches
- full LED status indication
- convenient toggle switches

- full support under the board to prevent flexing
- full plastic enclosure to insure safety
- fused to protect your computer
- convenient reset button
- CARDCO, Inc.'s exclusive Lifetime Guarantee

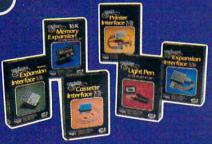

See a complete line of American made Cardco Products at a computer store near you, today.

313 Mathewson • Wichita, Kansas 67214 • (316) 267-6525

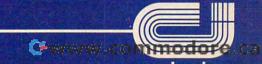

520 IF(PEEK(56321)AND15)=15THENPOKE2040,1 1140 DATA 96,223,255,96,223,255,96 1 1150 DATA 128,0,32,255,255,224,224 530 IFPEEK(700)THENS1=14:S2=11 1160 DATA 0,224,224,0,224,224,0 540 IF((PEEK(53278)AND1)OR(PEEK(53279)AND 1170 DATA 224,255,0,0,0,0,0 1180 DATA 0,0,0,0,0,0,0 1)=Ø)THENQ=1:GOTO56Ø 1190 DATA 0,0,0,0,0,0,16 55Ø Q=Ø:GOTO59Ø 560 POKEV+21, PEEK(V+21) AND1 1200 DATA 0,8,56,0,28,56,0 570 GOSUB150: FORT=1T0100:SYS49469: POKEV+1 1210 DATA 28,255,255,255,255,255,255 1220 DATA 56,0,28,56,0,28,16 , (PEEK(V+1)+1)AND23Ø 580 POKE54273, ABS(T-100): NEXT: Q=0: POKE532 1230 DATA 0,8,0,0,0,0,0 78,0:GOSUB110:GOSUB1360 1240 DATA 0,0,0,0,0,0 590 POKEV+21,255:SYS49152+24 1250 DATA 0,0,0,0,0,0,0 59Ø POKEV+21,255:SYS49152+24 125Ø DATA Ø,Ø,Ø,Ø,Ø,Ø,Ø,Ø
6ØØ IF(PEEK(56321)AND15)<>15THENPOKE2Ø4Ø, 126Ø DATA Ø,Ø,Ø,Ø,Ø,Ø,Ø,Ø, 1270 DATA 0,32,2,0,64,1,0 S2:SC=SC+1 61Ø GOTO38Ø 1280 DATA 128,0,129,0,0,66,0 1290 DATA 0,36,0,15,255,240,8 62Ø I1=832 630 READ A: IF A=256 THEN 660 1300 DATA 0,80,8,255,16,9,255 640 PRINT" [HOME] "; SPC(16)" [7 DOWN] "; RIGHT 1310 DATA 144,9,153,144,9,231,144 1320 DATA 144,9,153,144,9,231,14 1320 DATA 9,189,144,9,195,144,8 1330 DATA 255 16 9 0 16 5,144,8 \$(TI\$,3) 650 POKE Il, A:Il=Il+1:GOTO 630 1340 DATA 240,3,0,192,3,0,192 660 FORI=0TO20 67Ø FORJ=2TOØSTEP-1 1350 DATA 3,0,192,0,159,256 68Ø PRINT" [HOME] "; SPC(16) " [7 DOWN] "; RIGHT 136Ø POKEV+21, Ø 1370 POKE53281,1:PRINTCHR\$(147);"[BLK] {7 DOWN}{10 RIGHT}YOU HAVE FALLEN" 69Ø M1=832+D1+I\*3+J:M2=832+D2+I\*3+(2-J) 1380 PRINT" [9 RIGHT] [3 DOWN] YOUR SCORE WA 700 FORK=7TO0STEP-1 710 PRINT"{HOME}"; SPC(16)"{7 DOWN}"; RIGHT S "; SC: IF SC>HSTHENHS=SC | The Frint (Home) (Frince of the pown) (Right) (Section (Frince of the pown) (Right) (Section (Frince of the pown) (Right) (Section (Frince of the pown) (Frint) (Section (Frince of the pown) (Frint) (Section (Frince of the pown) (Frint) (Section (Frince of the pown) (Frint) (Section (Frince of the pown) (Frint) (Section (Frince of the pown) (Frint) (Frint 1390 PRINT" [9 RIGHT] [3 DOWN] HIGH SCORE WA \$(TI\$,3) 970 PRINT" [HOME] "; SPC(16)" [7 DOWN] "; RIGHT 1600 DATA 160,0,177,253,153,0,7 \$(TI\$,3)

980 POKE I,A:I=I+1:GOTO 960

990 DATA 0,0,0,0,6,0,0

1010 DATA 28,0,0,120,0,252

1010 DATA 28,0,0,15,131,0

1020 DATA 255,252,85,85,92,127,255

1040 DATA 255,268,0,20,68,0,20

1050 DATA 64,0,16,0,0,0

1050 DATA 0,0,0,0,0,0,0

1060 DATA 0,0,0,0,0,0,0

1070 DATA 0,0,0,0,0,0,0

1080 DATA 0,0,0,0,0,0,0

1090 DATA 0,0,0,0,0,0,0

1090 DATA 0,0,0,0,0,0,0

1090 DATA 255,255,255,224,191,255,160

1070 DATA 0,0,0,0,0,0,0,0

1080 DATA 192,0,96,223,255,108,223,255

1100 DATA 255,96,223,255,108,223,255

1110 DATA 255,96,223,255,96,223

1130 DATA 255,96,223,255,96,223

1130 DATA 255,96,223,255,96,223,255

1130 DATA 255,96,223,255,96,223,255

1130 DATA 255,96,223,255,96,223,255

1130 DATA 255,96,223,255,96,223,255

1170 DATA 207,105,3,141,255,207

170 DATA 207,105,3,141,255,207

170 DATA 207,105,3,141,255,207

170 DATA 207,105,3,141,255,207

170 DATA 207,105,3,141,255,207

170 DATA 207,105,3,141,255,207

170 DATA 207,105,3,141,255,207

170 DATA 207,105,3,141,255,207

170 DATA 207,105,3,141,255,207

170 DATA 207,105,3,141,255,207

170 DATA 207,105,3,141,255,207

170 DATA 207,105,3,141,255,207

170 DATA 207,105,3,141,255,207

170 DATA 207,105,3,141,255,207

170 DATA 207,105,3,141,255,207

170 DATA 207,105,3,141,255,207

170 DATA 207,105,3,141,255,207

170 DATA 207,105,3,141,255,207

170 DATA 207,105,3,141,255,207

170 DATA 207,105,3,141,255,207

170 DATA 207,105,3,141,255,207

170 DATA 207,105,3,141,255,207

170 DATA 207,105,3,141,255,207

170 DATA 207,105,3,141,255,207

170 DATA 207,105,3,141,255,207

170 DATA 207,105,3,141,255,207

170 DATA 207,105,3,141,255,207

170 DATA 207,105,3,141,255,207

170 DATA 207,105,3,141,255,207 1610 DATA 200,192,232,208,246,173,1 \$(TI\$,3)

# THIS PRINTER COST JUST \$119.95\*

Introducing the new Alphacom 42. High quality dot matrix printer for Commodore and Atari home computers.

- o Print program listings, charts, graphics, letters most anything you create with your computer.
- c Full 40-column width.
- t Ultra quiet operation.
- d Fast -- two lines per second.
- o No maintenance -- 30 day limited warranty.
- o Complete with paper and instructions.

For the name of the dealer hearest you tell toll free, 808-538-7847 in Celifornia, 808-325-4395).

\*intelligent interface cable for Commodore or Atar; sells separately.

**Alphacom** 

```
1780 DATA 216,133,252,169,0,133,251
1790 DATA 169,10,160,0,162,4,145
1800 DATA 251,200,208,251,230,252,202
1810 DATA 208,246,169,0,141,33,208
1820 DATA 173,1,220,41,15,201,7
1830 DATA 208,36,173,16,208,41,1
1840 DATA 240,7,173,0,208,201,60
1850 DATA 176,22,24,173,0,208,105
1860 DATA 16,141,0,208,173,16,208
1870 DATA 105,0,141,16,208,169,1
1880 DATA 141,188,2,173,1,220,41
1890 DATA 15,201,11,208,36,173,16
1900 DATA 208,41,1,208,7,173,0
1910 DATA 208,201,32,144,22,56,173
1920 DATA 0,208,233,16,141,0,208
1930 DATA 173,16,208,233,0,141,16
1940 DATA 208,169,1,141,188,2,96
1950 DATA 76,24,192,24,169,40,109
1960 DATA 254,207,141,254,207,169,0
1970 DATA 109,255,207,141,255,207,56
1980 DATA 173,254,207,233,0,133,2
1990 DATA 173,255,207,233,52,5,2
2000 DATA 144,10,169,48,141,255,207
2010 DATA 169,0,141,254,207,76,24
2020 DATA 192,120,169,122,141,20,3
2030 DATA 169,193,141,21,3,88,96
2040 DATA 165,161,166,161,142,0,207
2050 DATA 165,161,205,0,207,240,5
2060 DATA 169,0,141,1,207,238,1
2070 DATA 207,173,1,207,141,3,208
2080 DATA 173,0,198,208,9,238,1
2090 DATA 207,173,1,207,141,3,208
2100 DATA 76,49,234,256
```

#### Program 4: Crazy Climber For The TI-99/4A

Extended BASIC Version by Pat Parrish, Programming Supervisor

```
100 DIM D(7), E(7), G(4), C$(4)
11Ø GOTO 14Ø
120 REM RANDOMLY PICK WINDOW & PRIN
    T SINISTER MAN
13Ø V=INT(RND*8):: CALL DELSPRITE(#
    1):: CALL SPRITE(#4,96,2,D(V) *8
    +1,E(V) *8+1):: R=-1 :: Q=-1 ::
    RETURN
14Ø HS=Ø :: RANDOMIZE
15Ø GOSUB 48Ø
16Ø GOSUB 79Ø
17Ø GOSUB 67Ø
```

=Ø :: B=112 :: Z=-3 :: ROW=13 : COL=15 190 CALL SPRITE(#2,B,2,ROW\*8+1,COL\*

18Ø T=Ø :: U=.1 :: Q=Ø :: R=Ø :: SC

- 8+1)
- 200 IF R THEN CALL SPRITE (#1, G (INT ( RND\*5)), INT(RND\*14)+3, (D(V)+4)\* 8+1,E(V) \*8+1,15,Ø):: SC=SC+1Ø: : R=Ø :: CALL DELSPRITE(#4)
- 21Ø IF (RND(U) \* (R=Ø) \* (Q=Ø) THEN GOSU B 13Ø
- 220 CALL KEY (Ø, K, ST)
- 23Ø IF K=69 THEN ROW=ROW-1 :: IF (R OW=-1) THEN ROW=23 :: SC=SC+100 :: U=U+SGN(1-U)/20 :: GOTO 280 ELSE 280
- 24Ø IF K=83 THEN COL=COL-SGN(COL-2) \*2 :: GOTO 28Ø
- 25Ø IF K=68 THEN COL=COL+SGN(26-COL ) \*2 :: GOTO 28Ø
- 260 IF K=88 THEN ROW=ROW+1 :: IF (R

#### **TI-99/4A Version Notes**

Pat Parrish, Programming Supervisor

In the TI-99/4A version of this game (written in Extended BASIC), you are the Crazy Climber, scrambling up the face of a building while avoiding numerous objects (piano, iron, broom, safe, barbells) tossed from the windows above. These objects are actually hurled down upon you by a relentless, sinister fellow who appears just briefly before throwing each object. If you are quick, you can dodge these oncoming objects. No one knows why he throws things; it's a quirk. Be ready to meet the challenge. For as the game progresses, the villain strikes with greater frequency.

In this game, you move the Crazy Climber over a stationary building with the E, S, D, and X keys. The screen will wrap around when you reach the top or bottom. A hundred points are awarded for crossing the top of the screen, while an equal number are deducted for crossing the bottom. In addition, ten points are given for each falling object that you avoid.

The game ends when you are hit by a falling object or are pushed from a window by the villain. Thus, you are allowed to climb over windows in this version, but you're taking a chance. If the villain emerges while you are in a window, it's curtains for you. (You'll be relieved to discover that the Crazy Climber carries a parachute.)

One line in this program requires that you have a TI Speech Synthesizer connected to your TI-99/4A. If you don't have this peripheral, remove the CALL SAY("UHOH") statement in line 320.

```
OW=24) THEN ROW=0 :: SC=SC-100 :
: GOTO 280 ELSE 280
```

- 27Ø GOTO 29Ø
- 28Ø B=228-B :: Z=197-Z :: CALL SPRI TE(#2, B, 2, ROW\*8+1, COL\*8+1):: CA LL SOUND (10, Z, 2)
- 290 CALL COINC(ALL, C1):: IF C1 THEN 320
- 300 CALL POSITION(#1, XROW, XCOL):: I F XROW<180 THEN 200
- 310 CALL DELSPRITE(#1):: Q=0 :: GOT 0 200
- 320 T=1 :: V=2 :: CALL DELSPRITE(#1 ):: CALL SAY("UHOH"):: REM REMO VE "CALL SAY" IF W/OUT SPEECH S YNTHESIZER
- 33Ø IF TP THEN T=4Ø
- CALL SPRITE (#2, 108, 2, ROW\*8+1, CO L\*8+1,25,0):: FOR I=1 TO 95 :: NEXT I :: CALL MOTION (#2, 10,0)

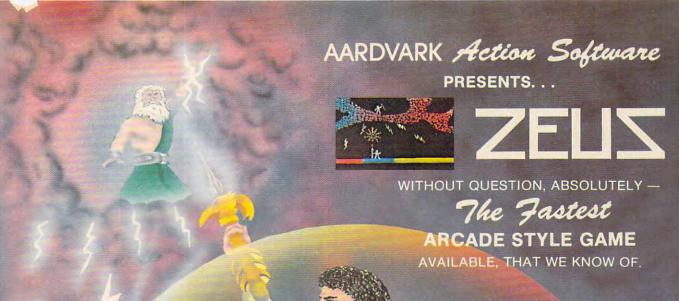

FAST AND FURIOUS. You become the wizard fighting off the thunderbolts of an angry Zeus. Multiple action. Are you good enough to keep up as the difficulty increases wave after wave. Hours of challenging fun. This is one game you may never completely master.

AVAILABLE ON: TRS-80C(16K), CMD 64, VIC 20(13K) STOCK #1007 TAPE:\$24.95 DISK: \$29.95

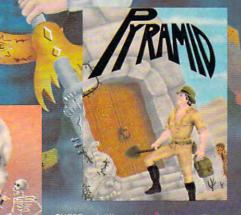

PYRAMID... Our toughest and most intrigueing adventure. Average time though the pyramid is 50-70 hours. Clues everywhere and some very ingenious problems. This one is popular around the world.

AVAILABLE ON: TRS-80C (16K) CMD 64 VIC 20 (13K) TIMEX/SINCLAIR TI/99-4A STOCK #5002 TAPE: \$19.95 DISK \$24.95

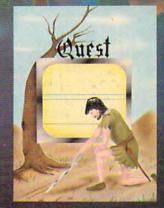

DUNGEONS OF DEATH. . . A serious D & D type game for you up to 6 players at a time. You get a choice of race and character, on screen mapping of the maze, a chance to grow from game to game, and a 15 page manual. s extended basic on TRS-80C

utita bil

AVAILABLE ON: TRS-80C(16K), CMD 64, VIC 20(13K), TRS-80C 32K DISC

STOCK #7001 TAPE: \$19.95 DISK: \$24.95

#### AARDVARK Action Software

WE THE THE

IS AVAILABLE AT SOFTWARE RETAILERS EVERYWHERE. IF YOUR LOCAL COMPUTER OR SOFTWARE STORE DOES NOT CARRY IT - ASK THEM WHY NOT SEND ONE DOLLAR FOR ILLUSTRATED CATALOG. DEALER INQUIRES INVITED.

QUEST... A different kind of adventure. Played on a computer generated map of Alesia. You lead a small band of exployers on a mission to conquer the Citadel of Moorlock Takes 2-5 hours to play and is completely different each time.

AVAILABLE ON: TRS-80C(16K) CMD 64 VIC 20(13K) TIMEX/SINCLAIR TI99/4A. **EXTENDED BASIC REQUIRED ON TI** STOCK # 7007 TAPE: \$19.95 DISK: \$24.95

Quest is also available on TRS-80C as a 32K extra memory, extra fun adventure. It's a little more difficult, and will test the most experienced explorer of the kingdom.

STOCK #7006 TAPE: \$24.95 DISK: \$29.95

HOURS OF FUN AND ENJOYMENT FROM THE "ADVENTURE PLACE"

TO ORDER: SEND AMOUNT INDICATED PLUS \$2.00 SHIPPING, PER ORDER. INCLUDE STOCK NUMBER, QUANTITY DESIRED AND YOUR PREFERENCE OF TAPE OR DISK. BE SURE TO INDICATE TYPE OF SYSTEM, AMOUNT OF MEMORY, ETC. WHEN USING CHARGE CARD TO ORDER BY MAIL, BE SURE TO INCLUDE EXPIRATION DATE.

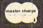

CHARGE CARDS WELCOME

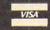

1-800-624-4327

PHONE ORDERS ACCEPTED 8:00 A.M. TO 8:00 P.M. E.S.T. MON-FRI

AARDVARK Action Software

2352 S. COMMERCE RD. WALLED LAKE, MI 48088 313/669-3110

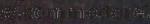

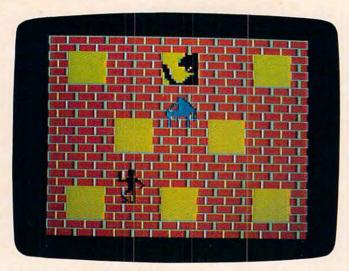

TI version of "Crazy Climber."

- 350 CALL SOUND(-50,-7,2):: CALL SPR ITE(#3,104,16,(ROW+2)\*8+1,COL\*8 +1,10,0)
- 360 CALL SOUND(80,5000-T\*40,V):: T= T+1 :: IF T<65 THEN 360
- 37Ø CALL POSITION(#1,DR,DC,#3,CR,CC):: IF DR>192 THEN CALL DELSPRITE(#1)
- 38Ø IF CR>165 THEN CALL DELSPRITE(# 2,#3):: GOTO 400
- 39Ø GOTO 36Ø
- 400 IF TP THEN GOTO 910
- 410 CALL DELSPRITE(ALL):: FOR L=1 T O 100 :: NEXT L :: CALL CLEAR : : CALL SCREEN(14)
- 420 DISPLAY AT(10,5): "YOUR SCORE: ";SC
- 43Ø IF SC>HS THEN HS=SC
- 440 DISPLAY AT(13,5): "HIGH SCORE: "; HS
- 45Ø DISPLAY AT(16,5): "PLAY AGAIN ?
  ":: ACCEPT AT(16,19) BEEP VALID
  ATE("YN") SIZE(1): ANS\$
- 46Ø IF ANS\$="Y" THEN 17Ø
- 47Ø STOP
- 480 REM DEFINE CUSTOM CHAR
- 49Ø FOR I=12Ø TO 121
- 500 READ A\$
- 510 CALL CHAR(I,A\$)
- 52Ø NEXT I
- 530 DATA FF80808080808080, FF0101010 1010101
- 54Ø CALL MAGNIFY(4):: CALL CHAR(1ØØ ."")
- 55Ø CALL CHAR(112, "Ø3232321273FØ3Ø3 Ø3Ø3Ø6Ø81ØØ8Ø4Ø98Ø8Ø8ØØ©©EØ9Ø8 89Ø8Ø8Ø8Ø8Ø8Ø8Ø8Ø")
- 560 CALL CHAR (116, "0101010003070911 0901010101010101C0C4C484E4FCC0C 0C0C0601008102090")

- 590 DATA 000000003F3F3F3F3F3F3F3F3F3F

- 600 DATA 0000010103050911273F3F1212 1010100000C0E0F0F8FCFEFEFAF2121 2101010
- 610 DATA 0300000F0F0F1F000000000000 000000E02020E0F0F0F800000000000 000000
- 630 CALL CHAR(104, "01070F1F1F151008 080404020201010080E0F0F8F858081 01020204040808000")
- 650 CALL CHAR (96, "00000000000001C1C0E 0E0607070381C1F273F7FFFFFFFF37 2F1F030F1F3F7FFF")
- 660 RETURN
- 67Ø CALL COLOR(12,1,1):: CALL COLOR (9,1,1):: REM SET UP WALL
- 69Ø ROW2\$="yxyxyxyxyxyxyxyxyxyxyxyx yxyx"
- 700 FOR ROW=1 TO 23 STEP 2 :: DISPL AY AT (ROW, 1): ROW\$ :: NEXT ROW
- 71Ø FOR ROW=2 TO 24 STEP 2 :: DISPL AY AT(ROW,1):ROW2\$ :: NEXT ROW
- 72Ø FOR ROW=3 TO 6 :: FOR COL=5 TO 25 STEP 1Ø :: CALL HCHAR(ROW,COL,1ØØ,4):: NEXT COL :: NEXT ROW
- 730 FOR ROW=19 TO 22 :: FOR COL=5 T O 25 STEP 10 :: CALL HCHAR (ROW, COL, 100, 4):: NEXT COL :: NEXT R
- 74Ø FOR ROW=11 TO 14 :: FOR COL=1Ø
  TO 2Ø STEP 1Ø :: CALL HCHAR(ROW
  ,COL,1ØØ,4):: NEXT COL :: NEXT
  ROW
- 75Ø CALL COLOR(12,15,7):: CALL COLO R(9,1,11)
- 76Ø E(Ø)=4 :: E(1)=14 :: E(2)=24 :: E(3)=9 :: E(4)=19 :: E(5)=4 :: E(6)=14 :: E(7)=24
- 77Ø D(Ø)=2 :: D(1)=2 :: D(2)=2 :: D
  (3)=1Ø :: D(4)=1Ø :: D(5)=18 ::
  D(6)=18 :: D(7)=18
- 78Ø RETURN
- 790 REM TITLE PAGE
- 800 CALL CLEAR :: CALL SCREEN(15)
- 81Ø ROW\$="xyxyxyxyxy" :: ROW2\$="yxy xyxyxyx"
- 820 CALL COLOR(12,15,15)
- 830 FOR ROW=7 TO 23 STEP 2 :: DISPL AY AT(ROW, 2): ROW\$ :: NEXT ROW
- 840 FOR ROW=8 TO 24 STEP 2 :: DISPL AY AT(ROW, 2): ROW2\$ :: NEXT ROW
- 85Ø CALL COLOR(12,15,7)
- 860 DISPLAY AT(6,19):"T H E" :: DIS PLAY AT(8,17):"C R A Z Y" :: DI SPLAY AT(10,15):"C L I M B E R"
- 87Ø FOR I=1 TO 1ØØ :: NEXT I :: B=1 16 :: Z=2ØØ :: ROW=19 :: COL=6
- 880 CALL SPRITE(#2,B,2,ROW\*8+1,COL\* 8+1):: CALL SOUND(10,Z,2)

890 B=228-B :: Z=197-Z :: ROW=ROW-1 :: FOR I=1 TO 50 :: NEXT I :: IF ROW>1 THEN 880 900 TP=-1 :: GOTO 320 910 TP=0 :: DISPLAY AT(16,13): "USE E,S,X,D KEYS" :: DISPLAY AT(17, 13): "TO AVOID FALLING" 920 DISPLAY AT(18,13): "OBJECTS." :: DISPLAY AT (20,16): "GOOD LUCK!" 930 FOR I=1 TO 1000 :: NEXT I :: CA LL DELSPRITE (#2):: RETURN 94Ø END

#### COMMODORE 64 SOFTWARE

THE MAILER: A list and label program ideal for mailing lists. Disk. \$30.00

SUPER MAILER: A deluxe version. Adds sorts, searches, \$50.00 alphabetizing and more. Disk.

DATA-BYTES: A data-storage and retrieval program. Prints hard copies. Integrates with the mailer. Disk. \$30.00

THE EDITOR: Integrates with mailer and data bytes programs. Add sorts, enhanced editing features and more. Disk \$30.00

**SALES 64:** Generates personalized sales orders, receipts, invoices & packing slips on economical plain paper. Tractor feed compatible. Disk. \$30.00

TRS80 Model 100 version \$30.00 (tape) Deluxe version \$50.00 (tape)

#### SUSIE SOFT

709 Wilshire Drive, Mt. Prospect, IL 60056 (312) 394-5165

#### STOP PLAYING GAMES

■ Calculate odds on HORSE RACES with ANY COMPU-

TER using BASIC.

SCIENTIFICALLY DERIVED SYSTEM really works. TV Station WLKY of Louisville. Kentucky used this sytem to predict the odds of the 1980 Kentucky Derby See the Wall Street Journal (June 6, 1980) article on Horse-Handicapping. This system was written and

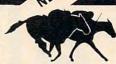

used by computer experts and is now being made available to home computer owners. This method is based on storing data from a large number of races on a high speed, large scale computer 23 factors taken from the "Daily Racing Form" were then analyzed by the computer to see how they influenced race results. From these 23 factors, ten were found to be the most vital in determining winners. NUMERICAL PROBABILITIES of each of these 10 factors were then computed and this forms the basis of this REVOLUTIONARY NEW

■ SIMPLE TO USE: Obtain "Daily Racing Form" the day before the races and answer the 10 questions about each horse. Run the program and your computer will print out the odds for all horses in each race. COMPUTER POWER gives you the advantage!

1) Cassette.
2) Listing of BASIC program for use with any computer.
3) Instructions on how to get the needed data from the "Daily Racing Form".
4) Tips on using the odds generated by the program.
5) Sample form to simplify entering data for each race.

5) Sample form to simplify entering data for each race——MAIL COUPON OR CALL TODAY—

#### 3G COMPANY, INC. DEPT. CO (503) 357-5607 RT. 3, BOX 28A, GASTON, OR 97119 Yes, I want to use my computer for FUN and PROFIT. Please send me \_ at \$24.95 each. Circle the cassette you need: PET/CBM. VIC-20. Commodore 64. Atari, TRS-80, Sinclair Timex 1000. Color Computer Apple (Apple Disk available-add \$5.00) Enclosed is: Check or money order MasterCard Visa NAME

ADDRESS STATE

START USING YOUR COMPUTER FOR FUN and PROFIT!

CITY

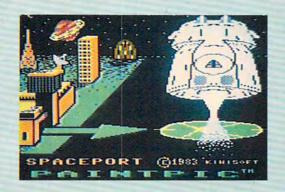

MODES: pen, brush, text. CURVED SHAPES: arc, circle, ellipse. STRAIGHT SHAPES: box, line, triangle, parallelogram. FILL: pen- or brush-filled shapes. SETTABLE COLORS: pen, bristles, brushmoves, four dot-colors, crosshair, border. MOVES: horizontal, vertical, diagonal, by dot, brush width, character. POINT MOVES: to start, end, midpoint, next home, perspective. BLOCK MOVES: copy, rotate 90°, halve/double across and down, mirror across and down. SELECT FEATURES: file save/get picture or block to tape/disk; mix shapes, text, all graphics characters; eight storable brushes; select brush width; tilted shapes; perspective point and line; mark start, end, perspective point; Help Menus,

Each cassette program has manual with complete instructions. Postage and handling add \$2.00 for US or Canada, \$4.00 foreign. Payment in advance in US Dollars by check or international money order or via visa MC, American Express

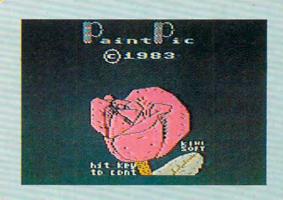

#### "There's nothing like it!"

● EDUCATIONAL ART: Art the modern way. For ages 12 and up.
● FUN: You design it, PAINTPIC does the work.
● PROFITABLE TOOL: PUT PAINTPIC PICTURES IN YOUR OWN

PROGRAMS & GAMES

 SOPHISTICATED: Fourth generation application for the REVOLUTIONARY: THE END OF CRUDE GRAPHICS FOR THE 64,

Step by step instructions, a good first program.

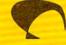

ph: 714-261-1624 WISOF

Kiwisort Programs, 2944 Alpine Way, Laguna Beach, CA. 92651

# ALPHA BLAST

Dave Miller

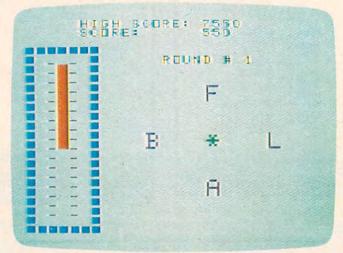

Color Computer version of "Alpha Blast."

A test of judgment, speed, and accuracy, this game is a good educational tool for children and fun for adults. Originally written for the Atari, versions are also included for the VIC, TI-99/4A (with Extended

version).

BASIC), and Color Computer. Joystick required (optional for TI

This game is fun to play and will also sharpen your alphabetizing skills. How many times do you find yourself saying, "Q, R, S, T, U – yes, T comes before U"? I know I've often said it.

The object of "Alpha Blast" is to shoot the four letters displayed on the screen in alphabetical order. Sounds simple enough, but it isn't. And to make it more difficult, you're being timed. For each correct answer you are awarded points based on the internal character set value. Since I am using lowercase letter values, an A would give you 97 points, G would give you 103 points, and so on. If you fail to shoot a letter in the correct order, the value of that letter will be subtracted from your score. If you get all four letters right, you will advance to the next round with new letters to shoot and less time in which to do it. If time runs out before you complete a round, the game ends, giving you a final score and the high score.

This program uses a redefined character set

for the gun you use to shoot the characters. Memory location 20 is the timer. You may safely remove lines which contain only REMarks (no GOTOs will reference them).

A challenge: See

if you can get past round 25.

#### Program 1: Alpha Blast – Atari

- 100 GOSUB 630: REM TITLE ROUTINE
- 110 GOSUB 690: REM REDEFINE CHSET
- 120 DIM N(4):HIGH=0
- 13Ø ROUND=Ø:SCORE=Ø:TIME=5Ø
- 14Ø GRAPHICS 18:POKE 756, CHSET/256:S ETCOLOR 2,6,5:SETCOLOR Ø,0,10:SE TCOLOR 1,9,6:LASTNUM=Ø
- 141 POSITION 15,6:? #6; SCORE
- 145 REM \*\*\*\* USE INVERSE CONTROL 'F' IN 1ST PRINT
- FOR T=1 TO 10: POSITION 2, T:? #6; "(@)":POSITION 1,T:? #6;"\_":NEXT
- 165 REM \*\*\*\* USE INVERSE '\*' FOR PRI
- 170 POSITION 10,6:? #6;"M":SCRN=PEEK (88) +256\*PEEK(89):ROUND=ROUND+1: POSITION 7,0:? #6; "ROUND "; ROUND
- 180 TIME=TIME-2: REM SET INCREMENT FO R TIMER
- 185 REM \*\*\*\* RANDOM LETTER GENERATOR 190 N(1) = INT(RND(0) \*26) +97: POKE SCRN
- +46, N(1)
- 200 N(2) = INT(RND(0) \*26) +97: POKE SCRN +54, N(2): IF N(2)=N(1) THEN 200

21Ø N(3)=INT(RND(Ø) \*26)+97:POKE SCRN